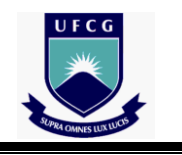

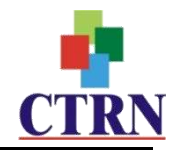

# **ANÁLISE DE RISCOS À DEGRADAÇÃO AMBIENTAL UTILIZANDO AVALIAÇÃO MULTICRITÉRIO ESPACIAL, NO MUNICÍPIO DE BOA VISTA-PB**

**ERMANO CAVALCANTE FALCÃO** 

CAMPINA GRANDE - PB Março/2013

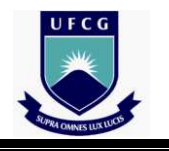

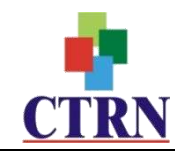

### **ANÁLISE DE RISCOS À DEGRADAÇÃO AMBIENTAL UTILIZANDO AVALIAÇÃO MULTICRITÉRIO ESPACIAL, NO MUNICÍPIO DE BOA VISTA-PB**

### **ERMANO CAVALCANTE FALCÃO**

 Grande – UFCG, como parte dos Tese apresentada ao Programa de Pós-Graduação em Engenharia Agrícola da Universidade Federal de Campina requisitos necessários à obtenção do título de Doutor em Engenharia Agrícola.

**PROF. Dr. JOÃO MIGUEL DE MORAES NETO** 

**Orientador** 

CAMPINA GRANDE – PB Março/2013

#### FICHA CATALOGRÁFICA ELABORADA PELA BIBLIOTECA CENTRAL DA UFCG

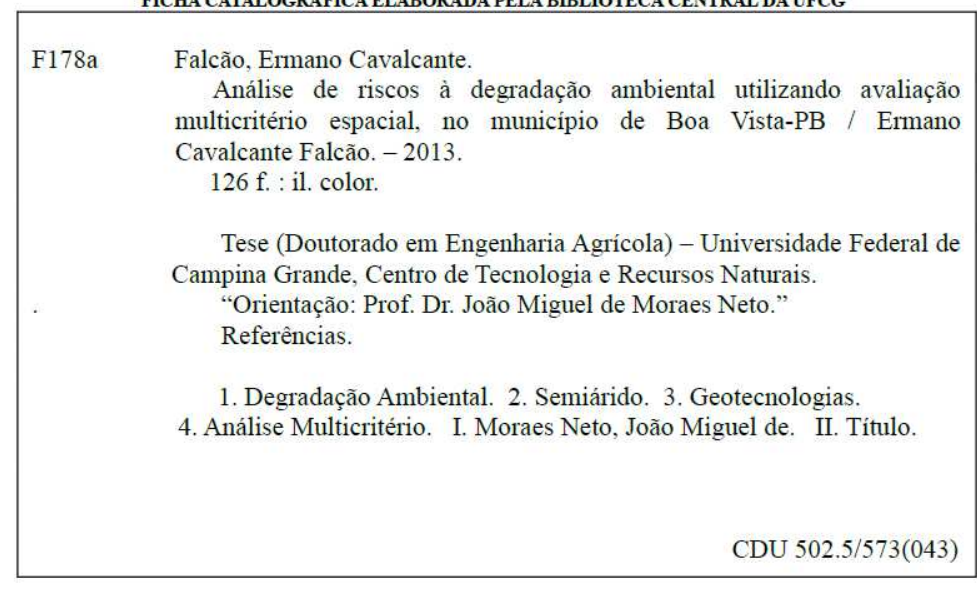

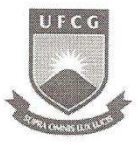

UNIVERSIDADE FEDERAL DE CAMPINA GRANDE CENTRO DE TECNOLOGIA E RECURSOS NATURAIS COORDENAÇÃO DE PÓS-GRADUAÇÃO EM ENGENHARIA AGRÍCOLA

#### PARECER FINAL DO JULGAMENTO DA TESE

#### ERMANO CAVALCANTI FALCÃO

### ANÁLISE DE RISCOS À DEGRADAÇÃO AMBIENTAL UTILIZANDO AVALIAÇÃO MULTICRITÉRIO ESPACIAL, NO MUNICÍPIO DE BOA VISTA, PB

**BANCA EXAMINADORA** 

Dr. João Miguel de Moraes Neto

Orientador (UAEA CTRN/UFCG)

Dr. Ridelson Farias de Sousa

Examinador (CT/IFPB)

 $\ddot{\gamma}$ 

Dr<sup>a</sup>. Maria Sallydelândia Sobral de Farias Examinadora (UAEA/CTRN/UFCG)

- dui Ten drui

Dr<sup>a</sup>. Vera Lúcia Antunes de Lima Examinadora (UAEA/CTRN/UFCG)

 $\alpha$ 

Dr<sup>a</sup>. Maria de Fátima Fernandes Examinadora (UAEA/CTRN/UFCG)

**MARÇO DE 2013** 

Av. Aprígio Veloso, 882 - Bodocongó 58429-140 - CAMPINA GRANDE - PB Fone: (83) 2101.1055. Fax: (83) 2101.1185 http://www.deag.ufcg.edu.br/copeag

**PARECER** 

OROVADO

APROVADO

APROVADO

APROVADO

APROVADO

#### AGRADECIMENTOS

No curso laborioso das etapas deste trabalho de pesquisa, instituições e pessoas ofereceram-me importantes contribuições, propiciando a minha modesta contribuição para a ciência, tornando-me, a todos, muito grato.

Ao Instituto Federal de Educação, Ciência e Tecnologia da Paraíba – IFPB, especialmente ao Campus João Pessoa, nas pessoas de seu Diretor Geral, Prof. Dr. Joabson Nogueira de Carvalho, da Diretora de Ensino, Profa. Dra. Joseli Maria da Silva e do Chefe do Departamento de Ensino Superior, Prof. Dr. Neilor César dos Santos.

Aos professores do Curso Superior de Tecnologia em Geoprocessamento do IFPB - Campus João Pessoa: Arnaldo Gomes Gadelha, Carlos Lamarque Guimarães, Iana Daya Cavalcante Facundo Passos, Luciene Gama, Marcelo Benigno Borges de Barros Filho, Marconi Antão dos Santos, Michele Beppler e Ridelson Farias de Sousa, que efetivamente viabilizaram a minha incursão nesta pós-graduação.

Ao Programa de Pós-Graduação em Engenharia Agrícola da UFCG, na pessoa de seu coordenador, Prof. Dr. Dermeval Araújo Furtado, pelas estruturas técnica e pedagógica disponibilizadas e aos funcionários Maria Aparecida Lima e Gílson Lino, pela eficiência no atendimento às demandas de interesse do corpo discente.

Aos docentes do Programa de Pós-Graduação em Engenharia Agrícola da UFCG, Área de Irrigação e Drenagem, pela dedicação a este programa e conhecimentos técnico-científicos transmitidos.

Ao professor orientador deste trabalho, Dr. João Miguel de Moraes Neto, pela orientação técnica, profissionalismo e incentivo.

Aos membros da Banca Examinadora, por me oferecerem a distinção de contar com as suas valiosas contribuições para este trabalho.

Ao Prof. Dr. Ridelson Farias de Sousa pelas valiosas contribuições oferecidas ao longo do desenvolvimento deste trabalho.

À Profa. Dra. Maria Sallydelândia Sobral de Farias, pelo constante incentivo para o alcance deste objetivo.

Um agradecimento muito especial ao Prof. Dr. Carlos Lamarque Guimarães, pela contribuição, presteza, capacidade técnica e solidariedade a mim oferecidas em todas as etapas desta pesquisa.

Ao meu maior mestre, o Prof. Dr. Marx Prestes Barbosa, referência acadêmica e pessoal, por me emprestar o exemplo de ética profissional e senso humanitário.

À Dra. Maria de Fátima Fernandes, pela amizade, consideração pessoal e apoio.

Aos colegas de doutorado que comigo partilharam conhecimentos, tarefas e desafios, em muitas fases desta caminhada.

Aos agentes de saúde da Prefeitura Municipal de Boa Vista, José Ricardo Farias, Joseana Caetano e Silvano Sampaio, pelo apoio na coleta de informações sobre residências.

Aos tios Manoel Leite Cavalcanti e Prof. Antônio Cavalcanti Filho, pelo incentivo.

Aos meus irmãos (José Marinho, Ricardo, Reinaldo, Valério, Afrânio e Rildo), irmãs (Gerusa, Lourdinha, Magna, Maria José, Rosana, Ana Maria e Ana Lúcia), esposa (Maria do Socorro) e filha (Maria Helena), pelo apoio recebido.

#### **Dedico**

Aos meus avós Antônio Cavalcante de Albuquerque *(in memorian)* e Severina Leite Cavalcante *(in memorian)* 

#### **Dedico especialmente**

Ao meu pai, José Marinho Falcão (*in memorian*). À minha mãe, Geny Cavalcante Falcão. À minha tia Ana Leite Cavalcante (*in memorian*).

*"O homem, de fato, não raro reage brutalmente sobre a terra e entre nós, nomeadamente, assumiu, em todo o decorrer da história, o papel de um terrível fazedor de desertos.* 

*Começou isto por um desastroso legado indígena.* 

*Na agricultura primitiva dos selvícolas era instrumento fundamental – o fogo.* 

*Entalhadas as árvores pelos cortantes djis de diorito; encoivarados, depois de secos, os ramos, alastravam-lhes por cima, crepitando, as caiçaras, em bulcão de fumo, tangidas pelos ventos. Inscreviam, depois, nas cercas de troncos combustos das caiçaras, a área em cinzas onde fora a mata exuberante. Cultivavam-na. Renovavam o mesmo processo na estação seguinte, até que, de toda exaurida aquela mancha de terra fosse, imprestável, abandonada em caapuera – mato extinto – como o denuncia a etimologia tupi, jazendo dali por diante irremediavelmente estéril porque, por uma circunstância digna de nota, as famílias vegetais que surgiam subsecutivamente no terreno calcinado, eram sempre de tipos arbustivos enfezados, de todo distintos dos da selva primitiva. O aborígene prosseguia abrindo novas roças, novas derrubadas, novas queimas, alargando o círculo dos estragos em novas caapueras[...]* 

*Veio depois o colonizador e copiou o mesmo proceder. Engravesceu-o ainda com o adotar, exclusivo, no centro do país, fora da estreita faixa dos canaviais da costa, o regime francamente pastoril.* 

*Abriram-se desde o alvorecer do século XVII, nos sertões abusivamente sesmados, enormíssimos campos, compáscuos sem divisas, estendendo-se pelas chapadas em fora.* 

*Abria-os, de idêntico modo, o fogo livremente aceso, sem aceiros, avassalando largos espaços, solto nas lufadas violentas do nordeste. Aliou-se-lhe ao mesmo tempo o sertanista ganancioso e bravo, em busca do selvícola e do ouro. Afogado nos recessos de uma flora estupenda que lhe escurentava as vistas e sombreava perigosamente as tocaias do tapuia e as tocas do canguçu temido, dilacerou-a golpeando-a de chamas, para desafogar os horizontes e destacar bem perceptíveis, tufando nos descampados limpos, as montanhas que o norteavam, balizando a marcha das bandeiras.[...]* 

*Colaborando com os elementos meteorológicos, com o nordeste, com a sucção dos estratos, com as canículas, com a erosão eólia, com as tempestades subitâneas – o homem fez-se uma componente nefasta entre as forças daquele clima demolidor. Se o não criou, transmudou-o, agravando-o. Deu um auxiliar à degradação das tormentas, o machado do catingueiro; um supletivo à insolação, a queimada."*

> **Euclides da Cunha**  *Os Sertões*

# SUMÁRIO

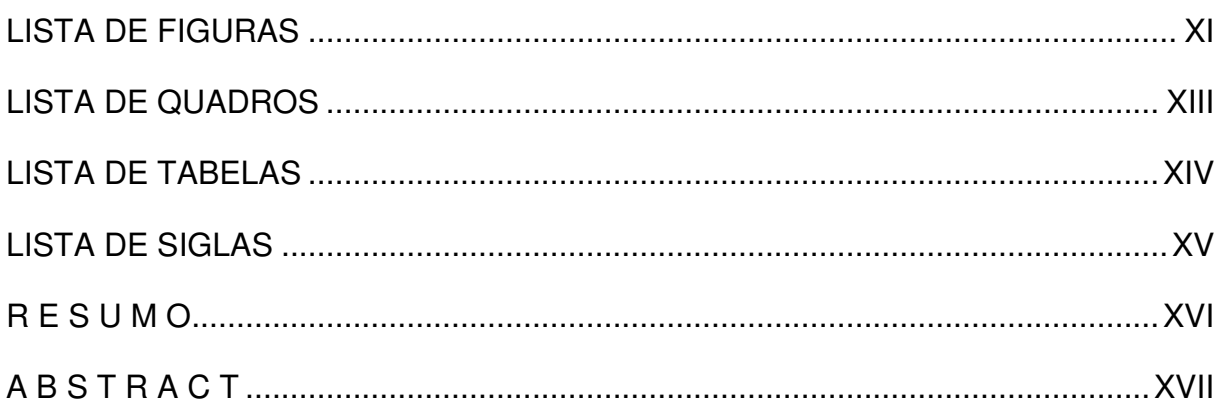

## **CAPÍTULO 1**

# 1. INTRODUÇÃO

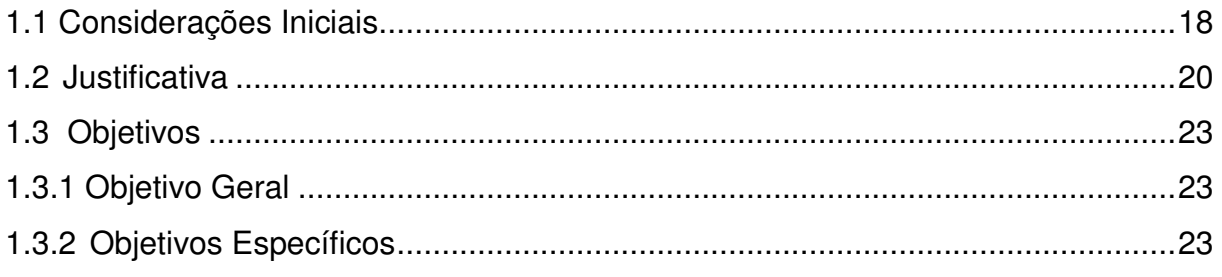

# **CAPÍTULO 2**

## 2. REVISÃO DE LITERATURA

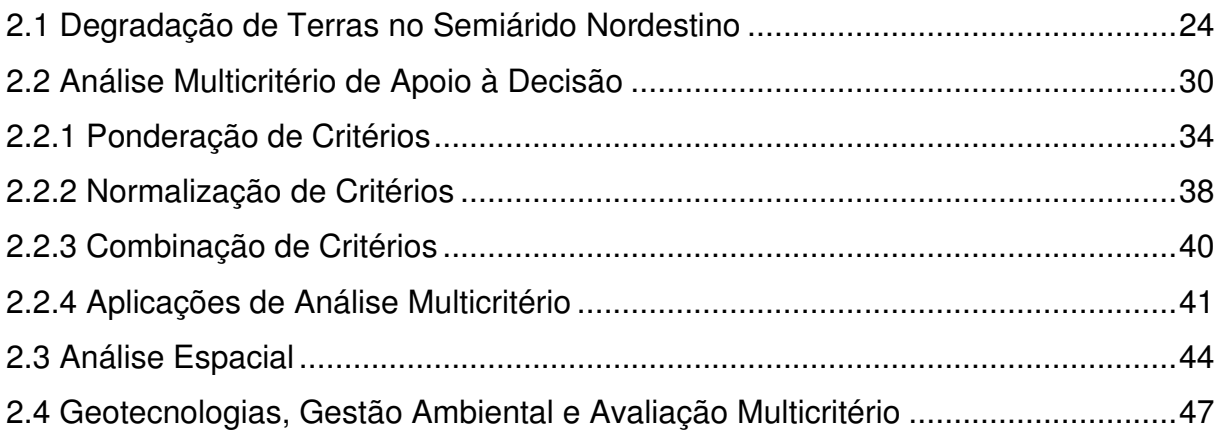

## **CAPÍTULO 3**

### **3. ÁREA DE ESTUDO**

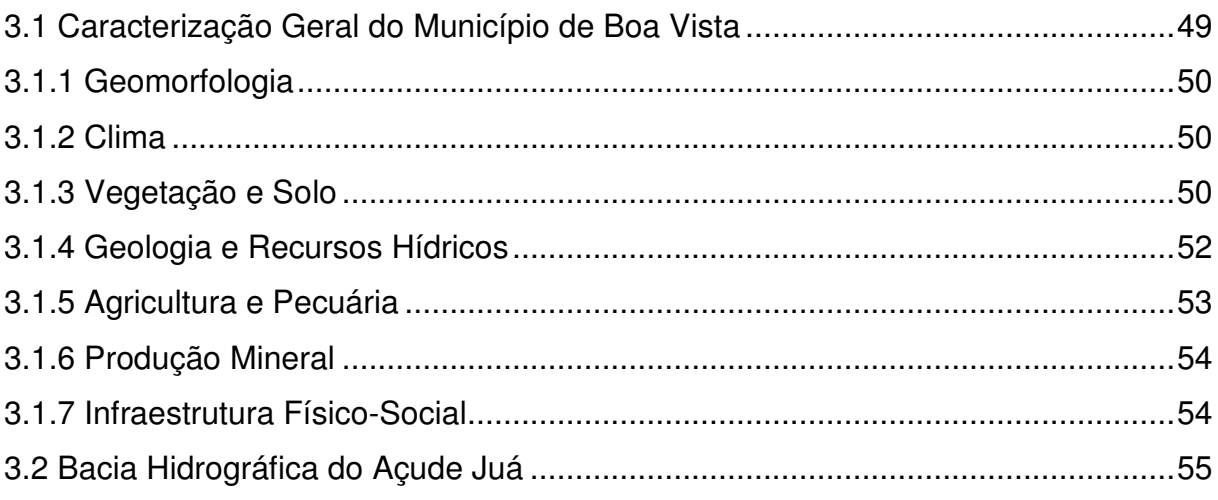

### **CAPÍTULO 4**

### **4. MATERIAL E METODOS**

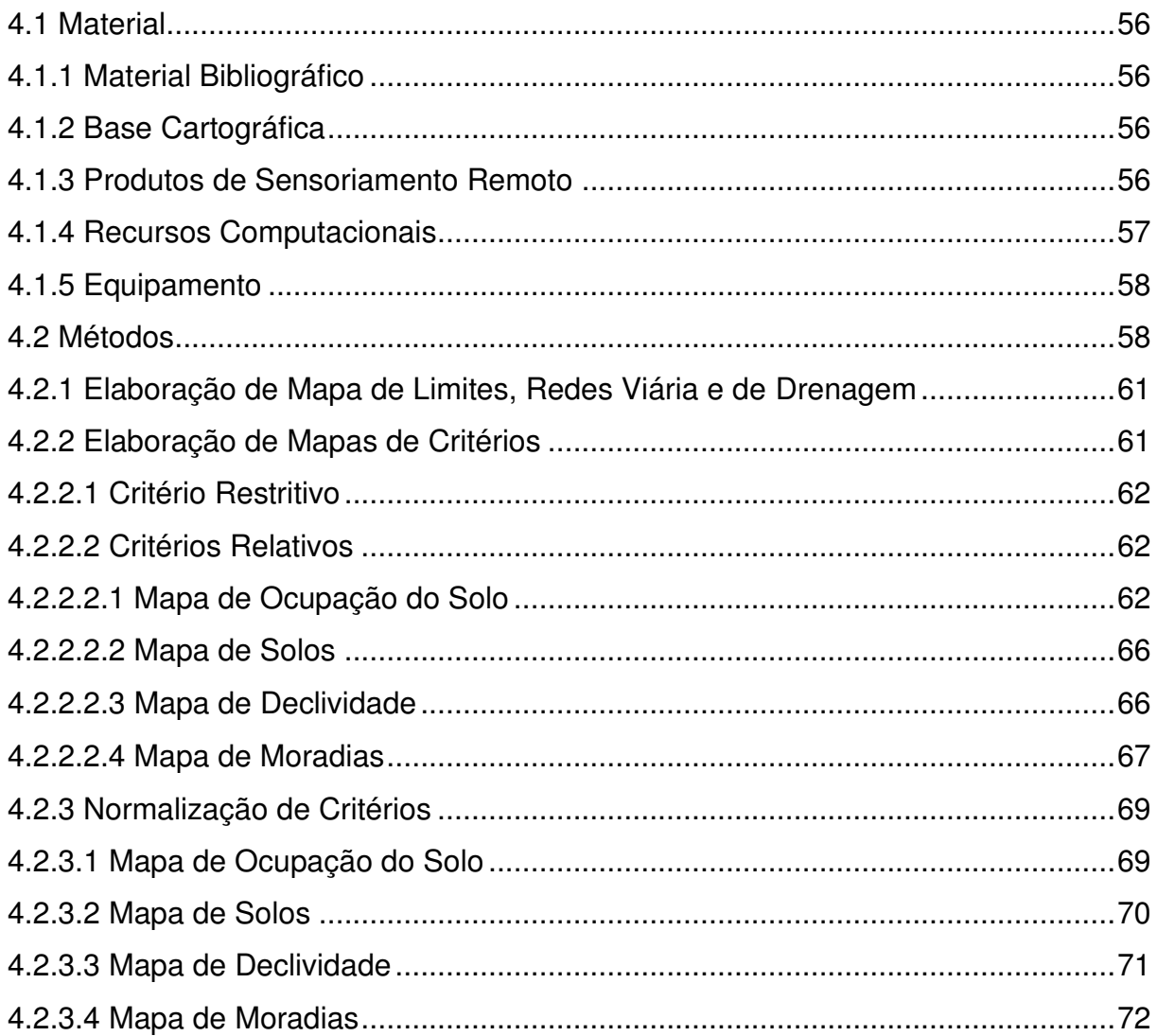

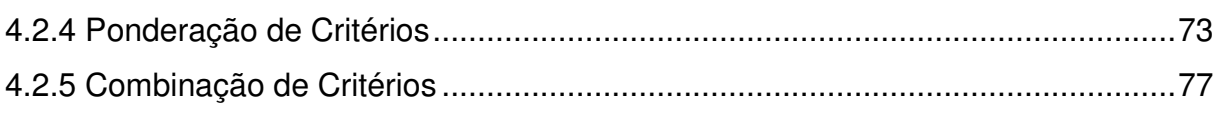

## **CAPÍTULO 5**

### 5. RESULTADOS E DISCUSSÃO

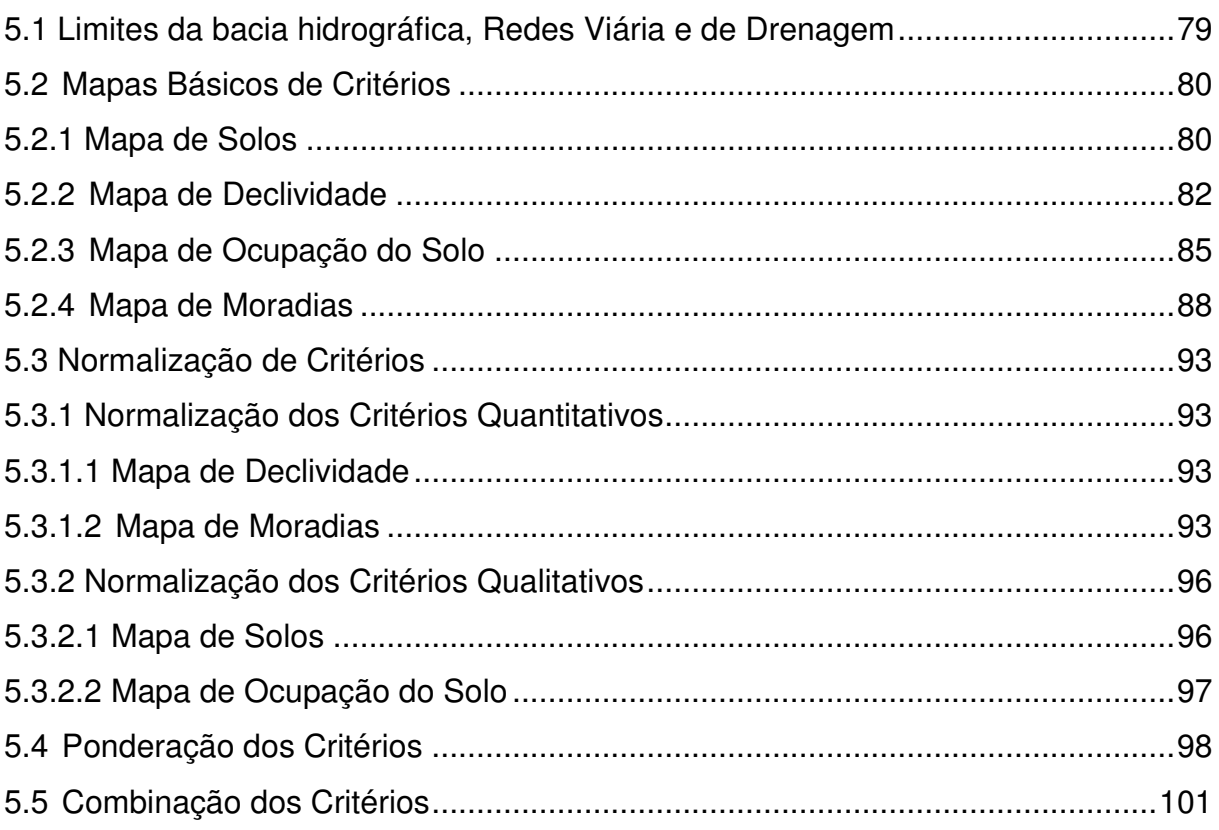

## **CAPÍTULO 6**

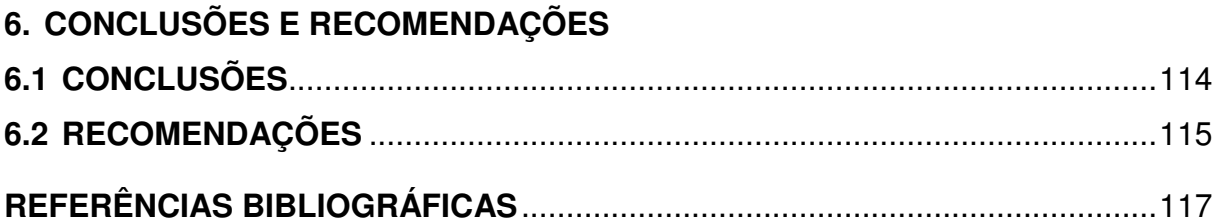

### <span id="page-10-0"></span>**LISTA DE FIGURAS**

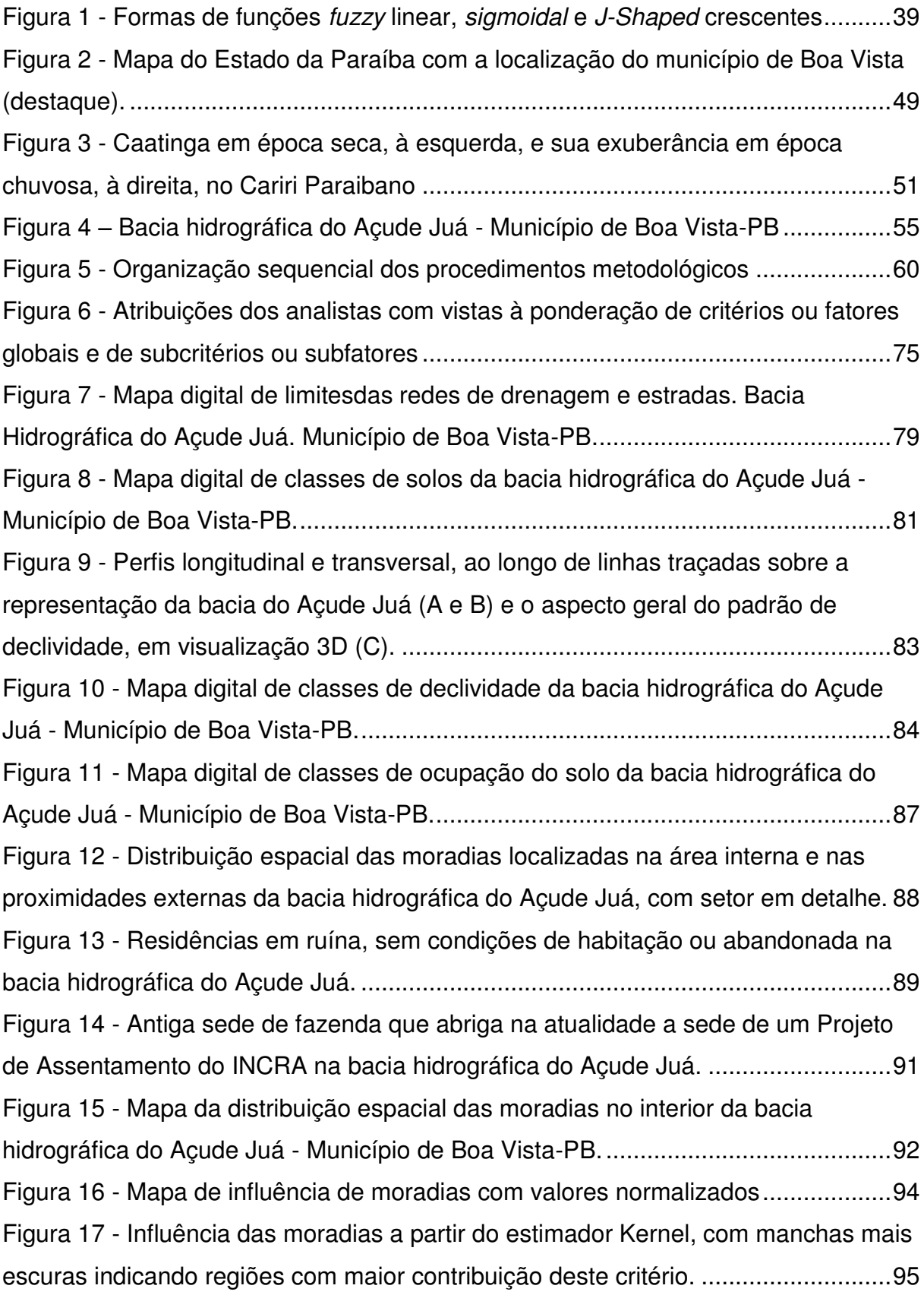

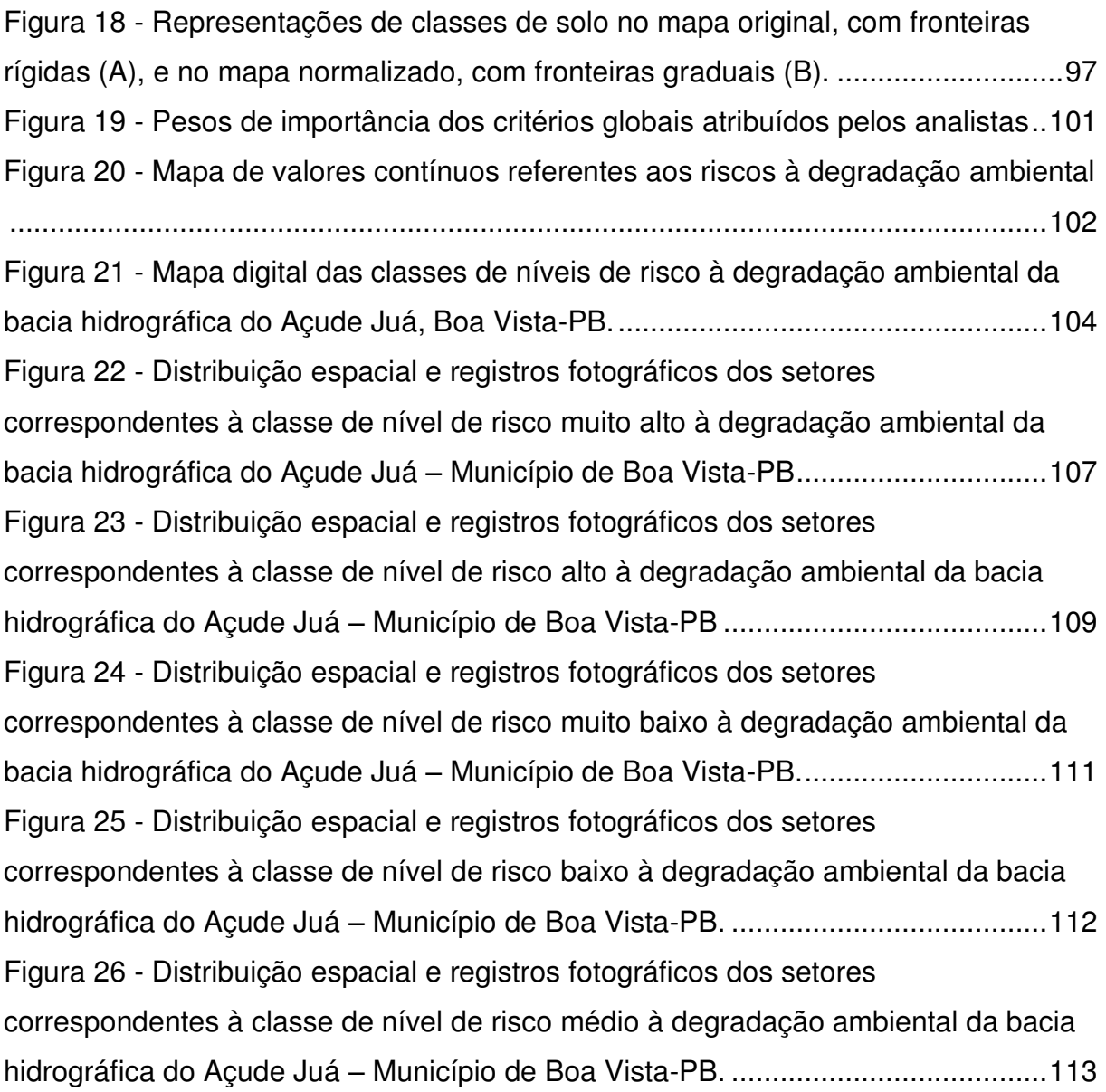

<span id="page-12-0"></span>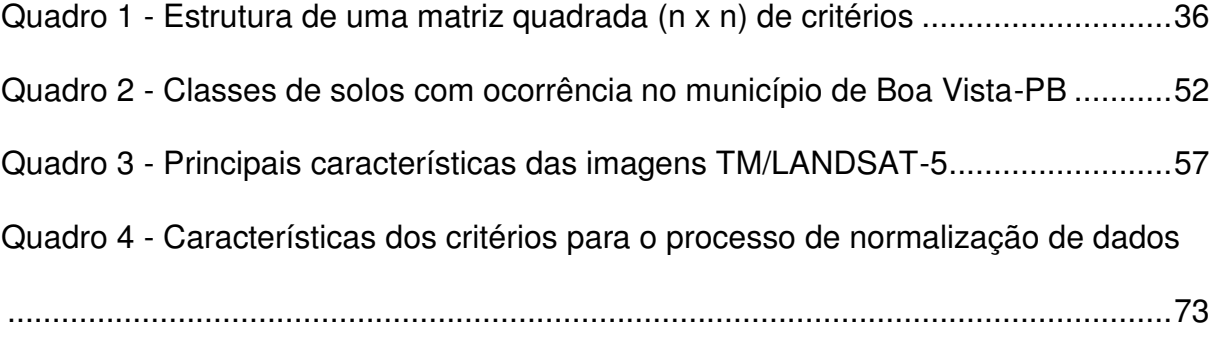

### <span id="page-13-0"></span>**E TABELAS**

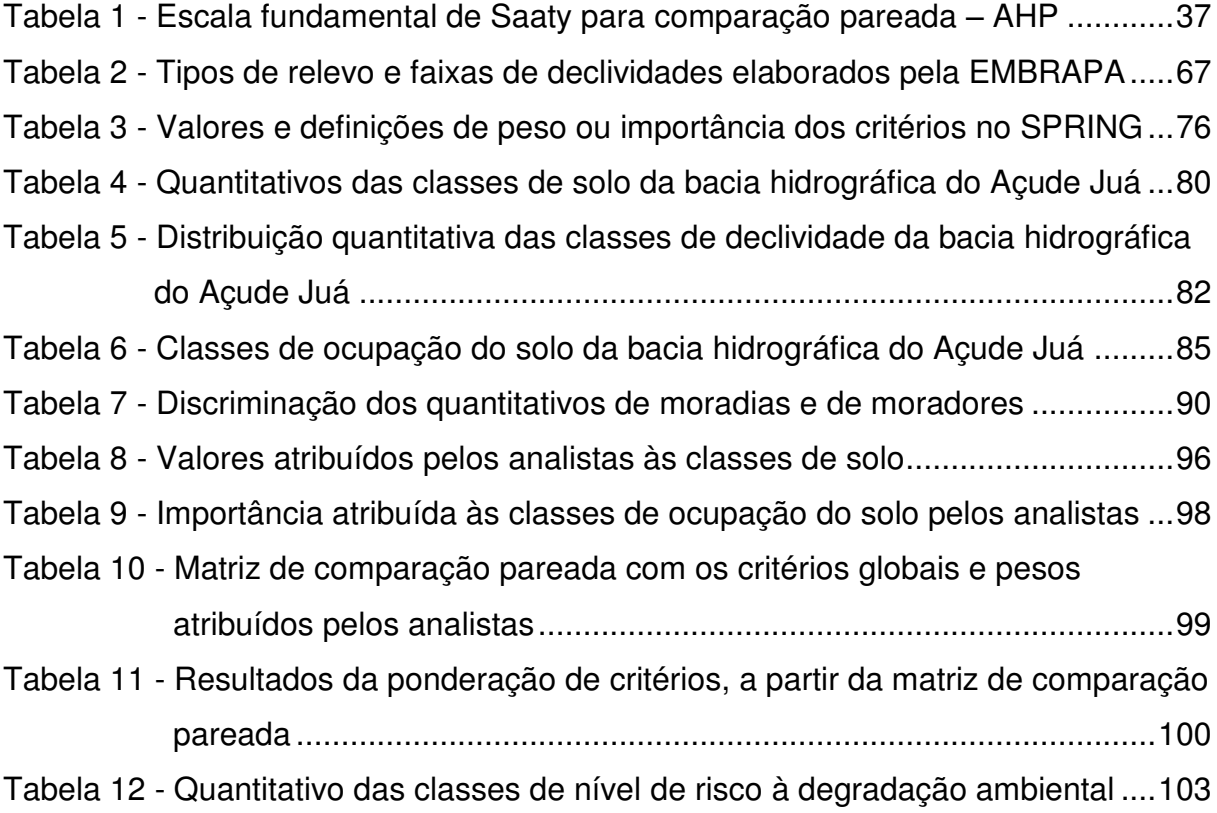

#### <span id="page-14-0"></span>**LISTA DE SIGLAS**

- AESA Agência Executiva de Águas do Estado da Paraíba
- AHP *Analytic Hierarchy Process*
- CLP Combinação Linear Ponderada
- EMBRAPA Empresa Brasileira de Pesquisa Agropecuária
- EMEPA Empresa Estadual de Pesquisa Agropecuária da Paraíba S.A.
- GPS *Global Positioning System*;
- IBGE Instituto Brasileiro de Geografia e Estatística
- IFPB Instituto Federal de Educação, Ciência e Tecnologia da Paraíba.
- INCRA Instituto Nacional de Colonização e Reforma Agrária
- INPE Instituto Nacional de Pesquisas Espaciais
- LANDSAT *Land Remote Sensing Satellite*
- LEGAL Linguagem Espacial de Geoprocessamento Algébrico
- MMA Ministério do Meio Ambiente
- MNT Modelo Numérico do Terreno
- OECD Organização para a Cooperação e Desenvolvimento Econômico
- SIG Sistema de Informação Geográfica
- SIRGAS Sistema de Referência Geocêntrico para as Américas
- SPRING Sistema de Processamento de Informações Georreferenciadas
- SRTM *Shuttle Radar Topography Mission*
- SUDENE Superintendência de Desenvolvimento do Nordeste
- TIFF *Tag Image File Format*
- TM *Thematic Mapper*
- UFCG Universidade Federal de Campina Grande;
- UNCCD Convenção das Nações Unidas de Combate à Desertificação
- UTM Universal Transversa de Mercator
- WGS *World Geodetic System*

#### **R E S U M O**

<span id="page-15-0"></span>Ao longo do tempo, a exploração do bioma Caatinga ocorreu de forma predatória. Fatores degradantes como desmatamento e queimadas, em associação com o uso inadequado do solo, aliados às condições climáticas desfavoráveis, têm ocasionado a redução da biodiversidade no semiárido nordestino, com a consequente degradação de suas terras. A complexidade das variáveis envolvidas em ambientes naturais motiva a comunidade científica a buscar soluções de planejamento do uso e gerenciamento dos seus recursos, numa abordagem integrada. O presente estudo objetivou mapear e analisar as áreas com diferentes níveis de riscos ao processo de degradação ambiental da bacia hidrográfica do Açude Juá, localizada no município de Boa Vista, no semiárido do Estado da Paraíba. Utilizou-se a metodologia de análise multicritério com apoio de geotecnologias, como imagens de sensoriamento remoto (TM/LANDSAT-5 e SRTM) e *software* livre de sistemas de informações geográficas (SIG), o sistema SPRING. No processo de análise, foram utilizados critérios ou fatores relativos (Ocupação do Solo, Tipo de Solo, Declividade e Moradias) e restritivo (Corpos d'água). A ponderação da importância relativa entre critérios foi realizada por um grupo de especialistas no tema objeto desta pesquisa, utilizando o método AHP - Processo de Análise Hierárquica. Na agregação de critérios múltiplos, foi utilizada a Combinação Linear Ponderada, que gerou o mapa com a distribuição espacial dos níveis de risco ao processo de degradação ambiental. Os resultados mostram que a classe de nível de risco muito baixo se distribui em 10,02% da área total da bacia pesquisada, enquanto a classe de nível de risco baixo, em 35,57%. A classe de nível de risco médio é a de maior extensão na bacia, ocupando 45,07% de suas terras. A classe de nível de risco alto está distribuída em 3,64% da área e a classe de nível de risco muito alto ocupa 4,21%, distribuídos, principalmente, nos setores de extração do minério bentonita. A região norte e parte da região sudoeste da bacia abrangem as áreas com maiores níveis de risco ao processo de degradação ambiental, enquanto na porção sudeste encontram-se as áreas com os menores níveis de risco a este processo.

**Palavras-chave**: Semiárido. Degradação ambiental. Geotecnologias. Análise muticritério.

#### **A B S T R A C T**

<span id="page-16-0"></span>The exploitation of the *Caatinga* biome occurred in a predatory way over the years. Degrading factors like deforestation and fires, in association with the improper use of the soil and unfavorable climatic conditions, have caused biodiversity reduction in the semiarid region of northeastern Brazil, with consequent degradation of its lands. The complexity of the variables involved in natural environments has motivated the scientific community to search for solutions for planning the use and management of their resources, through an integrated approach. The current study aimed to map and analyze the areas with different levels of risk to the environmental degradation process in the hydrographic basin of the *Juá* dam, which is situated in the municipality of Boa Vista, in the semiarid region of the state of Paraíba. As to the methodology, multi-criteria analysis was performed with support of geotechnologies such remote sensing images (TM/LANDSAT-5 and SRTM) and the free software of geographic information system (GIS), the SPRING system. Relative criteria or factors (soil occupation, soil type, declivity and dwelling) and restrictive (water bodies) were used in the analysis process. Weighted relative importance among criteria was fulfilled by a team of experts in the field of this research by using the Analytic Hierarchy Process (AHP) method. For multiple-criteria aggregation (MCA), the weighted linear combination (WLC) was used which generated the map with spatial distribution of risk levels to the environmental degradation process. Results show that the class of very low risk level is distributed in 10,02% of the total area of the studied basin while the class of low risk level is distributed in 35,57%. The class of medium risk level presents the largest area in the basin occupying 45,07% of its lands. The class of high risk level is distributed in 3.64% of the basin area. The class of very high risk level occupies 4.21% of that area, being distributed mainly in the sectors of bentonite extraction. The north region and part of the southwest region of the basin constitute the areas with the highest risk levels to the environment degradation, while the southeast region includes the areas with the lowest risk levels to this process.

**Keywords**: Semiarid. Environmental degradation. Geotechnologies. Multi-criteria analysis.

#### <span id="page-17-2"></span><span id="page-17-1"></span><span id="page-17-0"></span>**1.1 Considerações Iniciais**

Em grande parte da região Nordeste do Brasil predomina o clima tropical semiárido, com regime pluviométrico insuficiente para atender às necessidades hídricas do ambiente.

O homem vem utilizando esse ambiente há séculos, com atividades voltadas à criação de animais, a uma agricultura itinerante e de autoconsumo e à coleta de lenha para consumo doméstico e comercialização. Com o desenvolvimento da tecnologia, surge uma agricultura capitalista, intensa e diversificada, um aumento na exploração dos recursos minerais e vegetais, desconsiderando-se o desenvolvimento sustentável da região, e, em consequência, a geração de problemas de degradação de terras. A intensificação de atividades degradantes, como desmatamento e queimadas, o uso inadequado do solo, aliados às condições climáticas desfavoráveis têm ocasionado a redução da biodiversidade do semiárido nordestino.

Para a identificação, acompanhamento e controle dessas mudanças de uso e condições ambientais, a comunidade científica tem se empenhado em desenvolver estudos e pesquisas que ofereçam contribuição para o manejo adequado do ambiente semiárido, de modo a reduzir problemas ambientais e sociais.

Normalmente, as ações de ordenamento das terras baseiam-se na delimitação de seu zoneamento, evidenciando-se a racionalização do uso do solo,

subestimando-se a preservação dos recursos naturais existentes.

A aptidão de terras para uso e ocupação se dá em função de fatores que se relacionam com a capacidade intrínseca dessas terras, em relação aos fatores do ambiente natural, e com as potencialidades oriundas de sua transformação pelo homem.

Considerando a complexidade, integração e dinamicidade das variáveis envolvidas nesses ambientes naturais, pressupõe-se a necessidade de planejamento do uso e gerenciamento dos seus recursos naturais numa abordagem integrada.

Unidades de planejamento e gerenciamento de uso corrente pela comunidade científica, as bacias hidrográficas são ambientes propícios à gestão dos elementos naturais, econômicos e sociais, e possuem potencial integrador. Conhecer os riscos à degradação das terras de uma bacia hidrográfica ajuda a compreensão da realidade dinâmica da relação entre homem e natureza e a obtenção de informações importantes de problemas para subsidiar intervenções futuras.

Em bacias hidrográficas ou em outras unidades de estudo, o planejamento do uso da terra deve ser considerado um processo de apoio à tomada de decisão que facilite a destinação de terras a usos que proporcionem os maiores benefícios em termos de sustentabilidade.

No apoio às ações de planejamento, de pesquisa e de gestão de recursos naturais, as geotecnologias, como os produtos de sensoriamento remoto e de sistemas de informação geográfica (SIG), têm sido amplamente utilizadas e recomendadas.

Com funções que realizam análises espaciais, os SIG são ferramentas

viáveis para métodos de monitoramento e avaliação de um ambiente natural, que visam ao controle rigoroso sobre os fatores que provocam impactos ao meio ambiente. Uma dessas possibilidades é a geração ou elaboração de mapas de situações ambientais, com a ampliação de seu potencial a partir da utilização das funções de análise multicritério.

Em um processo de apoio à tomada de decisão encontra-se implícita a avaliação de diversos aspectos que contribuem, favoravelmente ou não, para uma decisão. Neste sentido, a forma de combinação de critérios (fatores ou restrições), a utilização de todos ou parte deles, a forma como alguns critérios podem compensar outros critérios, são aspectos importantes a considerar no apoio à tomada de decisão.

O presente estudo considera em sua abordagem aspectos do ambiente de uma bacia hidrográfica no semiárido paraibano, no município de Boa Vista-PB, e, utilizando-se geotecnologias e técnicas de análise multicriterial, a partir de fatores e restrição ocorrentes em seu contexto espacial, objetivou a análise de riscos ao processo de degradação das terras, de modo a oferecer subsídio técnico de apoio à tomada de decisão para utilização dos recursos naturais da área, com sustentabilidade.

#### <span id="page-19-0"></span>**1.2 Justificativa**

De acordo com Souza, B. (2008), com o início do processo de colonização e exploração econômica na região do cariri paraibano, ocorrido a partir de 1663, como registram as concessões das primeiras sesmarias, alguns padrões originais de caatingas começaram a ser modificados, em virtude do avanço da pecuária e da agricultura de autoconsumo. Em seguida, a pressão sobre os recursos naturais se intensificou com a diminuição do tamanho das propriedades e, principalmente, pela expansão da cotonicultura, cujo domínio ocorreu do final do século XVII à década de 1980, que promoveu considerável aumento da degradação das caatingas. Com o extermínio dos nativos, no início do século XVIII, ampliou-se a área a ser ocupada pela pecuária bovina e começaram também as modificações maiores nos padrões das caatingas da região, a partir das mudanças decorrentes do consumo direto da vegetação nativa e das constantes queimadas a que eram submetidas.

A compreensão de Barbosa (2008) é que o resultado de mais de três séculos de incorporação do Bioma Caatinga ao sistema econômico nacional e global foi o extermínio de tribos indígenas, perda da biodiversidade, perturbação do ciclo hidrológico, perda e redução da fertilidade das terras agrícolas acelerando o processo de degradação/desertificação, poluição dos sistemas hídricos, além do agravamento do êxodo rural.

Corroborando os aspectos apresentados, Lima, J. (2004), com base em resgate histórico da região semiárida, afirma que a introdução da pecuária, a desvalorização do elemento indígena e uma agricultura exigente em água em desacordo com as peculiaridades climáticas são algumas das respostas encontradas para o modo de apropriação dos seus recursos naturais.

A partir da década de 1980, com as políticas públicas adotadas na região, promove-se o ressurgimento da pecuária como atividade econômica dominante. O aumento do rebanho e da pressão sobre a vegetação nativa, acrescido a séculos de interferências humanas e à introdução de plantas exóticas, ampliaram as áreas degradadas.

Neste contexto, a caprinocultura, por influência do mercado, surge como

complemento à renda do produtor rural, ocupando posição de destaque econômico na região. Apesar de incentivos à melhoria da qualidade do rebanho, não houve linha de ações ambientalmente adequadas e efetivas quanto ao aumento da oferta de alimentos para esses animais, tornando-os dependentes da vegetação nativa e, consequentemente, causando danos cada vez maiores à paisagem do Cariri.

A partir de um entendimento mais amplo do quadro histórico de ocupação das terras, esta pesquisa foi conduzida visando à análise da situação de degradação das terras de uma bacia hidrográfica localizada no município de Boa Vista, Estado da Paraíba. Em virtude de sua localização geográfica, a colonização desta área ocorreu sob condições semelhantes àquelas descritas para toda a região do Cariri Paraibano. Há vários registros bibliográficos que descrevem essa colonização, dentre os quais Almeida (1978), Soares (2003) e Araújo e Farias (2009).

Esta bacia hidrográfica abrange diversos tipos de uso e cobertura do solo, a maior parte utilizada sob sistemas precários de conservação, destacando-se, além do Açude Juá, uma jazida do minério bentonita.

Apesar dos expressivos benefícios sociais e econômicos que a extração desse minério tem gerado para o município, o processo de exploração tem resultado em prejuízos ambientais incalculáveis, vez que não houve ações de recuperação das áreas exploradas.

O método utilizado nesta pesquisa busca englobar fatores intervenientes na geração do processo de degradação das terras, portanto, se configurando em análise multicritério espacial. Não se pretendeu utilizar os diversos fatores contribuintes para uma análise complexa como a que se apresenta, no entanto, não se limitou à utilização de única variável na abordagem, por exemplo, a cobertura vegetal. Considerando os poucos registros de trabalhos científicos encontrados na literatura que se refiram à utilização desta metodologia em estudos na região do Cariri, no semiárido paraibano, esta pesquisa submete o próprio método multicritério a uma avaliação crítica de adequação a estudos ambientais em áreas com tais características.

#### <span id="page-22-0"></span>**1.3 Objetivos**

#### <span id="page-22-1"></span>1.3.1 Objetivo Geral

Analisar os níveis de risco ao processo de degradação das terras da bacia hidrográfica do Açude Juá, no município de Boa Vista-PB, utilizando análise multicritério espacial.

#### <span id="page-22-2"></span>1.3.2 Objetivos Específicos

- Utilizar técnicas de geoprocessamento para elaborar mapa de limites físicos, rede de drenagem e rede viária da bacia hidrográfica do Açude Juá;
- Utilizar técnicas de geoprocessamento para elaborar mapas básicos dos critérios: Ocupação do solo, Tipo de Solo, Declividade e Moradias;
- Organizar um painel de discussão técnica entre especialistas com vistas a ponderar ou estabelecer a importância relativa entre critérios;
- Realizar a normalização dos mapas de critérios;
- Realizar a combinação dos mapas de critérios;
- Elaborar mapa temático das classes de nível de risco à degradação ambiental.

#### <span id="page-23-2"></span><span id="page-23-1"></span><span id="page-23-0"></span>**2.1 Degradação de Terras no Semiárido Nordestino**

A redução da biodiversidade de um ambiente, com a consequente degradação dos solos, por meio do processo de erosão e perda de fertilidade, alcançando as condições severas do processo de desertificação, tem sido um cenário comum na região semiárida do Nordeste brasileiro. Essa situação é decorrente da eliminação da cobertura vegetal, total ou parcial, em associação com o uso inadequado do solo, aliados às condições climáticas, com longos períodos de estiagem.

Em documento publicado pelo Ministério do Meio Ambiente (MMA, 2009), a OECD<sup>1</sup> afirma que "Degradação dos solos refere-se ao(s) processo(s) pelo(s) qual(ais) os solos declinam em sua qualidade e assim ficam menos aptos para propósitos específicos, tal como a produção vegetal." Nesta mesma publicação, de acordo com a UNCCD<sup>2</sup>, "desertificação significa a degradação da terra nas zonas áridas, semiáridas e subúmidas secas, resultante de vários fatores, incluindo as atividades humanas e as variações climáticas.", enquanto

> "Degradação da terra é a redução ou a perda da produtividade biológica ou econômica, bem como da complexidade das terras agricolas irrigadas ou não, das pastagens, bosques e terras com vegetação nativa, em zonas áridas, semiáridas e subúmidas secas. A degradação de terra é causada pelos sistemas de utilização da terra ou por um processo ou uma

-

 $1$  Organização para a Cooperação e Desenvolvimento Econômico

<sup>2</sup> Convenção das Nações Unidas de Combate à Desertificação

combinação de processos, incluídos os resultantes de atividades humanas e padrões de habitação [...]".

Sobre níveis de degradação das terras no trópico semiárido do Nordeste, Brasil (2004) afirma que as áreas em processo de desertificação são caracterizadas, além do critério do Índice de Aridez, a partir do uso de indicadores relacionados à propriedade e uso dos solos nas áreas mais secas do semiárido.

Segundo Salomão (1999), o solo é o principal fator natural relacionado à erosão, devido às suas propriedades físicas (textura, estrutura, permeabilidade e densidade) e às suas propriedades químicas, biológicas e mineralógicas. A espessura é outra característica importante em relação ao comportamento erosivo; a rápida saturação dos horizontes superiores dos solos rasos favorece o desenvolvimento de enxurradas.

De acordo com o mesmo autor, os processos erosivos surgem em função da ocupação do solo, favorecendo o aparecimento das perdas de solo por erosão laminar comandadas por diversos fatores relacionados às condições naturais dos terrenos, com destaque para a chuva, a cobertura vegetal, a topografia e os tipos de solo.

Bertoni e Lombardi Neto (2005) consideram que as diferenças relacionadas às propriedades do solo permitem que alguns solos sejam mais erodidos que outros, ainda que variáveis como chuva, declividade, cobertura vegetal e práticas de manejo permaneçam constantes. Esta afirmação corrobora o entendimento de Silva *et al*. (2003), citados por Silva e Álvares (2005), segundo os quais as propriedades físicas exercem influência na resistência do solo contra a erosão, principalmente a estrutura (forma de como as partículas se arranjam), a textura (agrupamento das partículas conforme o tamanho), a taxa de infiltração, a permeabilidade, a densidade e a porosidade.

A degradação dos solos tem como causas principais as atividades desenvolvidas pelo homem. O desmatamento e as queimadas representam fatores degradantes diretos, a partir dos quais a vegetação natural dá lugar à pastagem, ao cultivo agrícola ou à construção de obras de engenharia. O processo de degradação ambiental pode ser lento ou acelerado, com dependência direta da intensidade de exploração e nível social da comunidade e das tecnologias empregadas (LIMA, 2004).

A região do semiárido brasileiro é caracterizada por condições sociais e ambientais bastante vulneráveis. Formas inadequadas de manejo e uso da terra, crescimento demográfico e densidade populacional são causas da desertificação, além da variação climática. O desmatamento, que torna o solo mais exposto à erosão à luz solar, é uma das atividades humanas de destaque no processo da desertificação, além da pressão sobre os recursos naturais exercida pela indústria, por ser a caatinga uma fonte de energia barata em forma de carvão e lenha (BARBOSA *et al*., 2007).

Em termos de dimensão espacial do problema da degradação das terras no semiárido, de acordo com Barbosa *et al*. (2005), o Estado da Paraíba apresenta 63,54% de seu território comprometido pelo processo de desertificação em estágios moderado e severo.

A região do Cariri Paraibano localiza-se em áreas tidas de alto risco ou vulneráveis ao processo social da desertificação. Essa região, além de sofrer a ação dos fenômenos naturais, passa por níveis intensos de antropização. Os processos de agriculturização e pecuarização ligados a esses níveis são a não obediência à capacidade de suporte animal nas pastagens nativas e artificiais, o desflorestamento em larga escala, o uso intensivo do solo, a presença de processos erosivos e assoreamento de cursos d'água e mananciais e a salinização das terras (PEREIRA, 2008).

Nascimento e Alves (2009) afirmam que a microrregião dos Cariris Velhos, na Paraíba, cuja precipitação pluviométrica média anual é a menor do Brasil, apresenta alto risco ao processo de degradação das terras, sendo uma das regiões do semiárido brasileiro onde as ocorrências do processo de desertificação são das mais intensas, particularmente devido a sua localização geográfica, pois se encontra na diagonal mais seca do Brasil.

A questão fundiária é outro problema antigo e complexo da região do Cariri Paraibano. De acordo com Souza, B. (2008), historicamente, os danos provocados a esta região em função da expansão das monoculturas e da pecuária, os desmatamentos e outras ações que acabam ocasionando degradação, foram e são marcantes no latifúndio e, sob determinadas circunstâncias, nas pequenas propriedades.

Sousa *et al*. (2007), em pesquisa realizada na região do território paraibano, chamam a atenção para repercussão negativa do processo de degradação das terras; enfatiza que, em seus níveis mais graves, provoca impactos sociais, econômicos, culturais, políticos e ambientais, que se relacionam entre si e que vêm se intensificando ao longo dos anos, o que tem reduzido a cobertura vegetal e a fauna silvestre e, ainda, produzido severas perdas econômicas na agricultura. Para redução desses riscos, há que se identificar e desenvolver alternativas ecologicamente favoráveis, economicamente viáveis e ambientalmente sustentáveis para exploração agrícola e pecuária.

Moraes Neto (2003), em estudo realizado nos municípios paraibanos de Sumé, Picuí e Sousa, identificou níveis altíssimos de vulnerabilidades social, econômica, tecnológica e à seca e, ainda, altos índices de degradação das terras.

De acordo com Duarte (2008), as ações de desmatamento da caatinga nativa, a garimpagem e a pecuária extensiva contribuíram com o processo de desertificação, causando grandes prejuízos econômicos e sociais à cadeia produtiva do semiárido. Esta autora, em pesquisa de análise temporal com base em produtos de imagens orbitais, afirma que o município de Taperoá, localizado no cariri paraibano, apresentou, de 1984 a 2005, alto risco à degradação ocasionado pela pressão antrópica, desencadeando o processo de desertificação, aumentando os níveis moderado e grave de degradação das terras, observando, ainda, um acréscimo significativo das classes de cobertura crítica: semi-rala e solo exposto.

Em relação ao município de Boa Vista, Sousa (2007) constatou um aumento no nível de degradação das terras, no período de 1987 a 2004, de 6,65% para nível grave e 5,72% para muito grave. Esta mudança foi atribuída às atividades agropecuárias desenvolvidas sem práticas conservacionistas e à mineração, esta última causando degradação em áreas pontuais, principalmente naquelas em que o rejeito da argila era abandonado, devido aos processos erosivos ocorridos nos locais de depósito.

Saraiva (2010) pesquisando níveis de degradação das terras do município de Boa Vista, a partir de dados de sensoriamento remoto, constatou que, entre os anos de 1999 e 2007, o nível de degradação grave aumentou de 26,57% para 35,54% da área do município.

Esses danos causados ao Bioma Caatinga, com repercussões ambientais, socioeconômicas e culturais, não têm sensibilizado os gestores no sentido de adoção de políticas públicas para ações de planejamento, de recuperação ambiental e de conscientização da população residente nessas áreas, como forma de enfrentamento desses processos e redução dos riscos à desertificação.

De acordo com Barbosa (2008), nesse nível de situação, as condições de vulnerabilidade da população vão se agravando e se acumulando, configurando-se em uma situação de risco, acrescentando que acrescentando que o termo risco denota qualquer fenômeno de origem natural ou humana que introduz uma mudança no meio ambiente que ocupa uma determinada comunidade, vulnerável a esse fenômeno. Acrescenta, ainda, que a situação de risco se configura se houver a presença do homem.

Na visão de Silva (2004), risco se refere à possibilidade de ocorrências indesejáveis e causadoras de danos para a saúde, para os sistemas econômicos e para o meio ambiente, afirmando, ainda, que para implantação da Política Nacional do Meio Ambiente (Lei n. 6938/1981) é prevista a utilização de alguns instrumentos, dentre os quais a avaliação de riscos ambientais. O termo risco denota a possibilidade de ocorrer um estado indesejável de realidade (efeitos adversos), como resultado de eventos naturais ou de atividades humanas. Desta forma, efeitos indesejáveis, dependentes das características de exposição, poderão ser evitados ou mitigados se os eventos ou ações causais puderem ser evitados ou modificados.

Para este mesmo autor, o interesse pela problemática do entendimento do conceito de risco e das ferramentas operacionais para o seu gerenciamento vem aumentando e gerando, para os sistemas acadêmicos, uma demanda de maiores preocupações e atividades nas áreas de docência e pesquisa. Há uma tendência de que esse interesse seja incorporado pelos instrumentos da legislação ambiental e que estes se desenvolvam em termos dos conceitos de riscos, facilitando as ações de gerenciamento dos riscos ambientais.

#### <span id="page-29-0"></span>**2.2 Análise Multicritério de Apoio à Decisão**

É importante a compreensão conceitual dos parâmetros envolvidos num processo de apoio à tomada de decisão, conforme disponibiliza a literatura, enfatizando, em abordagem mais ampla, alguns dos termos utilizados e a própria sistemática de uma avaliação multicritério. Ramos (2000) afirma que decisão, numa definição usual, é uma escolha entre alternativas, que podem representar diferentes planos, diferentes classificações, diferentes hipóteses sobre um fenômeno.

Uma decisão pode ser definida como um processo complexo e abrangente que se inicia com a percepção da necessidade de uma mudança e que tem o seu término na escolha de um curso de ação, dentre muitos viáveis, e na implementação desta ação (ENSSLIN, 1997).

De acordo com Gomes e Moreira (1998), um processo de decisão em um ambiente complexo normalmente envolve dados imprecisos e/ou incompletos, múltiplos critérios e vários agentes de decisão e, de modo geral, envolve múltiplos objetivos, que são conflitantes entre si.

Um critério representa uma condição que se pode quantificar ou avaliar e que contribui para a tomada de decisão, sendo a medida de uma evidência que, entre outras, serve de base para a decisão (RAMOS, 2000).

Para Corseuil (2006), os critérios podem ser de natureza restritiva ou relativa. Os restritivos, chamados de restrições, são aqueles que limitam as alternativas que estão sendo consideradas. Os critérios de natureza relativa, denominados de fatores, são aqueles que apresentam certo grau de aptidão para uma alternativa específica para a atividade que está sendo considerada.

Regra de decisão é outro parâmetro considerado nos processos de apoio à tomada de decisão, definido por Eastman (2003) como sendo o procedimento através do qual os critérios são selecionados e combinados para se chegar a uma determinada decisão.

No entendimento de Schmidt (1995), a tomada de decisão é um esforço que busca resolver o dilema dos objetivos conflitantes, cuja presença impede a existência da solução ótima e conduz para a procura da solução de melhor acordo. Assim, percebe-se que o processo de tomada de decisão é complexo, o que torna indispensável um tratamento qualificado e que justifica a utilização de métodos de apoio à decisão, entre estes o multicritério.

Na percepção de Soares (2004), a tomada de decisão busca alcançar a opção que apresente o melhor desempenho, a melhor avaliação ou, ainda, o melhor acordo entre as expectativas do "decisor" e as suas disponibilidades em adotá-la, considerando a relação entre elementos objetivos e subjetivos.

Nesse contexto, o termo decisor refere-se a ator ou facilitador, cujo papel é de esclarecer o processo de avaliação e/ou negociação inerente à tomada de decisão. Ao decisor é atribuído de maneira formal o poder de decisão, podendo intervir na construção e na utilização do modelo como ferramenta de avaliação (FERNANDES, 1996).

Para Bouyssou (1989), as abordagens multicritério se constituem em formas de modelar os processos de decisão, onde participam uma decisão a ser tomada, os eventos desconhecidos que podem afetar os resultados, os possíveis cursos de ação e os próprios resultados. Estes modelos refletem, de maneira suficientemente estável, o juízo de valores dos decisores, funcionando, assim, como uma base para discussão, principalmente quando há conflitos entre os decisores, ou ainda, quando a percepção do problema pelos vários atores envolvidos ainda não está totalmente consolidada. Nas questões ambientais o objetivo dessas

abordagens é ajudar o decisor a analisar os dados que são intensamente complexos, buscando a melhor estratégia de gestão.

Para Hening e Buchanan (2004), identificar, entre os critérios conhecidos ou implícitos, quais são relevantes para o problema de decisão é o principal desafio. A decisão a ser tomada pelo grupo, na visão de Gomes e Moreira (1998), é resultado da combinação da preferência de cada ator, através da negociação das propostas aceitáveis.

Os modelos baseados em critérios múltiplos tiveram um expressivo desenvolvimento na década de 1960, com o processo decisivo baseado, em geral, no critério econômico ou de eficiência e produtividade das empresas. Com a evolução das técnicas, tem-se, nos dias atuais, o reconhecimento de que devem ser incorporados a esse processo os fatores sociais, culturais e ambientais, tornando a avaliação mais complexa (GONÇALVES *et al*., 2003).

De acordo com Souza (2008), a utilização da análise multicriterial está diretamente relacionada ao fato de que certos problemas não podem ser resolvidos considerando-se, apenas, um único critério. Constitui-se em sistema de apoio à decisão, com base na combinação de uma série de variáveis ou critérios, segundo diferentes métodos. Objetiva-se, assim, promover a hierarquização das possibilidades ou alternativas de resolução de um determinado problema, apoiando o gestor na tomada de decisão.

Métodos multicritério agregam um valor substancial à informação, pois não só permitem a abordagem de problemas tratados pelos procedimentos intuitivoempírico usuais, como dão ao processo a transparência não disponível em métodos monocritério empregados (GOMES; MOREIRA, 1998).

Existem vários métodos multicritérios de apoio à decisão, muitos dependentes de parâmetros subjetivos ou da realização de complicadas rotinas matemáticas. Devido a essas dificuldades, por vezes, descartam-se essas metodologias e passam a utilizar métodos tradicionais, dependentes, quase sempre, da sensibilidade do tomador de decisão. O avanço computacional, com opções amigáveis de *software*, tem promovido um aprimoramento da relação entre o método utilizado e o tomador de decisão, que pode, com tais facilidades, expressar com clareza as suas preferências (PINHO *et al*., 1996).

Na visão de Guglielmetti *et al*. (2003), normalmente, os usuários de métodos multicritério de apoio à decisão escolhem aquele método pelo qual tem mais afinidade. Esse tipo de definição pode gerar imprecisões nos resultados, dado que o tomador de decisão adapta um problema ao método. O que deve prevalecer é a consciência de que tais métodos não devem servir para induzir o decisor, mas para auxiliar a estruturação e a composição de uma decisão.

De acordo com Chakhar (2006), o apoio multicritério à decisão visa fornecer a um agente de decisão ferramentas que lhe permitam avançar no problema de decisão onde vários pontos de vista, sempre contraditórios, devem ser levados em conta.

Os métodos multicritérios de apoio à decisão apresentam, de acordo com Soares (2004), as vantagens de definir e evidenciar a responsabilidade do ator participante da decisão e melhorar a transparência do processo de decisão. Mendoza *et al.* (1999) ampliam essas vantagens acrescentando que não é necessário que todos os participantes concordem com a importância relativa dos critérios ou o *ranking* das alternativas. Assim, cada um apresenta seus próprios julgamentos e contribui distintamente para que uma conclusão seja alcançada em conjunto.

Malczewski (1999), citado por CHAKHAR (2006), estima que 80% dos problemas de decisão que uma pessoa deve lidar apresentam uma conotação espacial. É perceptível o avanço da utilização de abordagem multicritério de apoio à tomada de decisão em pesquisas que envolvem a dimensão espacial, com base em trabalhos científicos encontrados nos meios de publicação e divulgação. De acordo com Cordão (2009), a análise multicriterial espacial representa uma aplicação especial das técnicas convencionais da análise multicriterial, dada a inserção da componente espacial dos dados. É um processo que combina e transforma dados espaciais (entrada) em um resultado decisório (saída).

Em análise ambiental, ao se abordar o manejo de múltiplos recursos, temse a geração de problema de grande vulto, dada a multiplicidade de critérios e os objetivos que as questões ambientais impõem a qualquer tipo de decisão a respeito do gerenciamento de recursos múltiplos. São casos de decisões multicritério, por exemplo, a elaboração de mapas de adequabilidade (SILVEIRA, 2004).

A metodologia de desenvolvimento de uma aplicação de análise multicritério requer a definição de determinados parâmetros, que são a ponderação dos critérios, a padronização ou normalização dos valores e um método de combinação dos critérios intervenientes.

A seguir, discute-se um pouco sobre esses parâmetros.

#### <span id="page-33-0"></span>2.2.1 Ponderação de Critérios

A ponderação de critérios ou fatores refere-se à atribuição de pesos a cada fator contribuinte para um objetivo, o que equivale a determinar a importância relativa entre esses critérios. O modo de se quantificar a importância relativa de

cada um dos critérios é uma das grandes dificuldades muitas vezes encontradas num processo de apoio à decisão que envolve múltiplos critérios, além do fato de cada um deles possuir graus de importância variáveis para diferentes atores envolvidos no processo decisório (RAMOS, 2000).

Silva *et al*. (2004), citados por Corseuil (2006), afirmam que em análise multicriterial a combinação de diferentes critérios dá-se pela definição da importância relativa de cada um deles no processo de decisão, o que se alcança atribuindo-lhes um determinado peso.

Segundo Ramos (2000), alguns métodos de atribuição de pesos a fatores empregados no meio científico são os que se baseiam:

- no ordenamento de critérios;

- em escalas de pontos;

- na distribuição de pontos e

- em comparação pareada ou par a par.

A metodologia de comparação pareada para atribuição de pesos a critérios relativos ou fatores foi proposta por Saaty (1977), a qual utiliza uma técnica denominada de Processo de Análise Hierárquica - AHP (*Analytic Hierarchy Process).* Esta técnica considera que os diferentes fatores intervenientes são comparados dois-a-dois e um valor de importância relativa é atribuído ao relacionamento entre eles, conforme uma escala pré-definida. Tem por estrutura uma matriz quadrada n x n, na qual as linhas e colunas contêm os fatores. Uma mesma ordem é estabelecida para localização dos fatores, ao longo das linhas e das colunas (Quadro 1).

|                | $C_1$        | C <sub>2</sub> | $\sim$ 0.0 $\pm$     | $C_{n}$      |
|----------------|--------------|----------------|----------------------|--------------|
| $C_1$          | $A_{11} = 1$ | $A_{12}$       | $\sim$ $\sim$ $\sim$ | $A_{1n}$     |
| C <sub>2</sub> | $A_{21}$     | $A_{22} = 1$   | $\sim$ $\sim$        | $A_{2n}$     |
|                | $\cdots$     | $\cdots$       | $\cdots$             | $\cdots$     |
| $C_{n}$        | $A_{n1}$     | $A_{n2}$       | $\sim$ $\sim$        | $A_{nn} = 1$ |

<span id="page-35-0"></span>**Quadro 1** - Estrutura de uma matriz quadrada (n x n) de critérios

O valor a*ij* representa a importância relativa do critério da linha *i* em relação ao critério da coluna *j*, com a*ij* = 1/a*ji* e aii = 1, indicadores de que a matriz é recíproca. A célula correspondente ao cruzamento de uma linha e uma coluna que contêm o mesmo critério recebe, obviamente, um valor unitário, o que acontece para toda diagonal principal.

Uma escala de referência é necessária para que sejam estabelecidas as comparações pareadas para todos os fatores. Saaty (1980) propôs uma escala que contém nove valores numéricos, com as respectivas definições, como mostrado na Tabela 1.
| Intensidade de<br>Importância | Definição               | <b>Explicação</b>                 |  |
|-------------------------------|-------------------------|-----------------------------------|--|
| 1                             | Igual importância       | As duas atividades contribuem     |  |
|                               |                         | igualmente para o objetivo.       |  |
| 3                             | Fraca importância       | A experiência e o julgamento      |  |
|                               |                         | favorecem<br>levemente<br>uma     |  |
|                               |                         | atividade em relação à outra.     |  |
| 5                             | Forte importância       | A experiência e o julgamento      |  |
|                               |                         | favorecem<br>fortemente<br>uma    |  |
|                               |                         | atividade em relação à outra.     |  |
| 7                             | Muito forte importância | atividade<br>Uma<br>é<br>muito    |  |
|                               |                         | fortemente favorecida em relação  |  |
|                               |                         | outra; sua dominação<br>de<br>à   |  |
|                               |                         | importância é demonstrada na      |  |
|                               |                         | prática.                          |  |
| 9                             | Importância absoluta    | evidência<br>A<br>favorece<br>uma |  |
|                               |                         | atividade em relação à outra com  |  |
|                               |                         | o mais alto grau de certeza.      |  |
|                               | Valores intermediários  | Quando<br>uma<br>se<br>procura    |  |
| 2, 4, 6 e 8                   |                         | condição de compromisso entre     |  |
|                               |                         | duas definições.                  |  |

**Tabela 1** - Escala fundamental de Saaty para comparação pareada – AHP

Fonte: Adaptado de Saaty e Vargas (1991)

De acordo com Oliveira *et al*. (2009), estabelecidas as comparações pareadas, o modelo AHP informa uma razão de consistência (RC), que indica a probabilidade de que as comparações tenham sido geradas aleatoriamente. O valor informado é utilizado para determinar o grau de coerência. Segundo Saaty e Vargas (1991), é razoável que se aceite os valores obtidos para os pesos dos fatores sempre que se alcance uma razão de consistência (RC) inferior a 0,1. Caso o valor alcançado ultrapasse 0,1, a equipe retomará o processo de avaliação, reavaliará a ponderação realizada e fará um novo preenchimento da matriz, sendo gerado um novo valor para essa razão de consistência.

Informações sobre os demais métodos de atribuição de pesos podem ser encontradas em Malczewski (1999).

# 2.2.2 Normalização de Critérios

Na análise multicriterial, os dados (valores) envolvidos, via de regra, apresentam unidades diferentes, o que impede a sua agregação de forma imediata. Visando à uniformização das unidades consideradas, realiza-se uma normalização (padronização), para uma mesma escala, dos valores atribuídos a cada critério, como indicam Calijuri *et al*. (2002).

De acordo com Eastman (1997), a forma mais simples de se realizar um processo de normalização de valores é uma variação linear, definida pela equação 1:

$$
Xi = (R_i - R_{min}) / (R_{max} - R_{min})^*
$$
Intervalo Normalizado; (1)

Onde:

 $R_i$  = valor a ser normalizado;

 $R_{min}$  = valor mínimo para o critério;

 $R_{\text{max}}$  = valor máximo para o critério.

No entendimento de Ramos (2000), o procedimento mais adequado de normalização de critérios para variáveis contínuas é a aplicação de uma função *fuzzy*, a qual deverá ser escolhida e calibrada criteriosamente. Em critérios que envolvam escalas nominais, devem-se atribuir, arbitrariamente, os valores normalizados, de acordo com a escala de normalização adotada.

A teoria dos conjuntos *fuzzy*, desenvolvida por Lofti A. Zadeh, em 1965, é uma extensão da teoria de conjuntos clássicos e está associada aos conceitos básicos de funções de pertinência. De acordo com Eastman (2003), pela lógica *fuzzy* um conjunto de valores é transformado em outro, expresso numa escala normalizada.

Rodrigues (2001) afirma que dentre várias funções *fuzzy* existentes, algumas das mais utilizadas são: Linear, Sigmoidal e J-*Shaped, que* podem ser crescentes ou decrescentes. As formas crescentes destas funções estão apresentadas na Figura 1, para valores originais arbitrários normalizados para escala de 0 a 255.

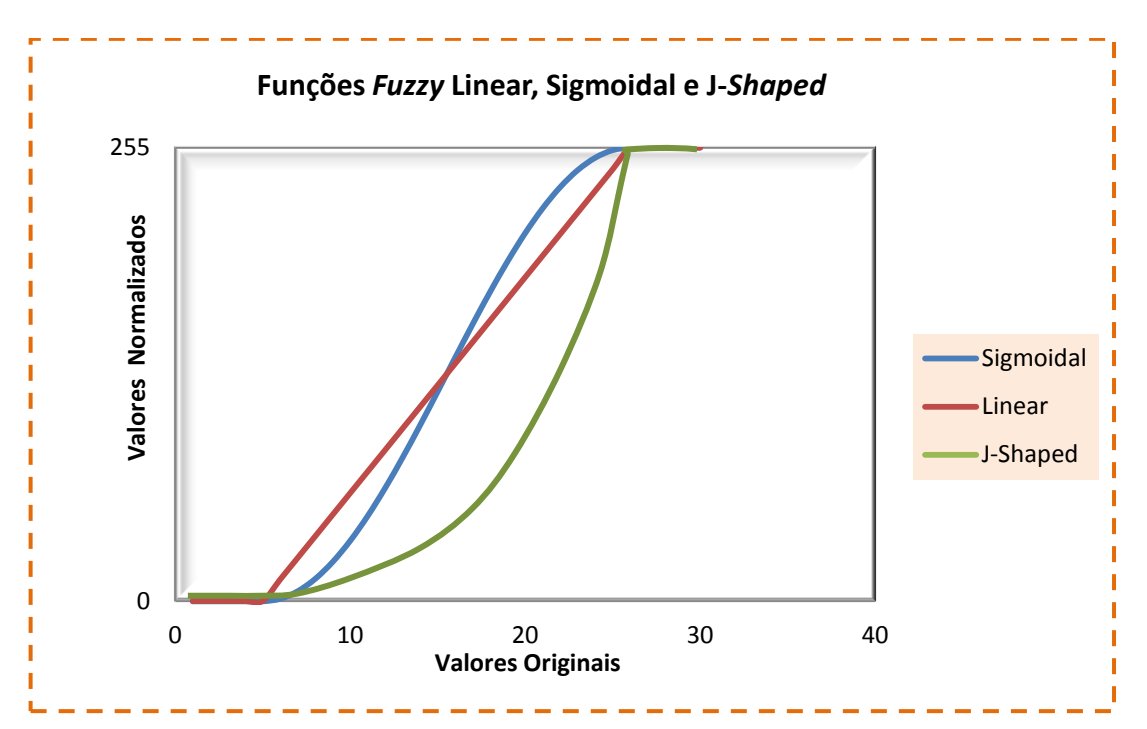

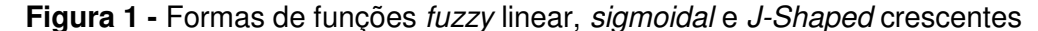

A função linear crescente apresenta taxa de crescimento constante, ou seja, para mesmos intervalos de valores de x a taxa de crescimento não varia. A função sigmoidal crescente apresenta variação mais suave para valores mais baixos de x, passando a variar com uma taxa de crescimento maior para valores intermediários; para valores de  $x$  mais elevados, esta função passa a crescer mais lentamente. A função *J-Shaped* crescente apresenta um comportamento com taxa de crescimento positiva para todos os valores de  $x$ , diferenciando da linear por não apresentar uma taxa de crescimento constante e da sigmoidal por não apresentar um decréscimo de crescimento para maiores valores de x.

# 2.2.3 Combinação de Critérios

A literatura indica diversos métodos para combinação ou agregação de critérios, segundo determinada regra de decisão, dentre os quais: *Booleano*, Combinação Linear Ponderada (CLP) ou *Weighted Linear Combination* (WLC) e Média Ponderada Ordenada (MPO) ou *Ordered Weighted Average* (OWA). Nesta pesquisa, o método para combinação ou agregação de critérios utilizado foi a Combinação Linear Ponderada (CLP). Informações sobre os demais métodos podem ser encontrados em Eastman (2003).

Em análise multicritério, no âmbito de processos de decisão de natureza espacial, Ramos (2000) considera como os mais relevantes dos procedimentos a Combinação Linear Ponderada e a Média Ponderada Ordenada.

No método de Combinação Linear Ponderada (WLC), os fatores ou critérios relativos são avaliados como variáveis totalmente contínuas em vez de restrições *booleanas* discretas. A aplicação de pesos ponderados possibilita efetuar uma compensação entre os fatores. Desta forma, um valor muito baixo atribuído a um critério pode ser compensado por valores mais altos aplicados a outros critérios (EASTMAN, 2003).

Este método combina os fatores através de uma média ponderada, dada pela equação 2:

$$
S = \sum_{i} w_i x_i; \tag{2}
$$

Onde:

 $S =$  valor final do escore;

 $W_i$  = peso do fator e

 $x_i$  = valor normalizado do fator.

De acordo com Ferreira *et al*. (2011), através desta equação, definida no processo de atribuição de pesos às variáveis intervenientes, as imagens normalizadas (*fuzzy*) são combinadas. O valor de cada pixel correspondente a uma determinada variável é multiplicada por seu respectivo coeficiente e depois são somados para se obter a imagem correspondente ao mapa final desejado. Como o somatório dos pesos é a unidade, o escore ou valor final vem calculado na mesma escala dos escores normalizados dos fatores.

## 2.2.4 Aplicações de Análise Multicritério

Diversas aplicações da metodologia de análise multicritério, no contexto espacial, têm sido desenvolvidas pela comunidade científica.

Oliveira (2009), em pesquisa de apoio ao planejamento ambiental do Estado do Amapá, utilizou o método de avaliação por múltiplos critérios com o objetivo de construção de cenários que representassem diferentes visões de desenvolvimento, propondo um cenário ideal ao ordenamento territorial sob bases sustentáveis. Para ponderação e agregação dos fatores foram utilizados, respectivamente, o Processo de Análise Hierárquica e o método da Média Ponderada Ordenada. A análise multicritério, segundo a autora, mostrou-se bastante útil e com grande potencial de aplicação no planejamento ambiental, dada a capacidade de comportar diferentes fatores e de propiciar a participação de planejadores públicos, investidores, população local, técnicos, entre outros, diretamente envolvidos nas decisões, na escolha das variáveis e seus pesos, de modo a resolver um problema típico de definição espacial do uso do solo.

Utilizando Sistema de Informações Geográficas (SIG), o Processo de Análise Hierárquica e o método da Combinação Linear Ponderada (CLP), Corseuil (2006) utilizou a metodologia de análise multicritério em uma microbacia hidrográfica no município de Marechal Cândido Rondon, Paraná, com o objetivo de analisar a adequação de uso agrícola das terras. A autora afirma que a abordagem multicritério permitiu a avaliação da adequação de uso das terras visando à tomada de decisão para a solução dos problemas encontrados na referida microbacia, possibilitando a integração de aspectos legais com as características da paisagem na avaliação da adequação de uso das terras.

Ramos (2000) utilizou análise multicritério para desenvolvimento de um modelo de localização industrial para o noroeste de Portugal, de forma que integrasse o ponto de vista de empresários industriais e do ordenamento do território. O modelo desenvolvido considera diferentes cenários para definir um espaço estratégico de decisão, envolvendo uso do solo. Segundo o autor, a sua aplicabilidade ficou amplamente demonstrada. Foram utilizados Sistema de Informações Geográficas (SIG), o Processo de Análise Hierárquica e os métodos de agregação de critérios Combinação Linear Ponderada e Média Ponderada Ordenada.

A metodologia de avaliação multicriterial foi utilizada por Donha *et al*. (2006) com o objetivo de determinar a fragilidade ambiental de uma área no município de Pinhais, Paraná, com apoio de Sistema de Informações Geográficas e da Combinação Linear Ponderada, como método de agregação de critérios. Estes autores concluíram que essa metodologia apresentou resultados satisfatórios, pois, nas classes de fragilidade mais alta, verificaram-se os solos de maior fragilidade, as declividades com maior grau de influência nos processos erosivos e a proximidade maior dos recursos hídricos. Nas classes de fragilidade mais baixa, foram observadas a ocorrência de solos de menor fragilidade, as menores declividades e a menor proximidade dos recursos hídricos.

Em trabalho desenvolvido na região sudoeste do Rio Grande do Sul, aplicando a metodologia de análise multicritério, Weber e Hasenack (1999) desenvolveram uma proposta metodológica para o zoneamento de qualidade da terra de imóveis rurais com vistas a subsidiar projetos de parcelamento, em cuja elaboração houve a participação de técnicos do Instituto Nacional de Colonização e Reforma Agrária do Rio Grande do Sul - INCRA/RS. Utilizando técnicas participativas de apoio à decisão em Sistema de Informações Geográficas, estes autores buscaram possibilitar a redução da subjetividade implícita nesses projetos. O método de derivação de pesos aplicado foi o AHP (Processo de Análise Hierárquica) e o de agregação de critérios múltiplos, a Combinação Linear Ponderada.

Bensaid *et al*. (2007) utilizaram o método de análise multicritério para mapear as áreas mais vulneráveis às pressões antrópicas, identificando os efeitos dessas ações sobre a degradação das terras, no Departamento de Naâma, Argélia. Foram utilizados Sistema de Informação Geográfica, o método de comparação pareada AHP (Processo de Análise Hierárquica) e Combinação Linear Ponderada. O resultado alcançado tem o objetivo de informar os decisores políticos e planejadores as áreas expostas ao fenômeno da degradação das terras pela pressão da população.

Em estudo conduzido na região do sertão do Estado da Paraíba, Guimarães (2012) utilizou a metodologia de análise multicritério para estabelecer os riscos ao processo de degradação das terras, no âmbito de uma bacia hidrográfica do município de Itaporanga. O trabalho foi desenvolvido em *software* de sistema de informações geográficas, utilizando o método de comparação pareada AHP (Processo de Análise Hierárquica) e a Combinação Linear Ponderada, sendo avaliados os critérios Cobertura Vegetal, Tipo de Solo, Declividade, Proximidade a Estradas e Densidade Populacional.

## **2.3 Análise Espacial**

Os SIG apresentam forte potencial para resolução de questões em diversas áreas do conhecimento, dentre as quais a ambiental. Esta resolução passa pela compreensão da distribuição espacial de fenômenos ambientais, auxiliada por mapas. A partir de um banco de dados e de uma base geográfica (mapa), a ferramenta SIG permite a visualização do padrão espacial determinado pelo fenômeno em observação, ou seja, torna possível a mensuração de propriedades e relacionamentos, considerando a localização espacial (CÂMARA *et al*., 2004).

Segundo esses autores, a análise espacial utiliza os seguintes tipos de dados:

- Eventos ou Padrões Pontuais: pontos localizados no espaço identificadores de fenômenos, como a localização de espécies vegetais. O objetivo é analisar a distribuição espacial dos pontos, o padrão por eles apresentado e se a distribuição é aleatória ou em aglomerados ou regularmente distribuída.

- Superfícies Contínuas: usualmente, resultante de levantamento de recursos naturais, obtendo-se mapas geológicos, topográficos, pedológicos, ecológicos etc. Com esses tipos de dados, o objetivo é reconstruir a superfície da qual se retirou e mediu as amostras.

- Áreas com Contagens e Taxas Agregadas: os dados são associados a levantamentos populacionais, incluindo censos e estatísticas de saúde.

Considerando esta classificação, verifica-se que os problemas de análise espacial referem-se a dados ambientais e socioeconômicos. Normalmente, busca-se um processo de modelagem inferencial que apresenta uma fase inicial de análise exploratória, seguida por uma apresentação visual dos dados (gráficos, mapas) e pela identificação de padrões de dependência espacial no fenômeno em estudo. No geral, as ocorrências, naturais ou sociais, apresentam uma relação dependente da distância (CÂMARA *et al.,* 2004).

Tobler (1970) afirma que "todas as coisas são parecidas, mas coisas mais próximas se parecem mais que coisas distantes", considerando esta afirmação como a primeira lei da geografia. Segundo Cressie (1991), em todas as direções há dependência espacial, que se torna mais fraca à medida que aumenta a dispersão na localização dos dados.

O conceito de dependência espacial tem sua expressão computacional no termo autocorrelação espacial, que foi derivado do conceito estatístico de correlação, utilizado para medir o relacionamento entre duas variáveis aleatórias. Os indicadores de medida de autocorrelação espacial verificam como varia a dependência espacial, comparando os valores de uma amostra e de suas vizinhas (CÂMARA *et al.,* 2004).

De acordo com Câmara e Carvalho (2004), no caso particular de

comportamento espacial de eventos ou padrões pontuais, a análise exploratória inicia-se pela estimativa da intensidade de ocorrência do processo pontual em toda a região na qual os pontos amostrais estão distribuídos. Esta estimativa é feita por uma função bidimensional que realiza uma contagem de todos os pontos no interior de uma região de influência, ponderando-os pela distância de cada um até o ponto que está sendo estimado. Para esses autores, um dos estimadores de intensidade mais utilizados é denominado K*ernel* (*Kernel Estimation*), que apresenta os seguintes parâmetros básicos:

- um raio de influência ou largura de banda que define a vizinhança do ponto a ser interpolado e controla o grau de "alisamento" da superfície gerada;

- uma função de estimação com propriedades de suavização do fenômeno.

Carneiro e Santos (2003) citam que o estimador de *Kernel* gera uma grade em que cada célula representa o valor da intensidade, da densidade, da razão entre atributos etc., e o valor obtido será uma medida de influência das amostras na célula. Um círculo de raio *t* e centro em *S* representa a região de influência no interior da qual os eventos contribuem para o cálculo da intensidade. Calculam-se as distâncias de cada ponto *S* aos eventos observados que estiverem dentro da região de influência limitada pela distância *t*.

O *Kernel* considera uma função simétrica, centrada na célula, utilizandose para o cálculo os pontos situados até certa distância do centro da célula. Esta função pode ou não considerar os atributos do ponto.

De acordo com Bailey e Gatrell (1995), citados por Camargo e Felgueiras (2010), a intensidade da distribuição de pontos ou eventos pode ser estimada de acordo com a equação 3 e quando considerado um atributo, com a equação 4:

$$
\hat{\lambda}_{\tau}(s) = \sum_{i=1}^{n} \frac{3}{\pi \tau^{2}} \left( 1 - \frac{h_{i}^{2}}{\tau^{2}} \right)^{2}
$$
\n(3)

$$
\hat{\lambda}_{\tau}(s) = \sum_{i=1}^{n} \frac{3}{\pi \tau^2} \left( 1 - \frac{h_i^2}{\tau^2} \right)^2 \cdot Y_1
$$
 (4)

em que:

hi = (S – Si) : distância entre o ponto *S* a estimar e a localização da observação *S*i;  $\tau$ : largura de banda ou raio de influência, definida pelo analista;

 $y_1$  valor do atributo agregado por área.

## **2.4 Geotecnologias, Gestão Ambiental e Avaliação Multicritério**

No meio científico, há diversas abordagens sobre sistemas ambientais, prevalecendo a visão de que são processos evolutivos, não-deterministas, nãolineares, irreversíveis e com estados longe do equilíbrio, com características de aleatoriedade, irregularidade e até de caos, tornando o conceito de meio ambiente uma tarefa multidisciplinar e complexa (BAASCH, 1990).

Extrapolando a questão meramente conceitual e evidenciando a necessidade e urgência das questões referentes à gestão ambiental, o tema transcende os meios acadêmicos e alcança agendas de decisões políticas, de modo que se vise a uma minimização das possíveis irreversibilidades dos sistemas ambientais (SILVEIRA, 2004).

Este mesmo autor afirma que, no passado, os conhecimentos das ciências biológicas, exatas, geografia e geologia impulsionaram a administração dos recursos naturais, dado a abundância desses recursos. O estágio atual de gestão desses recursos evolui constantemente, contando com o apoio de novas tecnologias. Uma delas, o campo do geoprocessamento, vem se destacando cada vez mais, criando novas possibilidades de análise ambiental. Essa área de conhecimento apresenta-se como uma possibilidade de exploração e estabelecimento de novos conhecimentos científicos na área ambiental (SILVEIRA, 2004).

Berry (1993) afirma que o geoprocessamento é uma forma de raciocínio espacial. No âmbito desse campo de conhecimento, algumas ferramentas o compõem, como os SIG, o Sensoriamento Remoto, o Posicionamento por Satélite, dentre outras.

Na gestão ambiental, uma melhor compreensão dos fenômenos naturais e de suas inter-relações com a cultura humana será permitida com a correta utilização das ferramentas oferecidas pelo geoprocessamento (SILVEIRA, 2004).

As geotecnologias, que utilizam técnicas matemáticas e computacionais para o tratamento de informações geográficas, têm influência crescente na análise de recursos naturais, apresentando um enorme potencial, principalmente se baseadas em tecnologias de custo relativamente baixo, em que o conhecimento é adquirido localmente (CÂMARA; MEDEIROS, 1998). Essas ferramentas são importantes no estudo da degradação das terras para que o espaço rural seja organizado seguindo padrões ecológicos e ambientais corretos.

O uso de ferramentas de geoprocessamento, como os SIG, com suas potencialidades de operações de sobreposição de planos de informação de dados espaciais e de inteligência artificial, ganha amplitude com a possibilidade de utilização do método de avaliação por multicritério, com destaque em análises de aptidão de uso da terra, em avaliação e planejamento da paisagem, na avaliação de impactos ambientais e em planejamento regional (MALCZEWSKI, 2004).

# **3.1 Caracterização Geral do Município de Boa Vista**

O município de Boa Vista situa-se na microrregião geográfica Campina Grande, semiárido do Estado da Paraíba, a 180 km da capital, João Pessoa (Figura 2). Apresenta uma superfície de 476,54 Km<sup>2</sup>, com altitude aproximada de 493 metros. A população é de 6.227 habitantes, dos quais 3.208 ocupam a área urbana e 3.019, a zona rural (BRASIL, 2010). As principais vias de acesso à sede do município de Boa Vista são as rodovias federais BR-230 e BR-412.

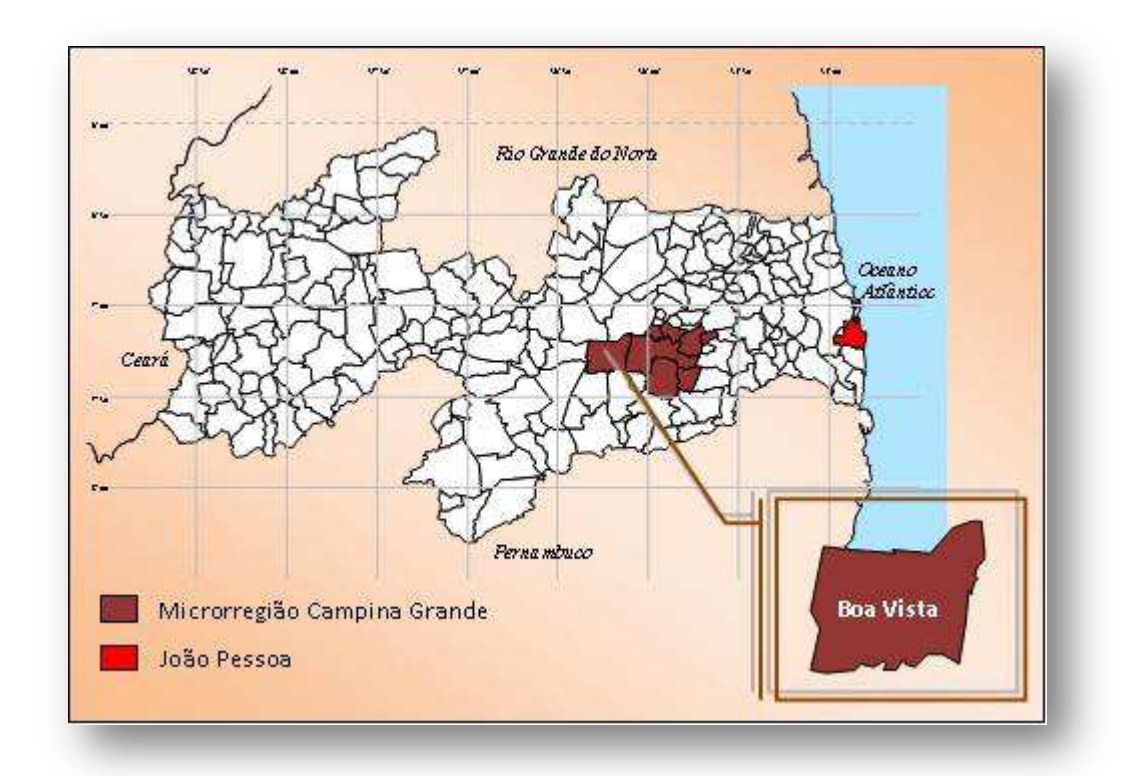

 **Figura 2 -** Mapa do Estado da Paraíba com a localização do município de Boa Vista (destaque).

#### 3.1.1 Geomorfologia

O município de Boa Vista está inserido no setor ocidental subúmido e semiárido do estado da Paraíba, na porção do Maciço da Borborema, sub-região árida, no conjunto morfológico formado pela Superfície Elevada Aplainada da Borborema, em seu nível mais baixo, com altimetria variando de 400 a 500 metros, classificada como Superfície dos Cariris (CARVALHO, 1982).

#### 3.1.2 Clima

Este município é parte de uma das áreas mais secas do Estado da Paraíba, com precipitações pluviométricas médias anuais muito baixas (400mm a 600mm) e uma estação seca que pode atingir 11 meses (BRASIL, 1972). O clima predominante, segundo a classificação de Köppen, é do tipo Bsh, semiárido quente, caracterizando-se pela grande irregularidade de seu regime pluviométrico, dependente das massas de ar que vêm do litoral (Massa Equatorial Atlântica - MEA) e do oeste (Massa Equatorial Continental - MEC).

## 3.1.3 Vegetação e Solo

<u>.</u>

Segundo Brasil (1972), na região ocorrem as formações vegetais denominadas de Caatingas<sup>3</sup>. Predomina a Caatinga Hiperxerófila, que possui um conjunto de porte arbóreo baixo ou arbóreo arbustivo com alta densidade, exceto em alguns trechos já devastados pelo homem ou de solos muito degradados (Figura 3).

<sup>&</sup>lt;sup>3</sup> Caatingas – São formações vegetais de porte variável, caducifólias de caráter xerófilo, com grande quantidade de plantas espinhosas, ricas em cactáceas e bromeliáceas em determinadas áreas. A caatinga hiperxerófila ocorre na zona tipicamente semiárida, apresentando grau mais acentuado de xerofitismo.

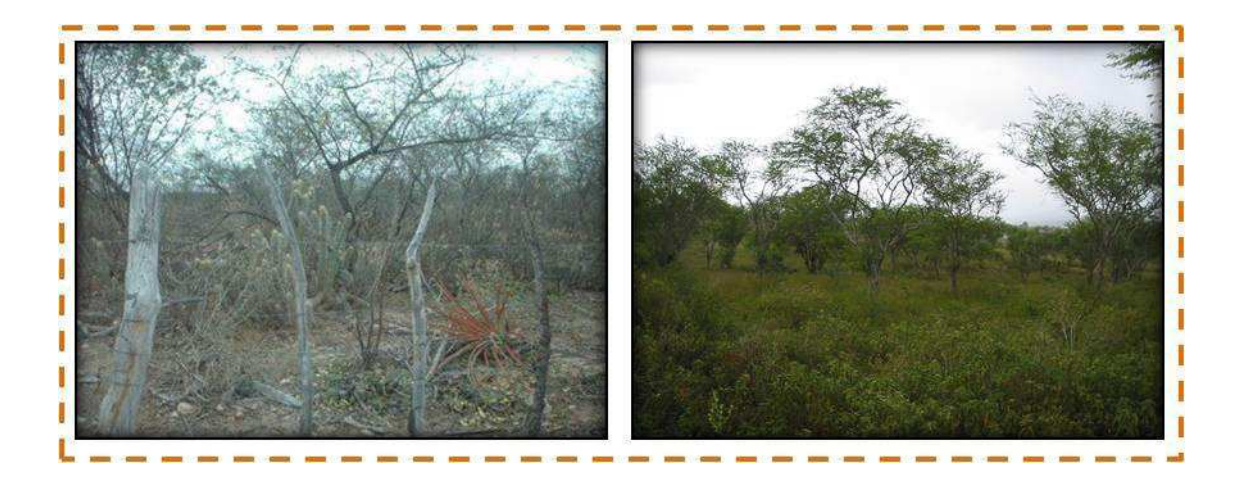

**Figura 3 -** Caatinga em época seca, à esquerda, e sua exuberância em época chuvosa, à direita, no Cariri Paraibano

A caatinga possui uma alta capacidade de adaptação à carência hídrica verificada no semiárido nordestino, sendo esta aproveitada como pastagem na pecuária extensiva, produção de lenha, de carvão vegetal e de madeira para construção civil, além do uso nos serviços gerais das atividades rurais.

Algumas das principais espécies vegetais com ocorrência no município de Boa Vista-PB são: umbuzeiro (*Spondias tuberosa*), angico (*Anadenanthera colubrina var. cebil (Griseb.*), juazeiro (*Ziziphus joazeiro* Mart.), catingueira (*Caesalpinia pyramidalis Tul.*), pereiro (*Aspidosperma pyrifolium* Mart.), marmeleiro (Croton sonderianus Muell. Arg.), quixabeira (*Bumelia sertorium Mart.*), aroeira (*Myracrodruon urundeuva* Allemão), braúna (*Schinopsis brasiliensis* Engl*.*), juremapreta (*Mimosa tenuiflora*), xique-xique (*Pilosocereus gounellei* Weber), macambira (*Bromelia laciniosa* Mart. ex Schult.f.) e mandacaru (*Cereus jamacaru* DC*.*) (NASCIMENTO e OLIVEIRA, 2005; AGRA *et al*. 2007).

 Os tipos de solo com ocorrência no município de Boa Vista estão relacionados no Quadro 2, descritos com base em levantamentos das classes de solos do Estado da Paraíba (BRASIL, 1972; PARAÍBA, 1978), seguindo, ainda, o

que indica o Sistema Brasileiro de Classificação de Solos (EMBRAPA,1999).

| <b>Classes de Solo</b>                | Classificação antiga |  |  |
|---------------------------------------|----------------------|--|--|
| LUVISSOLOS CRÔMICOS Órticos           | Bruno não Cálcico    |  |  |
| PLANOSSOLOS NÁTRICOS                  | Solonetz Solodizado  |  |  |
| NEOSSOLOS REGOLÍTICOS                 | Regossolos           |  |  |
| <b>NEOSSOLOS LITÓLICOS Eutróficos</b> | Litólicos Eutróficos |  |  |

 **Quadro 2** - Classes de solos com ocorrência no município de Boa Vista-PB

## 3.1.4 Geologia e Recursos Hídricos

As unidades lito-estratigráficas que representam esta área, segundo Dantas e Caúla (1982), são o Pré-Cambriano Indiviso (unidades Complexo Gnáissico-Migmatítico, predominante, e Rochas Granitóides), as Rochas Efusivas Meso-Cenozóicas (unidade Rochas basálticas/diabásicas) e o Cenozóico (unidade Formação Campos Novos). Nesta última unidade, uma formação sedimentar argilosa e fossilífera (madeira silicificada), encontrada a sul-sudeste de Boa Vista, foi denominada de Argila de Boa Vista por Caldasso (1965), citado por Dantas e Caúla (1982). A aludida denominação foi devido ao caráter argiloso e à impossibilidade de correlacionar essa argila precisamente com qualquer outra formação sedimentar da região nordeste.

 As águas superficiais são drenadas por rios temporários, tendo como principais cursos d'água os rios Boa Vista, afluente do Rio Taperoá, e São Pedro. Nas bacias destes e de outros rios menores, existem alguns açudes considerados de médio porte, porém, ocorre a predominância daqueles de pequeno porte.

A água subterrânea é um recurso resultante de um processo no qual

interagem o clima e seus elementos com a fisiografia do Estado, recebendo também influência de sua constituição geológica (PARAÍBA, 1994). Destaque-se que no município não há condição de formação de grandes mananciais, em virtude da adversidade das condições climáticas e da fisiografia desfavorável, com solos rasos favorecendo muito mais ao escoamento superficial, uma cobertura vegetal rala e de pequeno porte e formações rochosas de baixa permeabilidade, como as rochas ígneas e metamórficas, o que limita às fraturas a possibilidade de infiltração e possível armazenamento d'água subterrânea, apresentando o cristalino como único sistema aquífero.

### 3.1.5 Agricultura e Pecuária

A baixa precipitação pluviométrica, com as irregularidades em sua distribuição, é um dos fatores limitantes do desenvolvimento agrícola do município. No ano de 2012, a precipitação pluviométrica total acumulada registrada no município de Boa Vista foi de, apenas, 199,6 mm (AESA, 2013). A cada ano, culturas adaptadas a essas condições climáticas, como o milho e o feijão, cultivadas em regime de sequeiro, e que constituíram por décadas alternativas de vital importância para o município, vêm apresentando drástica redução de áreas plantadas.

Nas reduzidas áreas cultivadas, o processo produtivo se desenvolve através da mão-de-obra familiar, predominando a utilização da mecanização à tração animal e, em menor escala, à tração mecânica, esta com o apoio do poder público municipal.

A atividade pecuária desenvolvida no município é de médio porte, com o rebanho bovino participando efetivamente da receita do produtor, com a comercialização de carne e de leite e seus derivados. A criação bovina ocorre em regime extensivo, sendo as fontes de alimentação representada por pastagens nativas e forrageiras arbóreas (algaroba). A cultura da palma forrageira (*Opuntia ficus-indica* L.), antes base de sustento desse rebanho, atualmente encontra-se praticamente dizimada na região, devido ao intenso ataque da praga da cochonilhado-carmim (*Dactylopius opuntiae* Cockerel).

Nos últimos anos, o município tem readquirido a vocação de desenvolvimento da caprinocultura. Outros rebanhos criados em menor escala, como o de ovinos, suínos e equinos, têm importante participação econômica na vida da comunidade local.

3.1.6 Produção Mineral

A exploração, beneficiamento industrial e comercialização da bentonita como também a exploração e comercialização do calcário cristalino têm uma participação econômica efetiva, tanto no mercado de trabalho como na renda do município de Boa Vista.

As argilas bentoníticas da região de Boa Vista ocorrem numa área aproximadamente retangular com dimensões de 6 km x 1,5 km, alongada sob a direção ENE-OSO, apresentando espessura do pacote que pode ultrapassar 30 metros na parte mais oeste, adelgaçando-se no rumo leste, afirmam Sheid e Muniz (1976 *apud* PEDROSA, 1982).

3.1.7 Infraestrutura Físico-Social

O município de Boa Vista é servido por uma infraestrutura viária composta de rodovias federais (BR-412 e BR-230), rodovias estaduais não pavimentadas e

estradas municipais, todas em bom estado de conservação, que oferecem boas condições de tráfego em todas as épocas do ano.

As comunidades são assistidas por sistemas de comunicação, serviços de distribuição de energia elétrica, sistema de cooperativa, assistência técnica, extensão rural e abastecimento de água tratada.

# **3.2 Bacia Hidrográfica do Açude Juá**

A bacia hidrográfica do Açude Juá está localizada a sudeste da sede do município de Boa Vista – PB (Figura 4), com coordenadas UTM no ponto central do barramento deste açude de 787.309m E e 9.275.026m N. O principal canal de drenagem das águas é o Riacho dos Troncos, afluente do Rio São Pedro, que deságua no trecho médio do Rio Paraíba.

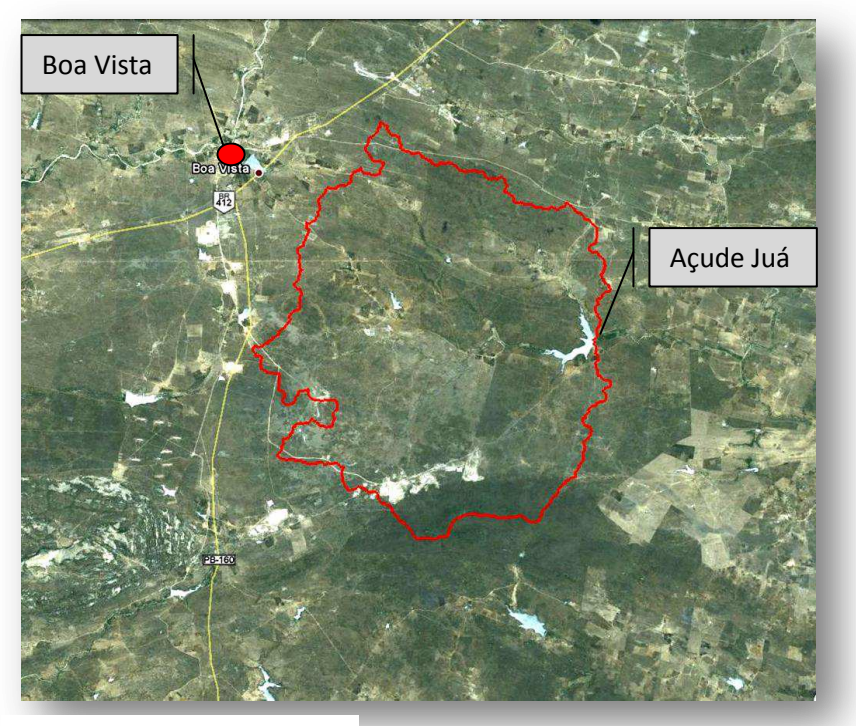

Fonte da imagem: Google Earth

**Figura 4 –** Bacia hidrográfica do Açude Juá - Município de Boa Vista-PB

# **CAPÍTULO 4**

# **4. MATERIAL E METODOS**

## **4.1 Material**

## 4.1.1 Material Bibliográfico

Foi realizada uma ampla pesquisa bibliográfica em livros, periódicos, disponibilizados em meios analógico e digital, que abordam a questão da degradação ambiental no semiárido nordestino, a metodologia de análise multicritério e as aplicações das geotecnologias.

## 4.1.2 Base Cartográfica

Como base cartográfica utilizou-se a carta topográfica Folha SB.24-Z-D-III/Soledade, elaborada pela Superintendência do Desenvolvimento do Nordeste – SUDENE, escala 1:100.000, ano de 1972, da qual foram extraídas informações da rede viária e da rede de drenagem.

# 4.1.3 Produtos de Sensoriamento Remoto

Foram utilizadas imagens, em formato digital, do satélite TM/LANDSAT-5, bandas 3, 4 e 5, cujas características principais encontram-se no Quadro 3, disponibilizadas de forma gratuita pelo INPE – Instituto Nacional de Pesquisas Espaciais (*www.inpe.br*), e dados altimétricos da missão espacial SRTM - imagem SB-24-Z-D, com resolução espacial de 90 metros, adquiridos gratuitamente da EMBRAPA – Empresa Brasileira de Pesquisa Agropecuária (*www.relevobr.cnpm.embrapa.br/download/index.htm)* 

| Banda/<br>Canal | Faixa do<br><b>Espectro</b> | Resolução<br><b>Espectral</b> | Resolução<br><b>Espacial</b> | Órbita/<br><b>Ponto</b> | <b>Data</b> |
|-----------------|-----------------------------|-------------------------------|------------------------------|-------------------------|-------------|
| 3               | Visível /<br>Vermelho       | $0,63-0,69 \mu m$             |                              |                         |             |
| $\overline{4}$  | Infravermelho<br>próximo    | $0,76-0,90 \mu m$             | 30 <sub>m</sub>              | 215/065                 | 22/04/2010  |
| 5               | Infravermelho<br>médio      | $1,55-1,75 \mu m$             |                              |                         |             |

**Quadro 3** - Principais características das imagens TM/LANDSAT-5

As imagens TM/LANDSAT-5 utilizadas correspondem a dados registrados em período de chuvas na bacia hidrográfica, apresentando reduzida presença de nuvens, o que favoreceu a observação de maior parte da biomassa verde da caatinga e aumentou o nível de confiabilidade na identificação dos alvos de interesse.

As bandas 3, 4 e 5 foram utilizadas em composição colorida RGB, com a correspondência cor/banda R5G4B3.

# 4.1.4 Recursos Computacionais

Nas etapas de desenvolvimento das atividades de entrada, processamento, análise e apresentação de dados digitais, foi utilizada infraestrutura computacional de equipamentos (apoio físico) e de *software* específico (apoio lógico). O *software* utilizado foi o SPRING – Sistema de Processamento de

Informações Georreferenciadas, versão 5.2, desenvolvido e disponibilizado gratuitamente pelo INPE - Instituto Nacional de Pesquisas Espaciais.

4.1.5 Equipamento

A tecnologia de posicionamento por satélite utilizada foi do Sistema de Posicionamento Global – GPS, receptor de navegação, modelo *etrex-Garmin*, visando à determinação das coordenadas geográficas para mapeamento de pontos de atualização das redes de estradas e de drenagem, das residências e de pontos de auxílio à fase de classificação das imagens de satélites. Para transferência e edição dos dados coletados em campo pelo receptor GPS, foi utilizado o *software MapSource* – *Garmin Ltda*, versão 5.0.

# **4.2 Métodos**

A organização sequencial dos procedimentos metodológicos utilizados nesta pesquisa é mostrada na Figura 5, cuja descrição geral é a seguinte:

A primeira etapa representa a definição de dados básicos da bacia hidrográfica do Açude Juá, como os limites e as redes viária e de drenagem.

A segunda etapa se refere à elaboração dos mapas básicos dos critérios relativos (Ocupação do Solo, Tipo de Solo, Declividade e Moradias) e do critério restritivo (Corpos d'Água) considerados na abordagem multicritério.

A terceira etapa contempla as operações de normalização (escala de zero a 1) dos critérios qualitativos (Ocupação do Solo e Tipo de Solo), utilizando ordem hierárquica arbitrária e dos critérios quantitativos (Declividade e Moradias) utilizando função *fuzzy*.

A quarta etapa diz respeito à ponderação dos critérios e subcritérios realizada por uma equipe de analistas.

A quinta etapa se refere à combinação de critérios, através de uma combinação linear ponderada.

A sexta etapa é relativa à elaboração do mapa digital de níveis de risco ao processo de degradação ambiental da bacia hidrográfica do Açude Juá.

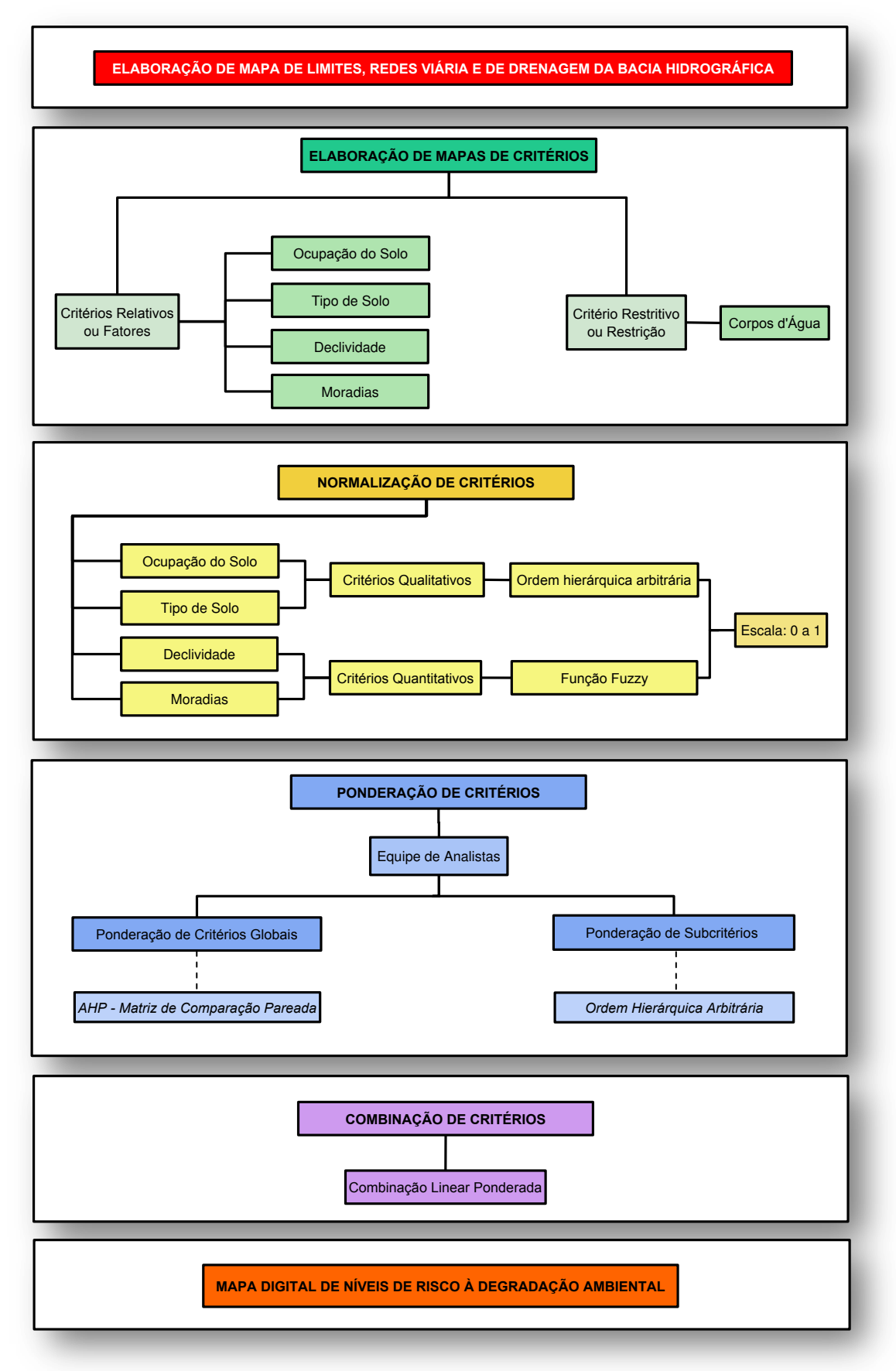

**Figura 5** - Organização sequencial dos procedimentos metodológicos

#### 4.2.1 Elaboração de Mapa de Limites, Redes Viária e de Drenagem

A linha poligonal dos limites físicos da bacia hidrográfica do Açude Juá foi obtida a partir da imagem SRTM, após operação de reamostragem de *pixels* da imagem original de 90 metros para 30 metros. Com os dados de altimetria da grade retangular desta imagem, foram geradas isolinhas (curvas de nível), grade de fluxos acumulados e definidos os limites da bacia hidrográfica.

As redes de drenagem e de estradas, obtidas da base cartográfica digital utilizada, com atualizações a partir do apoio de observações de campo, foram apresentadas nesta pesquisa, apenas, com o caráter informacional de características da bacia hidrográfica.

## 4.2.2 Elaboração de Mapas de Critérios

Visando à elaboração do mapa temático de níveis de risco ao processo de degradação ambiental da bacia hidrográfica do Açude Juá, dois conjuntos de critérios foram utilizados: critérios relativos (ou fatores ou globais) e critério restritivo ou restrição.

Numa abordagem multicritério espacial, existe uma relatividade em se considerar uma área como critério (fator) ou como restrição, pois há uma relação direta com os objetivos a que se propõe alcançar. O critério restritivo ou restrição refere-se a áreas inadequadas ao objetivo proposto e que precisam ser retiradas do processo de combinação de fatores.

Neste trabalho, foi considerado um critério restritivo, representado pelos corpos d'água existentes na bacia hidrográfica, pois as áreas são destinadas exclusivamente às águas de inundação (bacias hidráulicas), não sendo regiões que contribuem com a análise a que se propôs nesta aplicação metodológica.

No âmbito da análise multicritério, os critérios relativos apresentam grau de contribuição para o processo em consideração, neste caso, de degradação ambiental. São quatro os critérios relativos considerados neste estudo: Ocupação do Solo, Tipo de Solo, Declividade e Moradias.

Os critérios Ocupação do Solo e Tipo de Solo são de natureza qualitativa, pois suas classes correspondem a regiões representadas nominalmente. Cada um destes critérios apresenta igual, maior ou menor contribuição para o processo em análise, comparado aos demais critérios. Da mesma forma, uma classe contribui para o mesmo processo em igual, maior ou menor nível, comparada às demais classes do mesmo critério. Assim, cada uma das classes destes mapas qualitativos é um subcritério ou um subfator, por exemplo, "vegetação densa" é um subcritério do critério "ocupação do solo" e "luvissolos", um subcritério do critério "tipo de solo".

### 4.2.2.1 Critério Restritivo

Os corpos d'água referem-se aos açudes existentes na área de estudo. Foram identificados e mapeados a partir da análise visual de imagens TM/Landsat-5 e do apoio de observações de campo.

## 4.2.2.2 Critérios Relativos

### 4.2.2.2.1 Mapa de Ocupação do Solo

O mapa de classes de ocupação das terras da bacia hidrográfica do Açude Juá foi elaborado a partir de dados de imagens TM/LANDSAT-5, com resolução espacial de 30 metros, obtidas no sítio *www.inpe.br* do INPE – Instituto Nacional de Pesquisas Espaciais.

Inicialmente, no módulo IMPIMA, as imagens foram recortadas e convertidas para um formato compatível com o SPRING. No módulo SPRING, essas imagens foram submetidas a procedimento de registro ou de georreferenciamento, operação de transformação geométrica que relaciona as coordenadas de imagem (em linha e coluna) com as coordenadas do sistema de referência definido no projeto (SIRGAS 2000), necessária para realizar a integração de uma imagem à base de dados.

Visando a uma melhor definição dos elementos das imagens sob os critérios subjetivos do olho humano, foi realizada uma operação de realce de contraste, de modo a apresentar os dados originais da imagem de forma mais nítida ao analista.

Em seguida, foram desenvolvidas as operações de classificação, que dizem respeito ao processo de extração de informação em imagens para reconhecer padrões e objetos homogêneos, ou seja, para mapear áreas da superfície terrestre que apresentam um mesmo significado ou características espectrais semelhantes. O processo de classificação digital transforma um grande número de níveis de cinza, em cada banda espectral, em um pequeno número de classes, em uma única imagem (INPE, 2011).

Existem peculiaridades no padrão de cobertura do solo na área estudada, como em toda região semiárida do cariri paraibano, sobretudo em consequência dos níveis acentuados de degradação de seus elementos constituintes. Nas imagens de satélites de média resolução, esses elementos apresentam, apesar da proximidade espacial, grande diversidade espectral, observando-se uma heterogeneidade na resposta espectral dos alvos, o que eleva sobremaneira as possibilidades de confusão de informação nos resultados obtidos pelos classificadores de imagens, além de dificultar a intervenção analista do pesquisador nestes produtos.

Outro aspecto limitador diz respeito à redução gradativa no número de áreas antes destinadas ao plantio de culturas de autoconsumo, como milho e feijão, e que, em sua grande parte, encontram-se abandonadas, com seu solo exposto ou coberto por vegetação rala. O tamanho reduzido dessas áreas aliado aos contornos de vegetação degradada impõem mais limitações às operações de classificação. Há de se considerar, ainda, as áreas que eram ocupadas com a cultura da palma forrageira (*Opuntia ficus-indica* L.), que atualmente apresentam ou muito baixa densidade ou solo totalmente exposto, devido ao intenso ataque da praga da cochonilha-do-carmim (*Dactylopius opuntiae* Cockerel), erradicando grande parte da área plantada com esta cultura. Deste modo, optou-se por considerar áreas que tiveram ou têm seus usos destinados a estas culturas englobadas em classes de vegetação rala ou de solo exposto, conforme análise do registro da resposta espectral e observações de campo.

Ao se considerar essas limitações e dificuldades, optou-se por desenvolver, inicialmente, exercícios de operação com classificadores diversos e analisar caso a caso os resultados parciais conseguidos. Após estes exercícios preliminares, definiu-se pela utilização da classificação de imagens não supervisionada, através do algoritmo K-média, pelo fato de ter oferecido um melhor reconhecimento de padrão e de objetos homogêneos, visando ao mapeamento dos temas de interesse. Repetiram-se as operações com este classificador, alterando-se o número de temas para cada operação, de modo que se pudesse analisar criticamente cada produto gerado, com base no conhecimento da realidade da área estudada e dos subsídios oferecidos pelos dados coletados em campo. Após análises dos resultados obtidos, interpretando cada conjunto de agrupamentos gerados e os relacionando às classes previamente definidas, obteve-se um plano de informação representativo da ocupação das terras da bacia hidrográfica do açude Juá.

As classes de ocupação das terras mapeadas foram:

- Vegetação Densa áreas ocupadas por uma vegetação natural arbórea arbustiva densa, com árvores de médio porte, de adensamento muito alto e homogêneo, dificultando o deslocamento de pessoas e limitando a intensidade da ação antrópica, e que apresenta baixo uso agropecuário;
- Vegetação Semidensa áreas cobertas por vegetação arbustiva semidensa, com alguns exemplares arbóreos, por capoeirão, e de baixo uso agrícola;
- Vegetação Rala áreas de vegetação aberta, inclusive com pequenas manchas de solo exposto; áreas de pasto nativo, recuperado nas épocas de chuva; áreas destinadas ao plantio de culturas agrícolas, como milho e feijão; áreas de plantio de palma;
- Áreas de Mineração áreas de extração do minério bentonita;
- Solo Exposto áreas ocupadas pela agricultura de autoconsumo, no período das chuvas, e por atividades extensivas de pecuarização, no período da seca; áreas onde ocorrem erosões, principalmente laminar, e que apresentam um alto nível de risco à degradação; áreas antes destinadas ao plantio de culturas de autoconsumo e que se encontram abandonadas, com solo exposto; áreas antes destinadas ao plantio de palma, sem substituição de uso por outras culturas e sem pasto;
- Corpos d'água representam os espelhos de água de superfície.

#### 4.2.2.2.2 Mapa de Solos

As principais classes de solo e respectivas associações que compõem o mapa de solos predominantes na bacia hidrográfica do Açude Juá, segundo Brasil (1972) e Paraíba (1978), adaptadas seguindo as determinações preconizadas no Sistema Brasileiro de Classificação de Solos (EMBRAPA,1999), são: Luvissolos Crômicos Órticos, Planossolos Nátricos e Neossolos Litólicos.

#### 4.2.2.2.3 Mapa de Declividade

As classes de declividade da bacia hidrográfica do Açude Juá foram elaboradas a partir de dados de altimetria dos produtos de imagens de sensoriamento remoto da missão SRTM, correspondentes à folha SB-24-Z-D, em formato TIFF (*Tag Image File Format*), com projeção geográfica (Lat/Long) e *datum* WGS-84.

No módulo IMPIMA, esta imagem foi recortada com base em um retângulo envolvente de abrangência da bacia hidrográfica e convertida para o formado de leitura do SPRING, em cujo ambiente foram desenvolvidos os procedimentos de elaboração do mapa de declividade, utilizando o módulo MNT (Modelo Numérico de Terreno).

A grade de declividade gerada teve seus valores apresentados em porcentagem. Visando à análise da variação de declividade da bacia, os valores foram classificados de acordo com as faixas de declividade elaboradas pela EMBRAPA (Tabela 2).

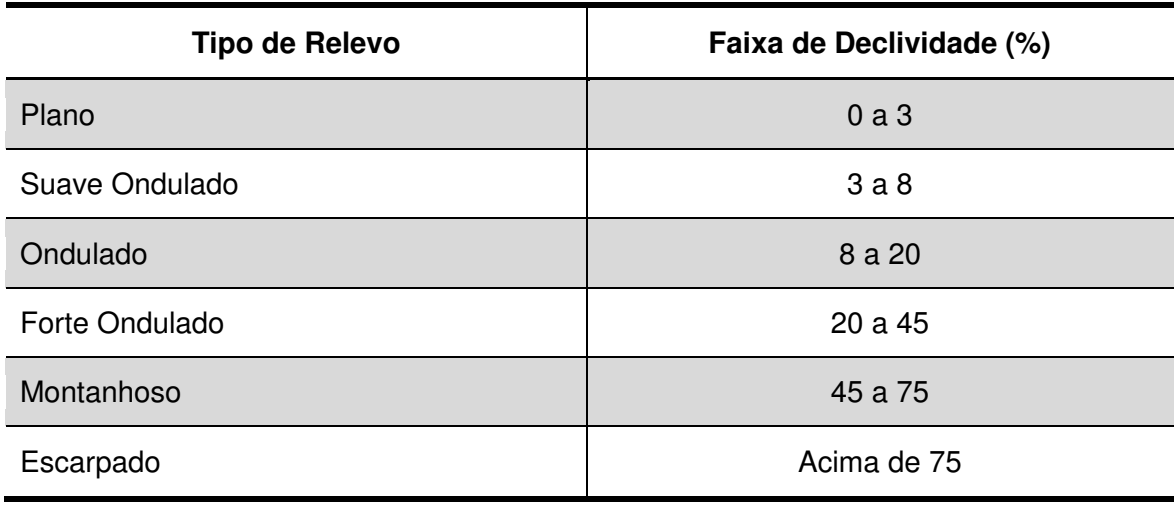

 **Tabela 2** - Tipos de relevo e faixas de declividades elaborados pela EMBRAPA

Fonte: Lemos e Santos (1996)

## 4.2.2.2.4 Mapa de Moradias

O mapa de localização das moradias da bacia hidrográfica do Açude Juá foi elaborado a partir de dados coletados em atividades de trabalho de campo, que consistiram do georreferenciamento de cada residência, utilizando-se receptor GPS – Sistema de Posicionamento Global. Estas informações foram complementadas pelo levantamento do número de pessoas residentes em cada unidade habitacional.

Os dados coletados foram transferidos do receptor e editados no *software* MapSource – versão 5.0. Em seguida, foram importados para o ambiente do SPRING, no qual foi desenvolvida uma estrutura do modelo cadastral, de forma a suportar os dados gráficos e tabulares referentes às moradias.

O trabalho de campo para georreferenciamento de moradias não se limitou àquelas existentes, apenas, no interior da bacia hidrográfica, mas contemplou as residências localizadas próximas e exteriores aos seus limites, de modo a contribuírem com o processamento estatístico para elaboração do mapa de influência de moradias utilizado como um dos critérios ou fatores na análise multicritério.

Em análise espacial, no âmbito dos sistemas de informações geográficas, cada ponto de localização de uma residência na bacia hidrográfica é considerado um evento e o número de residentes corresponde ao seu atributo. Desta forma, foi gerada, no SPRING, uma base cadastral de pontos ou eventos, com a distribuição espacial de cada residência e seus respectivos atributos.

Visando à utilização desses dados na análise multicritério, foi realizada uma estimativa de ocorrência ou de influência das residências em toda a área da bacia hidrográfica, gerando-se, assim, um mapa de distribuição espacial contínua desta variável. Essa operação foi realizada no SPRING, utilizando-se a função de análise espacial Estimador de Densidade *Kernel*.

Este estimador, segundo Câmara e Carvalho (2004), gera uma superfície que reflete a distância de um ponto a um local de referência baseada numa equação estatística e que possibilita a identificação de núcleos ou locais com maior concentração da influência de moradias. Esta distância, ou raio de influência para estimação de valores, estabelecida nesta pesquisa com base nos objetivos propostos, teve valor estipulado em 1,5 quilômetro. O significado deste valor remete à distância média de deslocamento de uma pessoa desde sua moradia a pontos de interesse com propósitos de desenvolver alguma atividade, ou seja, à dinamicidade da vida desses residentes, materializada nos deslocamentos por eles realizados, ação que pode contribuir com o processo de degradação da bacia hidrográfica, principalmente quando ocorrem sem orientação técnica que visem à sustentabilidade do meio ambiente.

68

Essa dinâmica está representada na distribuição espacial gerada pelo estimador *kernel*, pois os *pixels* que não representam a localização exata de moradias podem ter valor associado, que contribuirão nas operações da álgebra de mapas realizada para a combinação de critérios.

## 4.2.3 Normalização de Critérios

Para a combinação ou cruzamento de mapas no processo de análise multicritério, os dados de cada mapa devem ser representados numa mesma escala, portanto, devem ser normalizados ou padronizados, de forma a permitir a análise comparativa *pixel* a *pixel*.

Neste estudo, foi realizada a uniformização da escala de variação dos valores dos mapas dos critérios Ocupação do Solo, Tipo de Solo, Declividade e Moradias, de modo que foram representados no intervalo de zero a 1.

# 4.2.3.1 Mapa de Ocupação do Solo

O mapa de ocupação do solo da Bacia Hidrográfica do Açude Juá foi representado, inicialmente, com a distribuição das classes temáticas (Vegetação Densa, Vegetação Semidensa, Vegetação Rala, Áreas de Mineração, Solo Exposto e Corpos d'água). Cada classe de ocupação do solo é chamada subcritério ou subfator na abordagem da análise multicritério desta pesquisa.

Este mapa apresenta dados qualitativos, pois as regiões de cada classe são representadas nominalmente, não numericamente. Esta forma de representação não pode ser utilizada nas operações de cruzamento de mapas, no âmbito da análise multicritério.

A equipe de especialistas analisou cada classe de ocupação do solo e, utilizando a escala de normalização com intervalo de zero a 1, atribuiu um valor numérico a cada uma delas. À classe com maior potencial de riscos ao processo de degradação das terras foi atribuído um valor maior desta escala, enquanto à classe com menor potencial de riscos à degradação foi atribuído um valor menor. Valores intermediários foram atribuídos às demais classes, ou seja, àquelas de potenciais intermediários a riscos de degradação. A classe Corpos d'Água recebeu valor zero por representar uma restrição. Obteve-se, assim, um mapa temático normalizado de zero a 1, de natureza quantitativa, viabilizando a utilização na análise multicritério.

Assim, o procedimento de normalização das classes de Ocupação do Solo (subcritérios ou subfatores) equivale ao procedimento de ponderação dessas classes, pois na ocasião em que os analistas realizaram a conversão dos dados qualitativos em quantitativos, na escala de zero a 1, foi considerado o grau de importância de cada classe para o processo de degradação ambiental, ou seja, cada classe foi ponderada.

Atribuídas as correspondências entre classe de ocupação das terras e valor da escala, a implementação deste procedimento de normalização em sistema computacional foi realizada no SPRING, com as funções da linguagem de programação LEGAL (Linguagem Espacial de Geoprocessamento Algébrico).

4.2.3.2 Mapa de Solos

O mapa de solos da bacia hidrográfica do Açude Juá apresenta dados qualitativos, pois as regiões de cada classe são representadas nominalmente, não numericamente. Cada classe de solo é chamada subcritério ou subfator na abordagem da análise multicritério desta pesquisa.

A normalização do mapa temático foi definida a partir de análise técnica das classes de solo realizada pela equipe de especialistas, utilizando a escala com intervalo de zero a 1. Foram atribuídos valores maiores desta escala às classes de solos com maior potencial de risco ao processo de degradação ambiental e valores menores às classes de solo com menor potencial de risco a este processo.

Desta forma, o procedimento de normalização das classes de Tipos de Solo (subcritérios ou subfatores) equivale ao procedimento de ponderação dessas classes, pois na ocasião em que os analistas realizaram a conversão dos dados qualitativos em quantitativos, na escala de zero a 1, foi considerado o grau de importância de cada classe para o processo de degradação ambiental, ou seja, cada classe foi ponderada.

Atribuídas as correspondências entre tipo de solo e valor da escala, a implementação deste procedimento de normalização em sistema computacional foi realizada no SPRING, com as funções da linguagem de programação LEGAL.

## 4.2.3.3 Mapa de Declividade

O mapa de declividade da bacia hidrográfica do Açude Juá teve seus dados quantitativos originais apresentados em porcentagem. A escala de normalização utilizada foi uma função *fuzzy*, do tipo linear crescente. A regra de decisão para que esta função seja crescente é explicada considerando que quanto maior o valor da declividade de uma área, maior é o seu potencial de risco à degradação. Portanto, os valores foram normalizados para uma escala de zero a 1, variando de acordo com essa função.

A operação de normalização deste mapa quantitativo foi realizada no SPRING, com as funções da linguagem de programação LEGAL.

#### 4.2.3.4 Mapa de Moradias

O mapa que traduz a influência de moradias na bacia hidrográfica do Açude Juá apresenta dados quantitativos, pois cada *pixel* é representado numericamente, resultado da operação de análise espacial realizada pelo Estimador Kernel. Nos locais em que há maior concentração de residências, os valores gerados por este estimador são maiores.

Para a realização da normalização desses dados no intervalo de zero a 1, foi utilizada uma função *fuzzy* linear crescente. A regra de decisão para que esta função crescente tenha sido utilizada é explicada considerando que no setor em que a concentração de moradias é maior também é maior o seu potencial de riscos ao processo de degradação ambiental. Os valores foram normalizados para uma escala de zero a 1, variando de acordo com essa função.

A operação de normalização deste mapa quantitativo foi realizada no SPRING, com as funções da linguagem de programação LEGAL.

Finalizada a etapa de normalização ou padronização dos critérios, obtevese um novo conjunto de mapas de critérios com seus respectivos dados distribuídos em uma mesma escala (de zero a 1).

Esses mapas de critérios são os parâmetros de entrada para a análise multicritério. As características gerais de cada um deles, como processo de normalização de dados utilizado e regra de decisão são apresentadas no Quadro 4.
| Mapa de<br>Critério        | Tipo de<br><b>Critério</b>        | Natureza dos<br><b>dados</b> | Normalização                        | Regra de Decisão                                                                                       |  |
|----------------------------|-----------------------------------|------------------------------|-------------------------------------|----------------------------------------------------------------------------------------------------|--|
| Ocupação do<br><b>Solo</b> | Relativo ou Fator                 | Qualitativo                  | Ordem<br>atribuída por<br>analistas | Exemplo: Vegetação<br>densa pode oferecer<br>menores riscos à<br>degradação.                           |  |
| <b>Tipo de Solo</b>        | Relativo ou Fator                 | Qualitativo                  | Ordem<br>atribuída por<br>analistas | Exemplo: Solo do<br>tipo Luvissolos pode<br>oferecer majores<br>riscos à degradação                    |  |
| <b>Declividade</b>         | Relativo ou Fator                 | Quantitativo                 | Fuzzy                               | Exemplo: Areas<br>íngremes podem<br>oferecer maiores<br>riscos à degradação.                           |  |
| <b>Moradias</b>            | Relativo ou Fator<br>Quantitativo |                              | Fuzzy                               | Exemplo: Areas com<br>maior influência de<br>moradias podem<br>oferecer maiores<br>riscos à degradação |  |
| <b>Corpos</b><br>d'água    | Restritivo                        |                              | <b>Booleano</b>                     | Açudes                                                                                                 |  |

**Quadro 4** - Características dos critérios para o processo de normalização de dados

Fonte: Adaptado de Oliveira (2009)

#### 4.2.4 Ponderação de Critérios

Esta ação refere-se à atribuição de pesos a cada critério ou fator (Ocupação do Solo, Tipo de Solo, Declividade e Moradias) contribuinte para o processo de degradação das terras da bacia hidrográfica do Açude Juá.

Foi utilizado o método da comparação pareada, de acordo com a metodologia de Saaty (1980), Processo de Análise Hierárquica - AHP (*Analytic Hierarchy Process).* Este método, segundo Ramos (2000), deve ser o indicado sempre que estiver em causa expressar aquelas que são as prioridades de um grupo de decisores, no caso especialistas ou analistas.

A ponderação dos critérios foi realizada por uma equipe multidisciplinar de analistas pesquisadores da área de degradação ambiental das terras do semiárido nordestino. Seus membros são vinculados à Universidade Federal de Campina

Grande - UFCG, ao Instituto Federal de Educação, Ciência e Tecnologia da Paraíba – IFPB e à Empresa Estadual de Pesquisa Agropecuária da Paraíba S.A. – EMEPA.

Foi realizado um painel de discussão com esta equipe, à qual foram apresentados o tema objeto deste estudo, os objetivos, os critérios e a metodologia de comparação pareada para atribuição de pesos às variáveis contribuintes no processo em estudo.

As atribuições dos analistas ou especialistas no âmbito do referido painel estão apresentadas na Figura 6, descritas da seguinte forma:

- Definir a importância relativa entre os critérios globais ou fatores envolvidos no processo em análise (Ocupação do Solo, Tipo de Solo, Declividade e Moradias), atribuindo-lhes pesos, utilizando a metodologia de Saaty (1980), Processo de Análise Hierárquica - AHP (*Analytic Hierarchy Process);* 

- Definir a importância relativa entre os subcritérios do critério global qualitativo Ocupação do Solo (Vegetação Densa, Vegetação Semidensa, Vegetação Rala, Solo Exposto, Áreas de Mineração e Corpos d'Água), utilizando ordem hierárquica arbitrária, com escala de valores de zero a 1 – equivalente ao procedimento de normalização (descrito no item 4.2.3.1);

- Definir a importância relativa entre os subcritérios do critério global qualitativo Tipo de Solo (Neossolos, Luvissolos e Planossolos), utilizando ordem hierárquica arbitrária, com escala de valores de zero a 1 – equivalente ao procedimento de normalização (descrito no item 4.2.3.2);

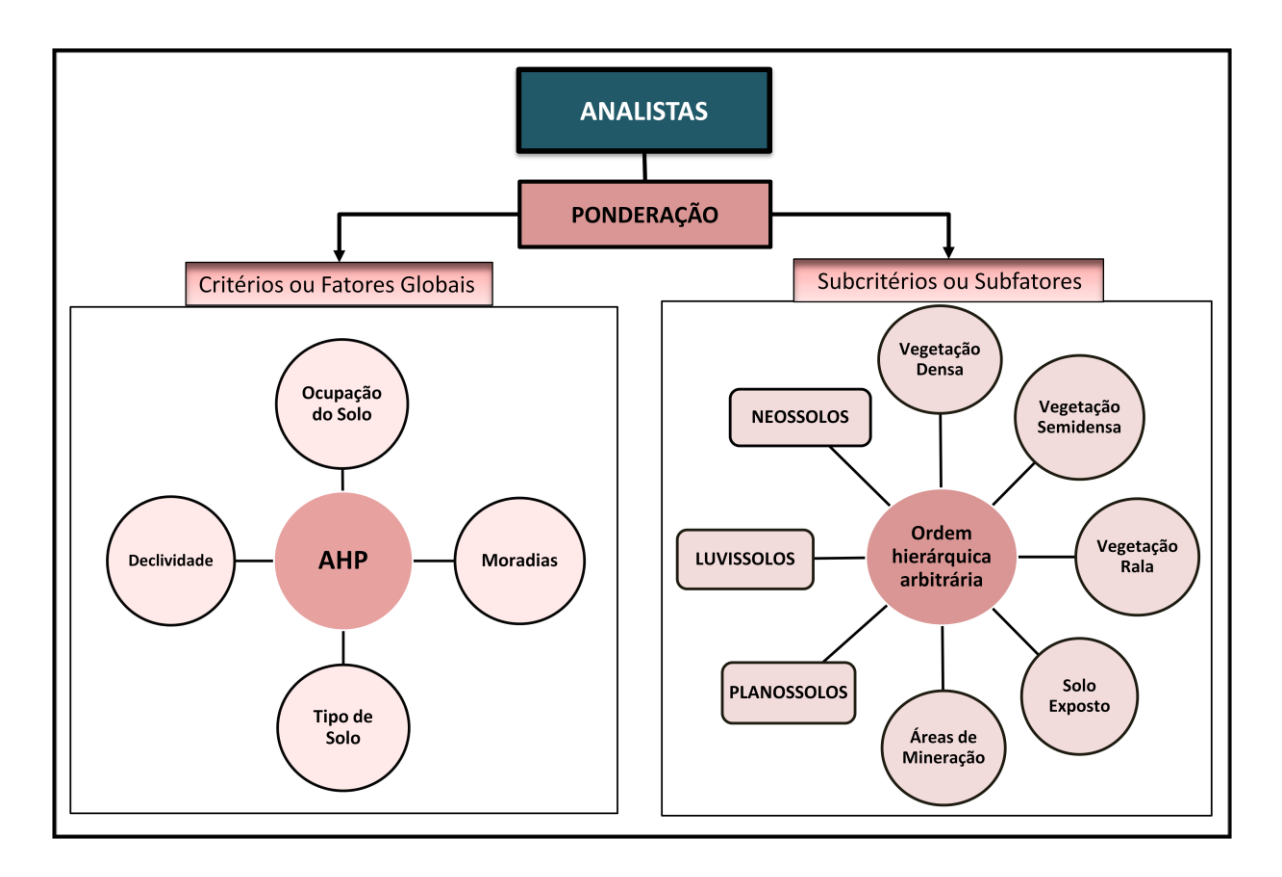

**Figura 6** - Atribuições dos analistas com vistas à ponderação de critérios ou fatores globais e de subcritérios ou subfatores

Para realização dessa ponderação, esta equipe promoveu, entre seus membros, uma discussão de âmbito estritamente técnico-científico sobre a importância relativa entre os critérios e entre os subcritérios, em termos de ordenação de importância no oferecimento de risco ao processo de degradação das terras.

Foi apresentado aos analistas um modelo de matriz quadrada (n x n) de comparação entre os fatores, de acordo com a metodologia de Saaty (1980) técnica AHP. Inicialmente, seguindo esta metodologia, a equipe discutiu e definiu a ordem de importância dos critérios, listando-os na primeira linha e na primeira coluna da matriz (na mesma ordem ao longo das linhas e ao longo das colunas). Em seguida, a matriz foi preenchida com valores resultantes de julgamento que expressam a importância relativa entre pares de fatores, utilizando a escala de comparação de critérios.

Ao final do preenchimento da matriz de comparação, foi verificada a razão de consistência, que deve ser menor que 0,1, indicadora da probabilidade de que as avaliações dessa matriz foram geradas aleatoriamente. Quando não se alcançou este valor de consistência, a equipe retomou o processo de avaliação, reavaliou a ponderação realizada e realizou um novo preenchimento da matriz.

O *software* utilizado para a execução do processo AHP foi o SPRING, no qual a escala fundamental de Saaty recebeu adaptações, no que se refere à apresentação dos valores e definições de peso ou da importância dos critérios (Tabela 3).

| Valor do peso ou da<br>importância | Definição do peso ou da<br>importância |  |  |
|------------------------------------|----------------------------------------|--|--|
| 1                                  | Igual                                  |  |  |
| 2<br>Um pouco Melhor               |                                        |  |  |
| 3                                  | Algo Melhor                            |  |  |
| 4                                  | Moderadamente Melhor                   |  |  |
| 5                                  | Melhor                                 |  |  |
| 6                                  | <b>Bem Melhor</b>                      |  |  |
| 7                                  | <b>Muito Melhor</b>                    |  |  |
| <b>Criticamente Melhor</b><br>8    |                                        |  |  |
| Absolutamente Melhor<br>9          |                                        |  |  |

**Tabela 3** - Valores e definições de peso ou importância dos critérios no SPRING

Finalizada esta etapa, teve-se realizado, portanto, um processo de ponderação de critérios, cujo resultado significou o consenso de uma equipe de

especialistas ou analistas para o tema em estudo.

### 4.2.5 Combinação de Critérios

O procedimento utilizado para combinação de critérios foi a Combinação Linear Ponderada (CLP), que combina os fatores através de uma média ponderada.

A aplicação desta combinação de critérios significa que as imagens normalizadas são combinadas por meio da equação definida no processo de atribuição de pesos às variáveis intervenientes. Para cada imagem normalizada de critério (ocupação do solo, tipo de solo, declividade e moradias), os valores dos *pixels* são multiplicados pelo respectivo coeficiente (peso). Os valores resultantes nos *pixels* de mesma localização nas 4 imagens são somados, obtendo-se a imagem correspondente aos níveis de risco ao processo de degradação das terras.

No SPRING, após a atribuição de pesos relativos a cada critério no ambiente AHP (ponderação), foi gerada automaticamente uma estrutura parcial em LEGAL, para a realização da combinação entre critérios. Esta estrutura foi complementada com as informações de cada mapa de critério normalizado.

A execução do programa em LEGAL gerou um mapa de faixas de valores contínuos, na escala de zero a 1, referente à distribuição geográfica dos níveis de risco ao processo de degradação ambiental da bacia hidrográfica do Açude Juá.

4.2.6 Mapa de Níveis de Risco à Degradação Ambiental

Para definição dos intervalos de cada classe do mapa temático de níveis de risco ao processo de degradação ambiental da bacia hidrográfica do Açude Juá, tomaram-se por referência as próprias faixas de valores do mapa contínuo. Foram

realizadas leituras de valor de *pixel* neste mapa de modo a se compreender criticamente os resultados gerados pela combinação linear, analisando e confrontando cada leitura com o conhecimento da realidade da área e com as observações obtidas em trabalho de campo.

No SPRING, o mapa de faixas de valores contínuos foi reclassificado, elaborando-se o mapa temático final. As seguintes classes de nível de risco ao processo de degradação ambiental foram definidas:

- muito alto;

- alto;

- médio;

- baixo;

- muito baixo.

# **CAPÍTULO 5**

**5. RESULTADOS E DISCUSSÃO** 

## **5.1 Limites da bacia hidrográfica, Redes Viária e de Drenagem**

A bacia hidrográfica do Açude Juá, com área total de 77,01 Km<sup>2</sup>, tem os limites físicos, a rede de drenagem, os corpos d'água (açudes) e as estradas carroçáveis representados na Figura 7.

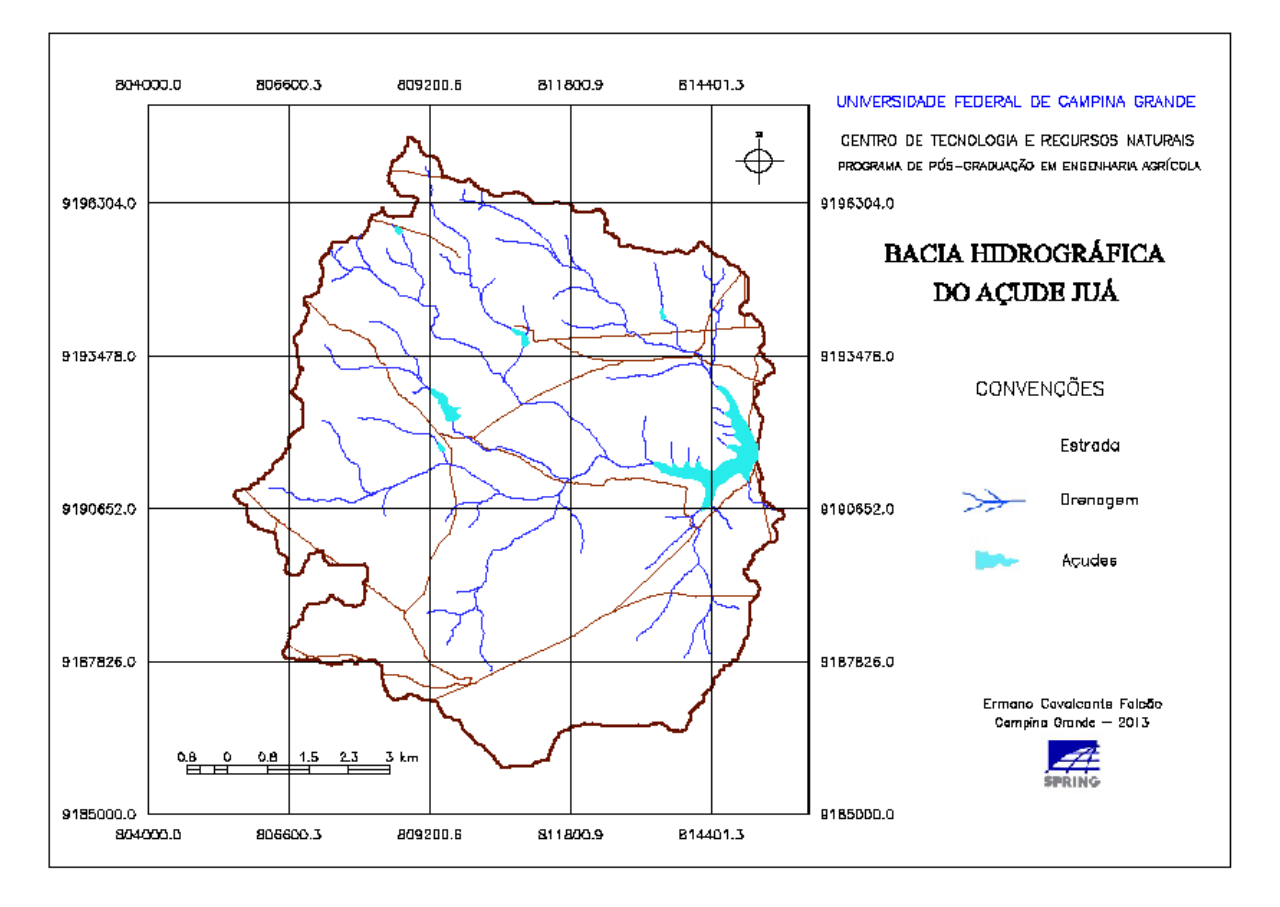

**Figura 7** - Mapa digital das redes de drenagem e estradas. Bacia Hidrográfica do Açude Juá. Município de Boa Vista-PB.

.

## **5.2 Mapas Básicos de Critérios**

#### 5.2.1 Mapa de Solos

A Tabela 4 apresenta a quantificação de área de cada classe de solo e o percentual em relação à área total da bacia hidrográfica do Açude Juá.

 **Tabela 4** - Quantitativos das classes de solo da bacia hidrográfica do Açude Juá

| Classe de Solo                       | Área $(km^2)$ | Percentual (%) |
|--------------------------------------|---------------|----------------|
| LUVISSOLOS CRÔMICOS Órticos - TCo1   | 6,44          | 8,37           |
| LUVISSOLOS CRÔMICOS Órticos - TCo2   | 39,90         | 51,81          |
| LUVISSOLOS CRÔMICOS Órticos - TCo3   | 0,29          | 0,37           |
| PLANOSSOLOS NÁTRICOS - SN            | 28,44         | 36,93          |
| NEOSSOLOS LITÓLICOS Eutróficos - RLe | 1,94          | 2,52           |

Na bacia hidrográfica do Açude Juá, há predominância de Luvissolos, com suas diferentes associações e inclusões, ocupando toda região central da bacia e se estendendo até as proximidades de seu limite sul. A classe de Planossolos Nátricos representa a segunda maior área, ocupando todo o setor norte da bacia, enquanto a menor ocorrência é dos Neossolos Litólicos Eutróficos, situados em seu extremo sul (Figura 8).

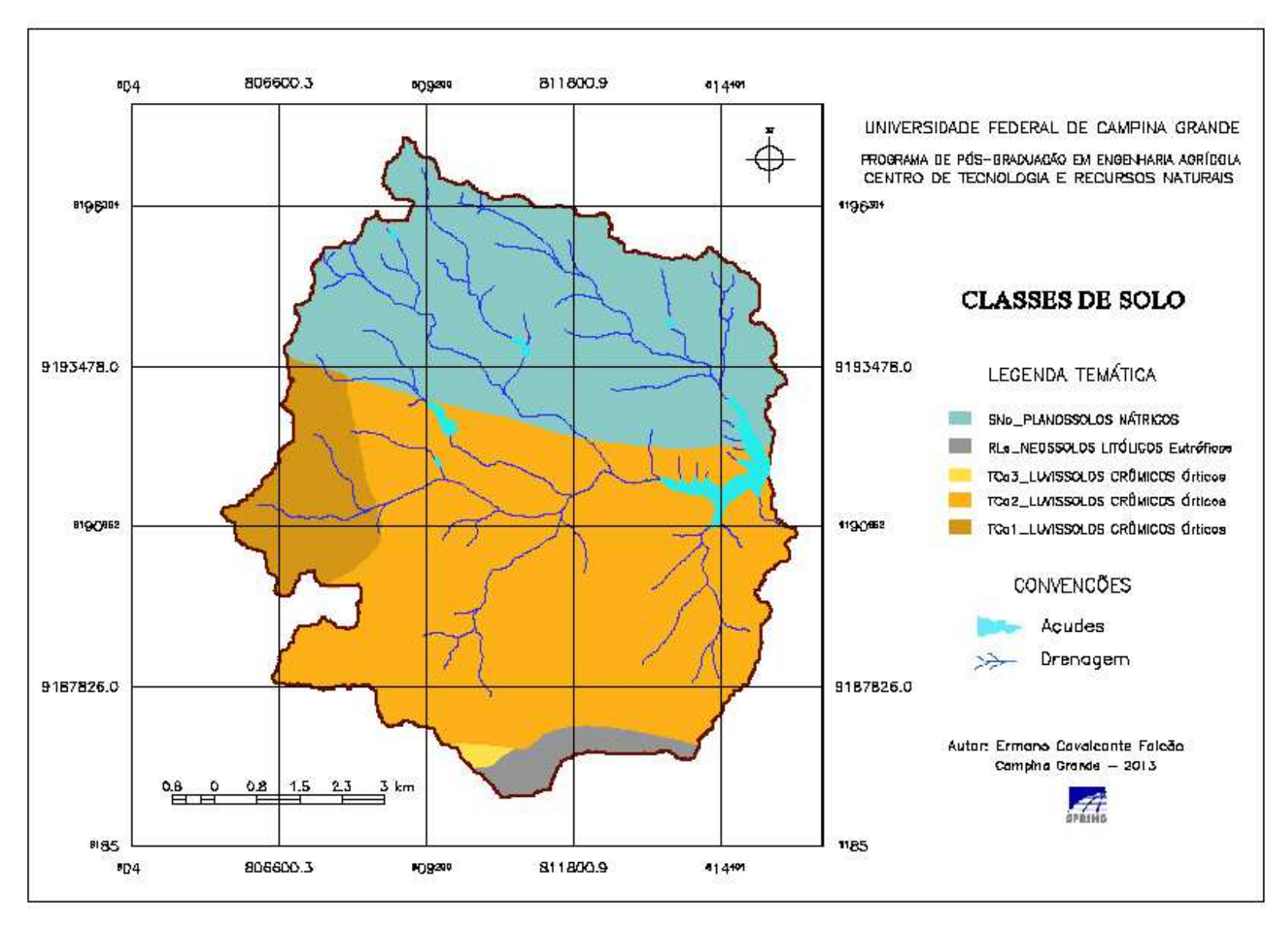

**Figura 8** - Mapa digital de classes de solos da bacia hidrográfica do Açude Juá - Município de Boa Vista-PB. Adaptado de: Paraíba (1978)

#### 5.2.2 Mapa de Declividade

Na bacia hidrográfica do Açude Juá, predominam as classes de relevo plano e de relevo suave ondulado, perfazendo uma ocupação de 90,95% da área total. Em seguida, a classe com relevo ondulado ocupa uma área bem inferior às duas primeiras, com 6,267%. Os locais com declividade acima de 20%, classificados em relevos forte ondulado, montanhoso e escarpado, representam 2,796% da área, e ocorrem, principalmente, no extremo sul da bacia, região de localização da Serra do Monte, onde há uma modificação muito acentuada no padrão de distribuição da declividade. A classe de relevo escarpado tem ocupação insignificante, de apenas 0,003% da área de estudo (Tabela 5).

|                               | Área       |                    |        |  |
|-------------------------------|------------|--------------------|--------|--|
| <b>Classes de declividade</b> |            | (Km <sup>2</sup> ) | (% )   |  |
| Relevo Plano                  | $0 - 3%$   | 33,440             | 43,423 |  |
| Relevo Suave Ondulado         | $3 - 8%$   | 36,600             | 47,526 |  |
| Relevo Ondulado               | $8 - 20%$  | 4,826              | 6,267  |  |
| Relevo Forte Ondulado         | $20 - 45%$ | 2,050              | 2,662  |  |
| Relevo Montanhoso             | $45 - 75%$ | 0,101              | 0,131  |  |
| Relevo Escarpado              | >75%       | 0,002              | 0,003  |  |

 **Tabela 5** - Distribuição quantitativa das classes de declividade da bacia hidrográfica do Açude Juá

Os aspectos da declividade da bacia hidrográfica do Açude Juá podem ser visualizados nas Figuras 9 e 10. Na primeira, encontram-se dois perfis que retratam o desenvolvimento dos valores de declividade ao longo de duas linhas (tracejadas) traçadas sobre a bacia hidrográfica: uma na direção E-O (A) e outra na direção N-S (B). Em (A), ao longo de toda linha, observa-se variação moderada da declividade, com predominância de valores até 8%. Em (B), apesar de predominarem valores de até 8% de declividade, observa-se uma acentuada modificação no padrão de declividade no extremo sul da bacia hidrográfica, onde está localizada a Serra do Monte. Esta mesma figura apresenta o padrão geral da declividade da bacia, em visualização 3D.

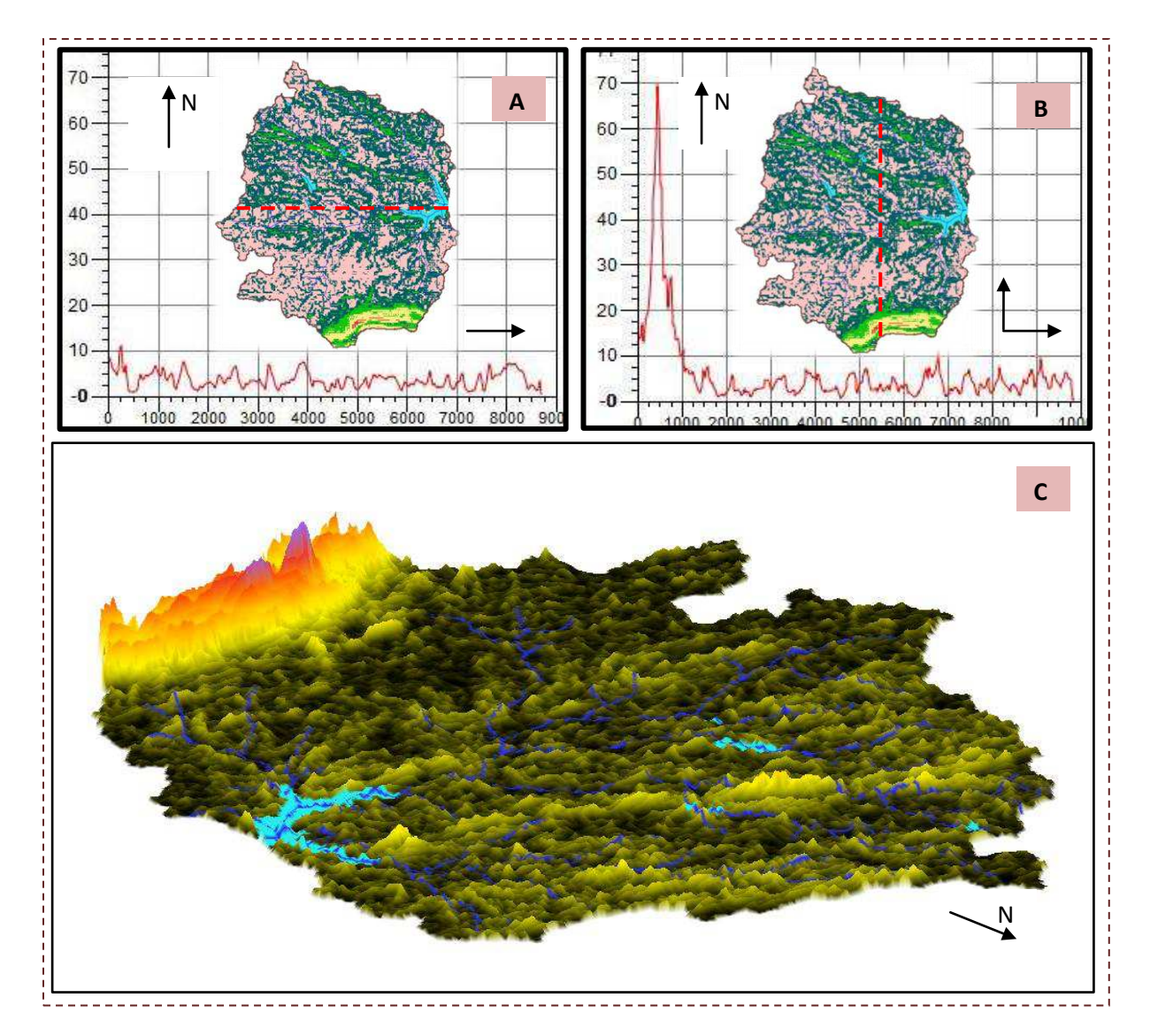

**Figura 9** - Perfis longitudinal e transversal, ao longo de linhas traçadas sobre a representação da bacia do Açude Juá (A e B) e o aspecto geral do padrão de declividade, em visualização 3D (C).

A Figura 10 representa o mapa temático das classes de declividade.

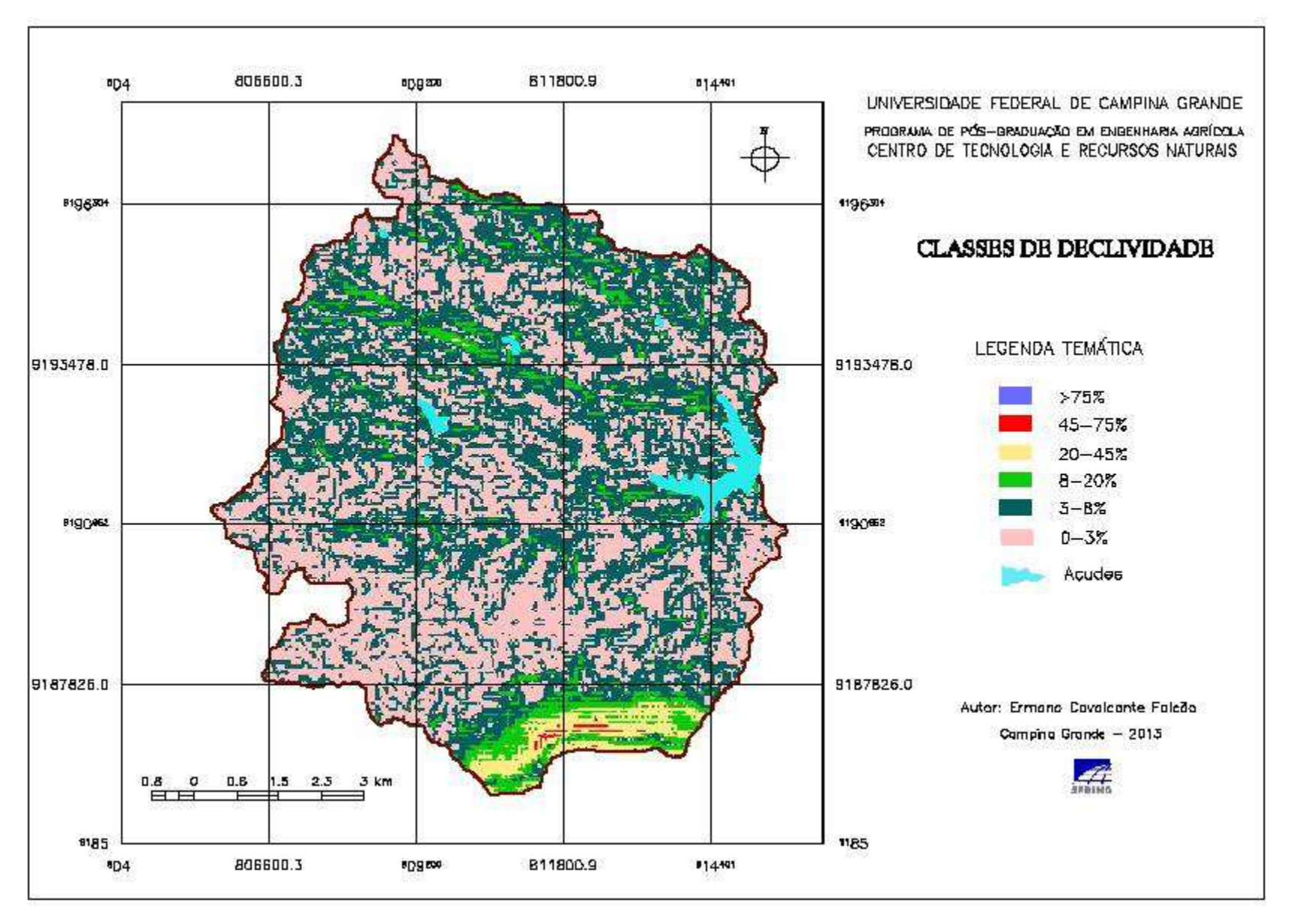

**Figura 10** - Mapa digital de classes de declividade da bacia hidrográfica do Açude Juá - Município de Boa Vista-PB.

#### 5.2.3 Mapa de Ocupação do Solo

As classes de ocupação do solo mapeadas na bacia hidrográfica do Açude Juá estão discriminadas na Tabela 6, com seus respectivos valores de área ocupada e de percentuais em relação à área total da bacia.

|                            | Área               |       |  |  |
|----------------------------|--------------------|-------|--|--|
| Classe de ocupação do solo | (Km <sup>2</sup> ) | (% )  |  |  |
| Corpos d'Água              | 0,99               | 1,29  |  |  |
| Vegetação Densa            | 9,63               | 12,50 |  |  |
| Vegetação Semidensa        | 21,71              | 28,19 |  |  |
| Vegetação Rala             | 38,93              | 50,55 |  |  |
| Solo Exposto               | 3,79               | 4,92  |  |  |
| Áreas de Mineração         | 1,96               | 2,55  |  |  |

 **Tabela 6** - Classes de ocupação do solo da bacia hidrográfica do Açude Juá

Na bacia hidrográfica do Açude Juá, observa-se que a classe com maior abrangência de ocupação do solo é Vegetação Rala, perfazendo um total que ultrapassa a metade da área total da bacia.

Em seguida, em extensão de área, tem-se a classe Vegetação Semidensa, que ocupa um total de 28,19% da bacia.

A classe Vegetação Densa compreende uma ocupação de 12,50% da área total. A grande parte dos setores ocupados por esta classe situa-se ao sul da bacia, onde se localiza a Serra do Monte, cujo relevo é o mais movimentado da bacia hidrográfica e que oferece mais dificuldades de acesso e locomoção de homem e de animais, condição natural que tem mantido a cobertura vegetal com

maior nível de preservação. Considerações semelhantes são feitas por Sousa *et al*. (2008) que, em estudo sobre a cobertura vegetal do município de Boa Vista, afirmam que, apesar de neste município a supressão da vegetação estar presente em toda sua área, em alguns pontos isolados é possível identificar maior densidade de espécies vegetais com porte arbóreo, que são encontrados, sobretudo, nas áreas em que o acesso é mais difícil, principalmente, nas serras.

A classe Solo Exposto ocupa uma área de 4,92%, na qual se incluem as áreas ocupadas pelas estradas carroçáveis.

A classe Áreas de Mineração, representando 2,55% da área da bacia, refere-se aos locais de extração do minério bentonita.

O mapa temático com as classes de ocupação do solo da bacia hidrográfica do Açude Juá encontra-se representado na Figura 11.

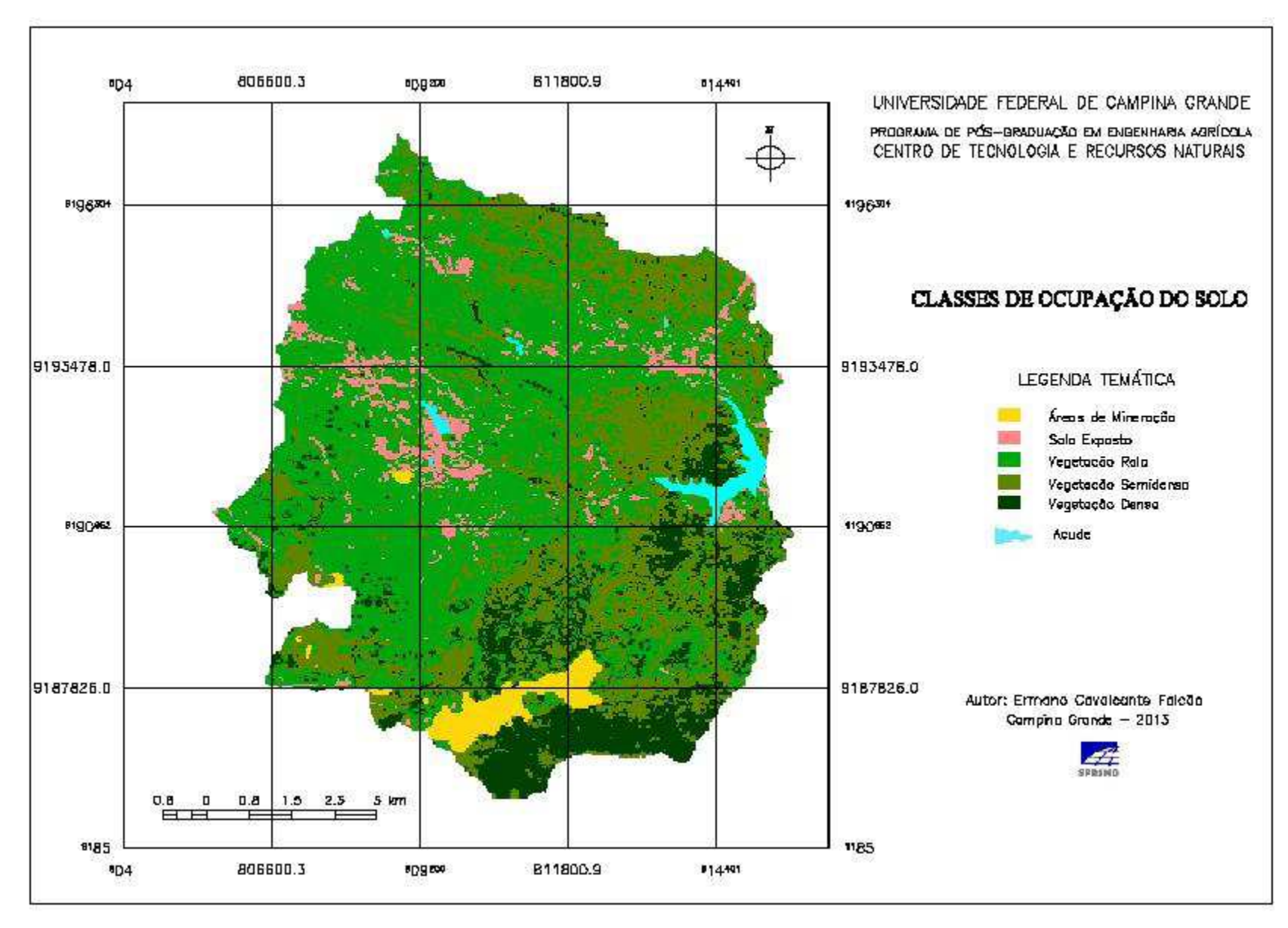

**Figura 11** - Mapa digital de classes de ocupação do solo da bacia hidrográfica do Açude Juá - Município de Boa Vista-PB.

#### 5.2.4 Mapa de Moradias

O total de residências mapeadas foi de 102 unidades, com 64 unidades localizadas na área interna e 38 unidades localizadas nas proximidades externas da bacia hidrográfica do Açude Juá (Figura 12).

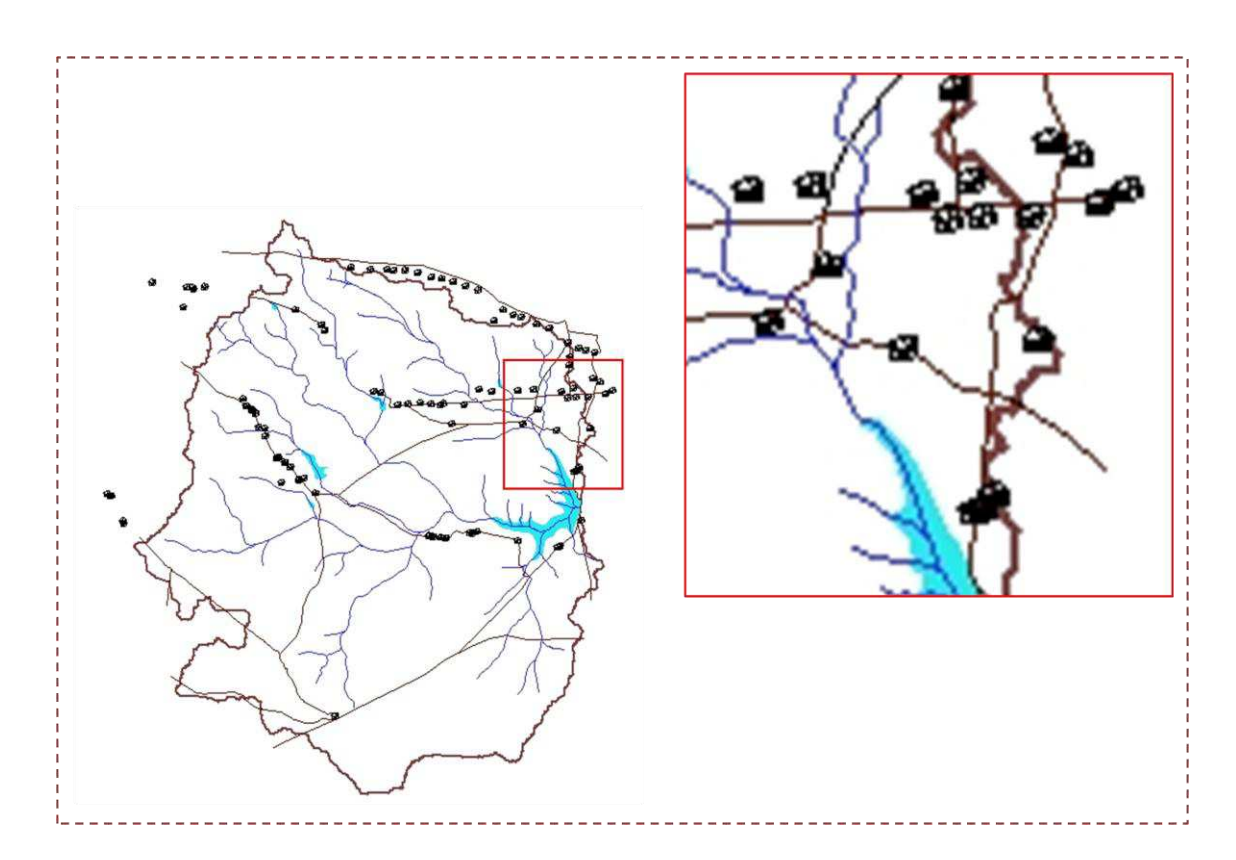

 **Figura 12** - Distribuição espacial das moradias localizadas na área interna e nas proximidades externas da bacia hidrográfica do Açude Juá, com setor em detalhe.

O número de residentes em cada domicílio variou de zero a 9. Do total de 102 moradias visitadas, 22 encontravam-se sem residentes, ou por estarem sem condições de habitação (em ruínas) ou abandonadas ou por servirem para visitas ocasionais de seus proprietários ou familiares (Figura 13). Para os propósitos desta pesquisa, não seria adequado considerar nesta análise um número nulo de residentes, ao se perceber que a contribuição da ação antrópica para a degradação ambiental que ocorre na área de estudo é um processo gradual, que vem se

desenvolvendo ao longo de décadas, tendo recebido, também, a contribuição de antigos moradores. Registre-se, ainda, com base em relatos de pessoas e publicações genealógicas, como em ALMEIDA (1978), que o número de pessoas por família, nesta área, foi maior no passado do que na atualidade. Portanto, é importante considerar que essas residências abandonadas abrigaram, em passados remoto e recente, pessoas que participaram da dinâmica daquele lugar.

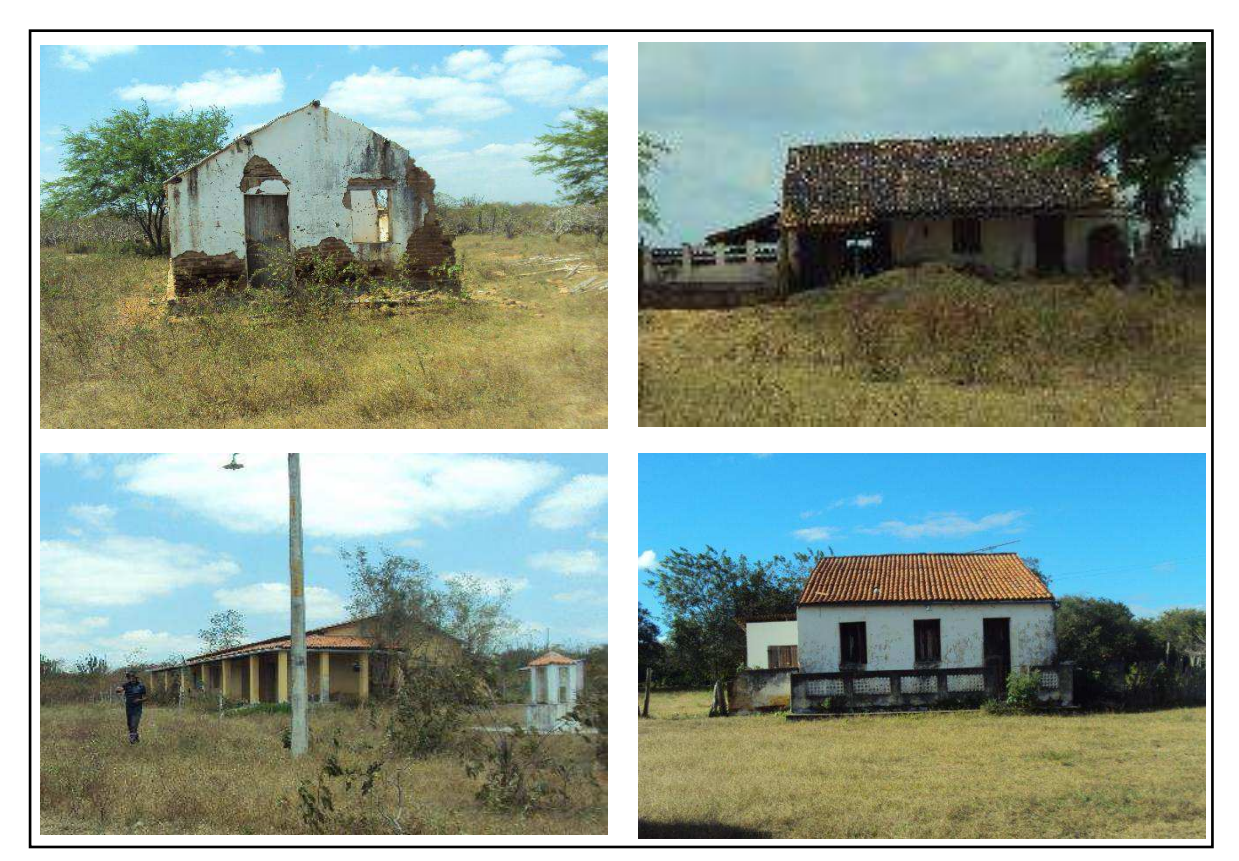

**Figura 13** - Residências em ruína, sem condições de habitação ou abandonada na bacia hidrográfica do Açude Juá.

Para estas residências, foi atribuído o número de 4 moradores, que corresponde à moda estatística dos valores obtidos em cada residência com morador. O número de 4 moradores foi verificado em 19 residências (Tabela 7), que apresenta os quantitativos do levantamento realizado, relacionando número de residências e de moradores.

| Número de Moradias     |          |                                      |    |    |                                              |    |    |                      |   |  |
|------------------------|----------|--------------------------------------|----|----|----------------------------------------------|----|----|----------------------|---|--|
| <b>Levantadas</b>      |          | No interior da<br>bacia              |    |    | <b>Nas proximidades</b><br>externas da bacia |    |    | <b>Sem moradores</b> |   |  |
| 102                    |          | 64                                   |    |    | 38                                           |    |    | 22                   |   |  |
| Número de<br>moradores |          | Número de moradores por residência   |    |    |                                              |    |    |                      |   |  |
| <b>Total</b>           | Na Bacia | 3<br>2<br>5<br>6<br>4<br>0<br>7<br>1 |    |    |                                              | 9  |    |                      |   |  |
|                        |          |                                      |    |    |                                              |    |    |                      |   |  |
| 273                    | 168      | 22                                   | 12 | 13 | 16                                           | 19 | 13 | 5                    | 1 |  |
|                        |          | Número de Residências                |    |    |                                              |    |    |                      |   |  |

 **Tabela 7** - Discriminação dos quantitativos de moradias e de moradores

Segundo IBGE (2010), o município de Boa Vista apresenta densidade demográfica de 13,07 hab/km<sup>2</sup> e população rural correspondendo a 49% do total de habitantes, inferindo-se uma densidade demográfica rural aproximada de 6,4 hab/km<sup>2</sup>. O número de 168 habitantes no interior da bacia hidrográfica do Açude Juá lhe confere uma baixa densidade demográfica de, apenas, 2,18 hab/km<sup>2</sup> (inferior em 66% à densidade rural do município).

Das residências localizadas na vizinhança exterior aos limites norte e nordeste da bacia, 22 fazem parte de um Projeto de Assentamento Rural, instalado há 4 anos pelo INCRA (Figura 14), e mais 20 moradias no interior da bacia, perfazendo um total de 42 residências deste projeto.

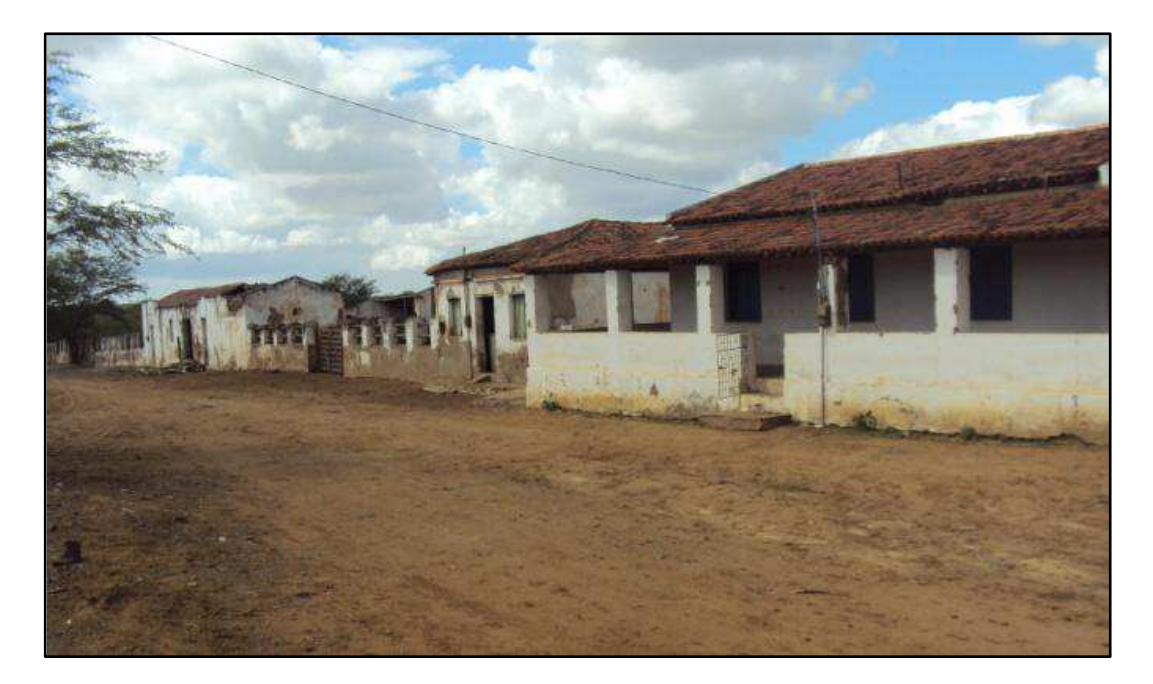

**Figura 14** - Antiga sede de fazenda que abriga na atualidade a sede de um Projeto de Assentamento do INCRA na bacia hidrográfica do Açude Juá.

Na Figura 15, é apresentado o mapa temático com a localização das residências existentes no interior da bacia hidrográfica do Açude Juá.

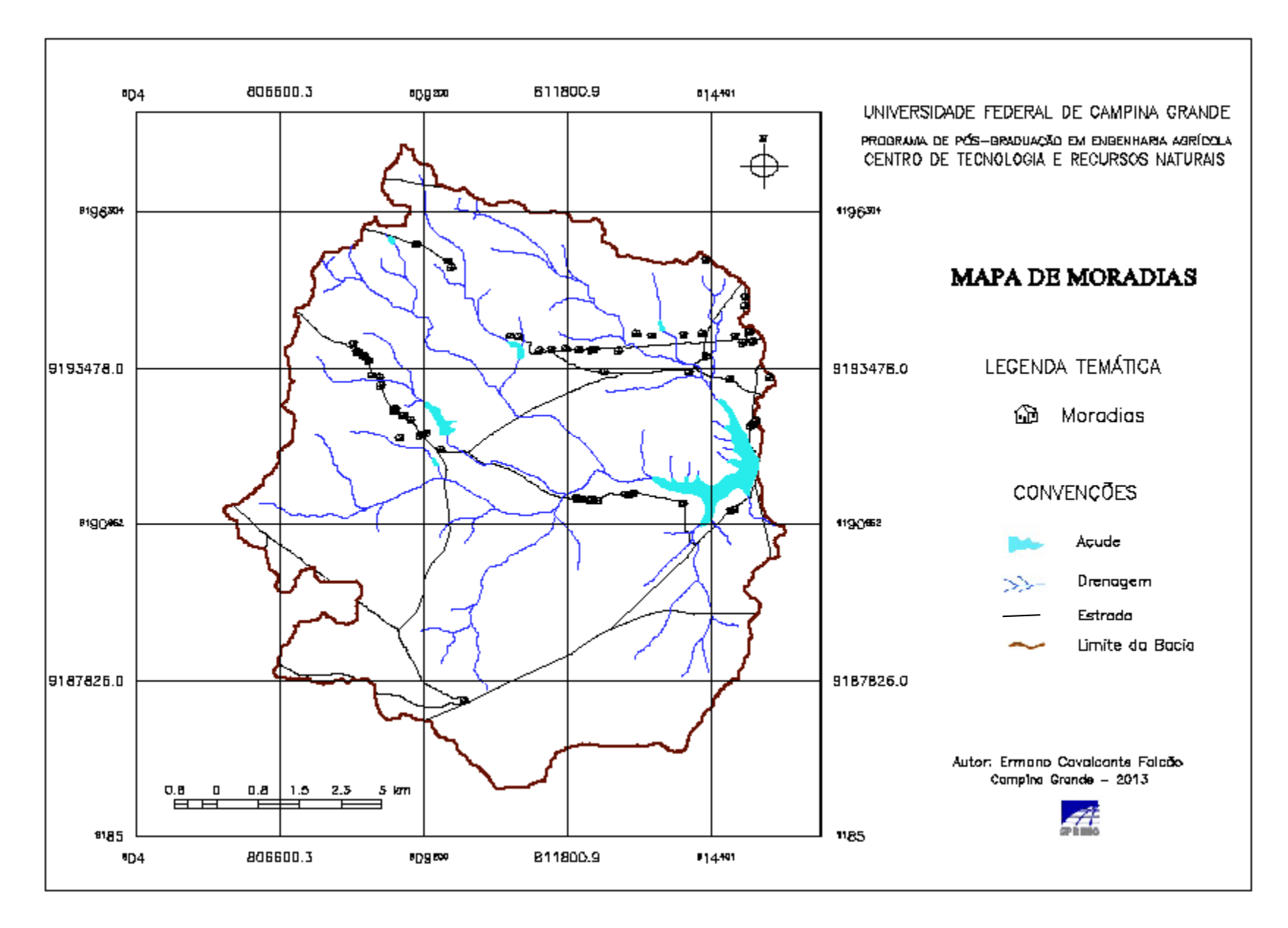

**Figura 15** - Mapa da distribuição espacial das moradias no interior da bacia hidrográfica do Açude Juá - Município de Boa Vista-PB.

## **5.3 Normalização de Critérios**

5.3.1 Normalização dos Critérios Quantitativos

5.3.1.1 Mapa de Declividade

Os dados originais do mapa básico de declividade da área estudada foram gerados em porcentagem, variando de 0,0068% a 76,2506%, e normalizados para o intervalo de zero a 1.

5.3.1.2 Mapa de Moradias

O mapa de distribuição de influência das residências, com seus dados normalizados (escala de zero a 1), encontra-se na Figura 16.

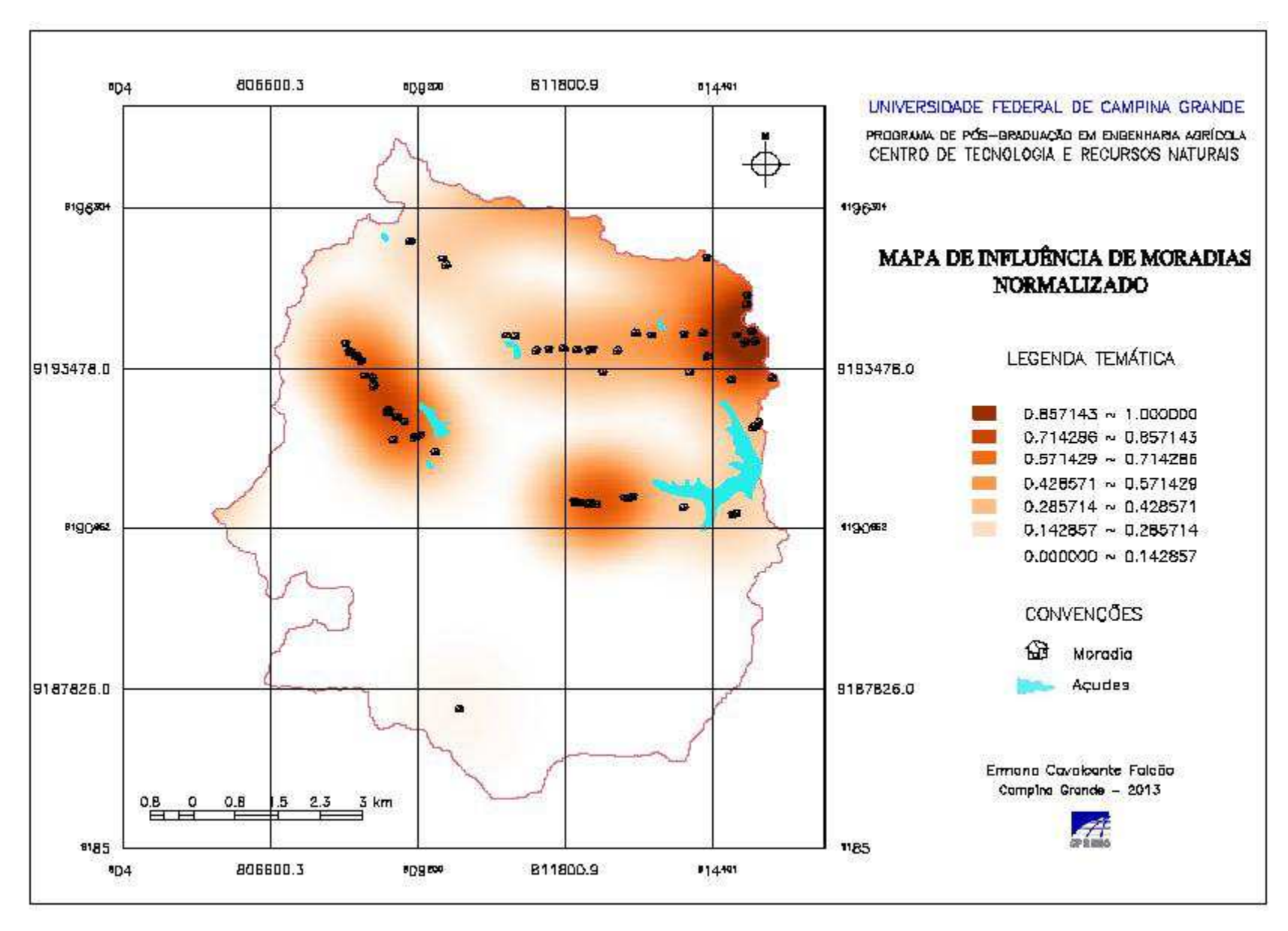

 **Figura 16** - Mapa de influência de moradias com valores normalizados

Um detalhe deste mapa é apresentado na Figura 17, com a localização de algumas residências e as manchas de influência que elas exercem, segundo resultado da aplicação das funções do estimador de densidade por *Kernel*. Nos setores mais densamente ocupados por residências, principalmente aquelas que apresentam maior número de moradores, em virtude deste atributo ter sido considerado na estimativa, observa-se uma tonalidade mais escura, indicativa de valores mais elevados em seus *pixels,* revelando participação mais significativa na avaliação dos níveis de degradação da área, na abordagem multicritério.

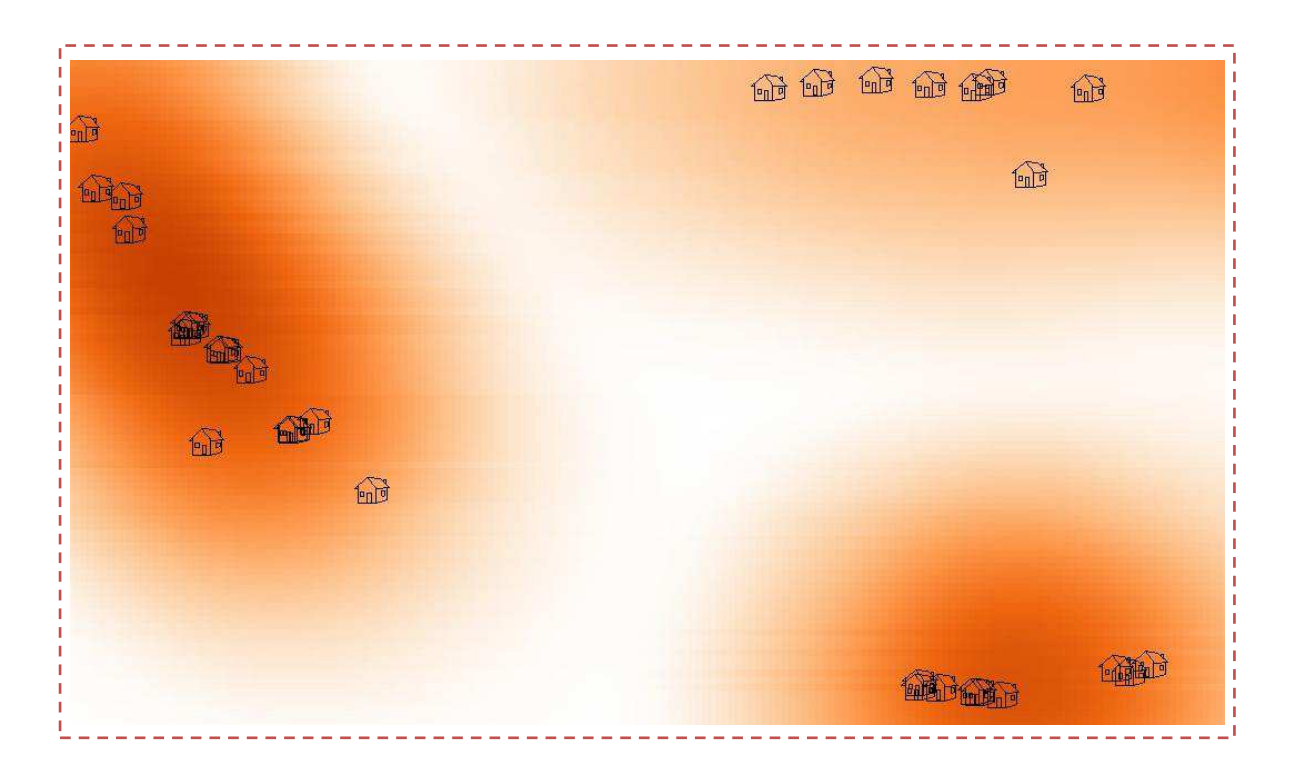

**Figura 17** - Influência das moradias a partir do estimador Kernel, com manchas mais escuras indicando regiões com maior contribuição deste critério.

#### 5.3.2 Normalização dos Critérios Qualitativos

5.3.2.1 Mapa de Solos

Os valores atribuídos pelos analistas às classes de solo com ocorrência na área da bacia hidrográfica do Açude Juá estão apresentados na Tabela 8.

 **Tabela 8** - Valores atribuídos pelos analistas às classes de solo

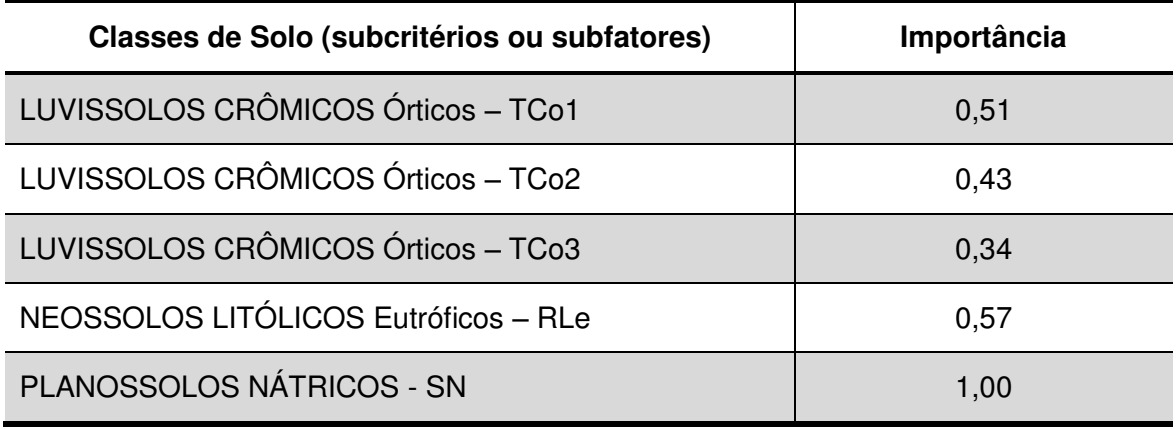

Para o grupo de analistas, a classe de solos formada por Planossolos Nátricos é a que apresenta maior potencial aos riscos de degradação ambiental da bacia hidrográfica do Açude Juá (importância 1,00). A classe de solos Neossolos Litólicos Eutróficos recebeu o segundo maior peso (0,57), enquanto uma das associações que formam a classe de solos Luvissolos Crômicos Órticos é a que oferece menor risco a este processo (peso 0,34).

Neste trabalho, com o objetivo de se alcançar uma representação mais próxima do mundo real, substituindo a frequente consideração de fronteiras rígidas entre tipos de solos diferentes, a separação entre classes de solo apresenta-se em faixas de valores que variam gradualmente, definidas a partir da aplicação de técnicas estatísticas de filtragem de dados fronteiriços, realizadas no ambiente SPRING. Um exemplo do resultado da aplicação destas técnicas no mapa de solos normalizado é observado na Figura 18.

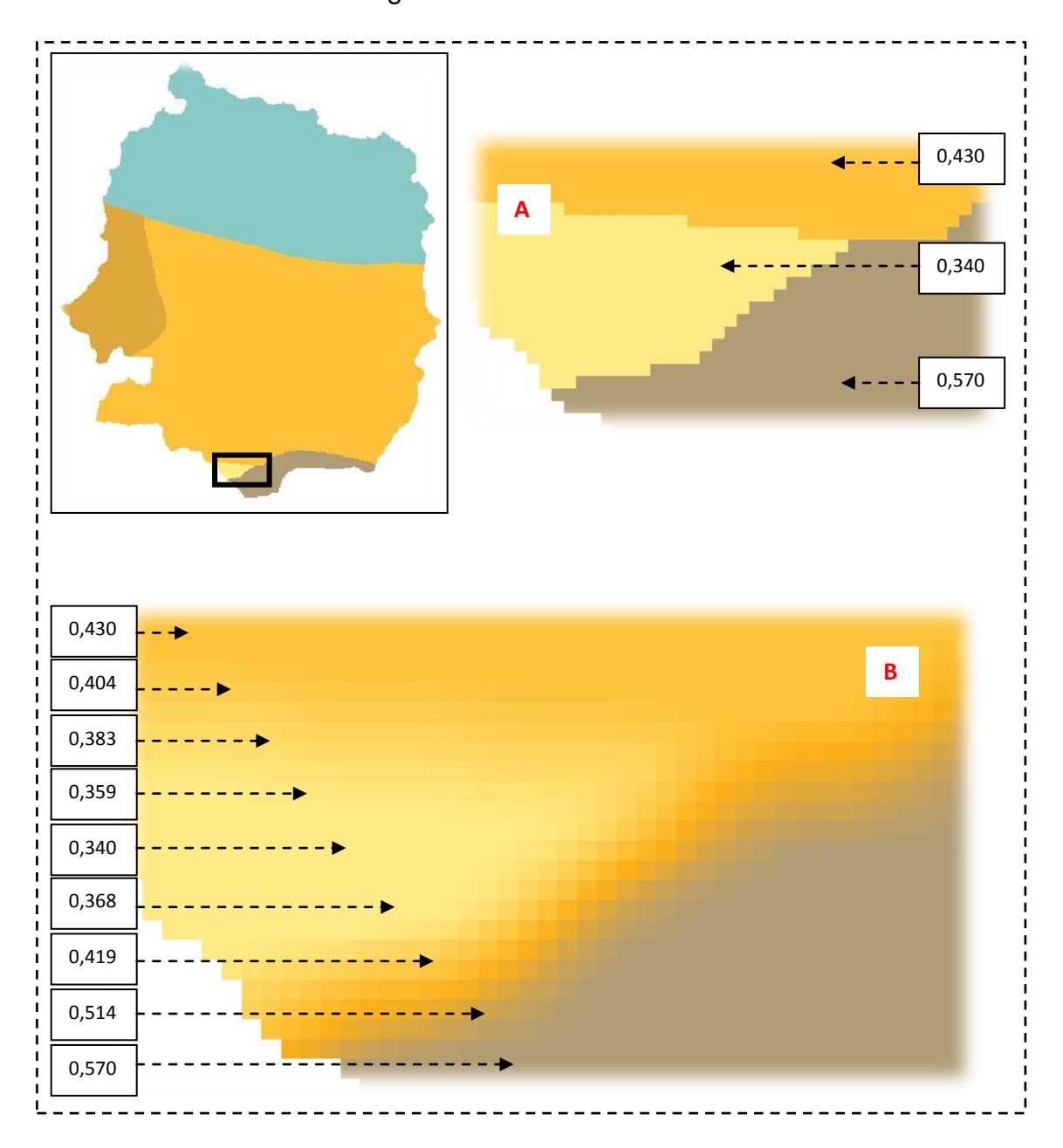

**Figura 18** - Representações de classes de solo no mapa original, com fronteiras rígidas (A), e no mapa normalizado, com fronteiras graduais (B).

5.3.2.2 Mapa de Ocupação do Solo

Os valores atribuídos pelo grupo de especialistas às classes de ocupação do solo estão discriminados na Tabela 9.

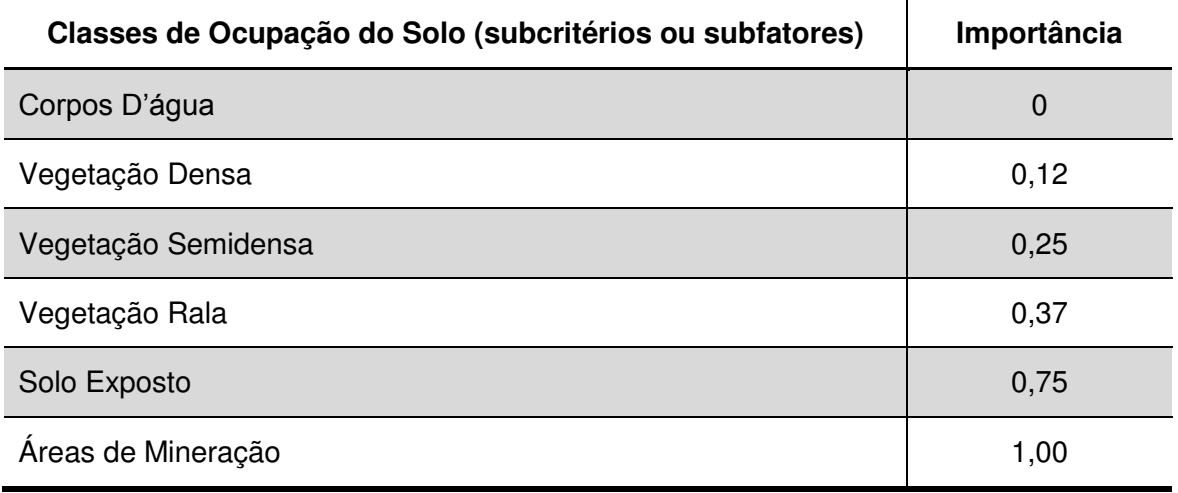

 **Tabela 9** - Importância atribuída às classes de ocupação do solo pelos analistas

Segundo os analistas, a classe de ocupação do solo Áreas de Mineração, de extração do minério bentonita, é a que apresenta maior potencial de riscos ao processo de degradação ambiental da bacia hidrográfica do Açude Juá (peso 1,00), seguida pela classe Solo Exposto, com peso de importância elevado (0,75). A classe de ocupação do solo Vegetação Densa é a que oferece menor risco a este processo, recebendo um valor de importância de 0,12, enquanto as classes Vegetação Semidensa (peso 0,25) e Vegetação Rala (0,37) receberam importância intermediária.

## **5.4 Ponderação dos Critérios**

A equipe de analistas, reunida em painel de discussão técnico-científica, seguindo a metodologia de comparação pareada (técnica AHP), inicialmente definiu a seguinte ordem de importância dos critérios para o processo de degradação das terras:

Primeira maior importância - Ocupação do Solo;

Segunda maior importância - Tipo de Solo;

- Terceira maior importância Declividade;
- Quarta maior importância Moradias.

Posteriormente, utilizando a estrutura disponível no ambiente do *software* SPRING, no módulo Suporte à Decisão (técnica AHP), esta equipe atribuiu peso de importância relativa a cada critério, cujos resultados estão apresentados na Tabela 10.

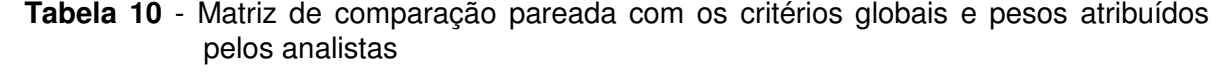

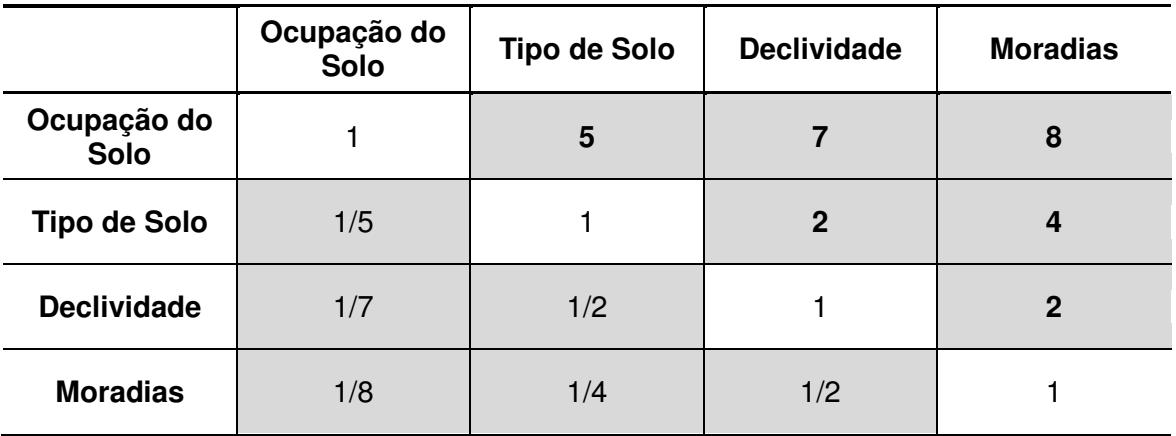

Após o julgamento de importância relativa e preenchimento da matriz de comparação pareada, foi obtida uma razão de consistência de valor 0,030, estando de acordo com o que preconiza a metodologia de Saaty (1980), Processo de Análise Hierárquica - AHP (*Analytic Hierarchy Process),* ou seja*,* valor inferior a 0,1.

De acordo com os resultados apresentados na Tabela 10 e as definições para intensidade de importância, os analistas julgaram que, para o processo de degradação das terras estudadas nesta pesquisa, o critério Ocupação do Solo apresenta importância melhor em relação ao critério Tipo de Solo (grau de importância 5), tem uma importância muito forte quando comparado com o critério Declividade (grau de importância 7) e tem importância criticamente melhor em comparação com o critério Moradias (grau de importância 8). O critério Tipo de Solo

foi considerado de importância um pouco melhor que o critério Declividade (grau de importância 2) e moderadamente melhor que o critério Moradias (grau de importância 4). O critério Declividade foi considerado com importância um pouco melhor que o critério Moradias (grau de importância 2).

A matriz de processamento dos valores de importância relativa entre critérios, com razão de consistência aceitável, gerou os pesos de cada critério ou fator interveniente na avaliação, a ser considerado na análise multicritério (Tabela 11).

| <b>Critérios ou Fatores</b> | <b>Pesos</b> |  |  |
|-----------------------------|--------------|--|--|
| Ocupação do Solo            | 0,664        |  |  |
| Tipo de Solo                | 0,181        |  |  |
| Declividade                 | 0,097        |  |  |
| <b>Moradias</b>             | 0,058        |  |  |
| <b>Total</b>                | 1,000        |  |  |

 **Tabela 11** - Resultados da ponderação de critérios, a partir da matriz de comparação pareada

Os dados apresentados na Tabela 11 e na Figura 19 indicam a percepção do grupo de analistas sobre a contribuição de cada critério global no processo de risco à degradação ambiental da bacia hidrográfica do Açude Juá. Observa-se uma grande participação neste processo do critério Ocupação do Solo, com 66,4%, seguido pela contribuição do critério Tipo de Solo (18,1%). Os critérios que participam com menores valores de ponderação são Declividade (9,7%) e Moradias, com 5,8%.

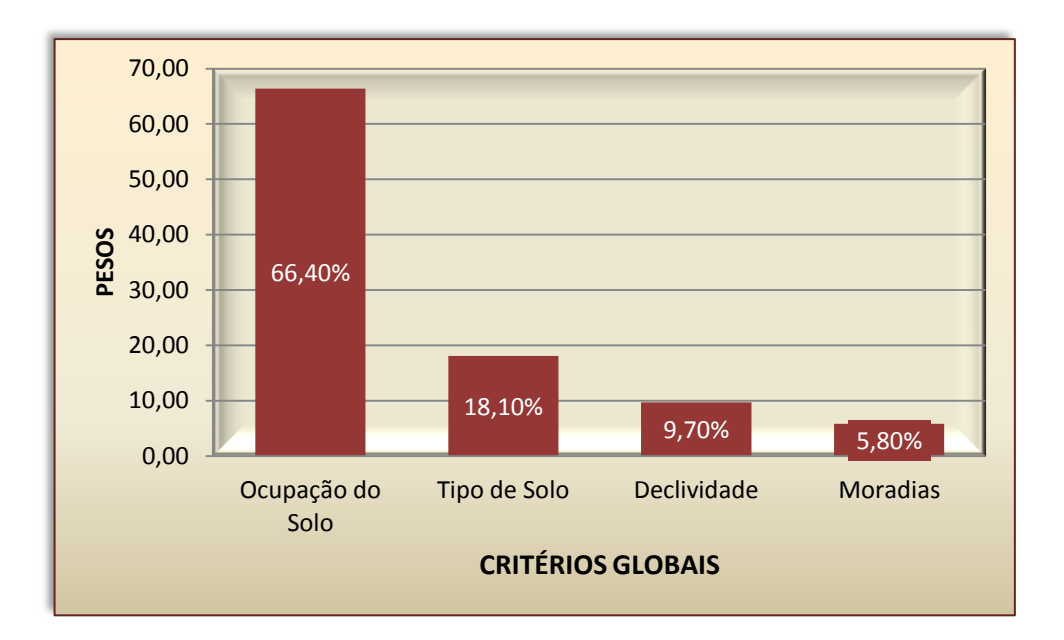

**Figura 19** - Pesos de importância dos critérios globais atribuídos pelos analistas

## **5.5 Combinação dos Critérios**

A aplicação da Combinação Linear Ponderada gerou um plano de informação que corresponde ao mapa de riscos ao processo de degradação ambiental da bacia hidrográfica do Açude Juá, com valores apresentados em faixas de amplitude constante.

Este mapa (Figura 20) apresenta valores contínuos, compreendidos no intervalo de zero a 1, de acordo com a escala de normalização de dados utilizada para todos os critérios considerados na análise. Valores mais baixos da escala correspondem a níveis de risco menores e valores mais altos, a níveis de risco maiores, os quais variaram de 0,088812 a 0,770359, não alcançando os extremos inferior e superior desta escala, cuja razão remete a uma das características mais importantes da metodologia da análise multicritério, a de estabelecer uma compensação entre critérios, devido à aplicação de pesos. Desta forma, um peso mais baixo atribuído a um critério foi compensado por pesos mais altos aplicados a

outros critérios, portanto, não se atingindo, na combinação realizada, os valores mínimo (zero) e máximo (1) da escala.

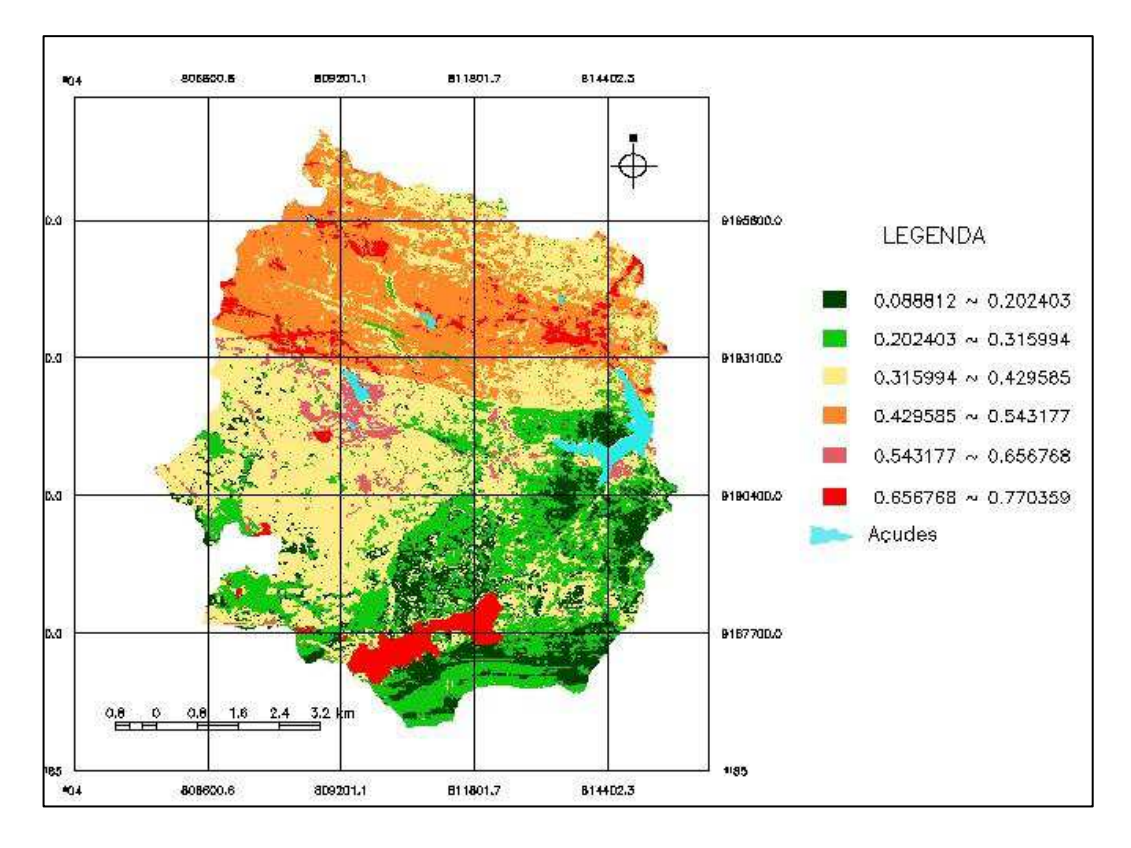

**Figura 20** - Mapa de valores contínuos referentes aos riscos à degradação ambiental

## **5.6 Análise das classes de nível de risco à degradação ambiental**

O mapa de valores contínuos foi editado de modo a compor um mapa do modelo temático, formado por classes de nível de risco ao processo de degradação das terras da bacia hidrográfica do Açude Juá. Esta forma de apresentação dos resultados gerados facilita o entendimento das análises das classes de níveis de risco, com respectivas distribuições espaciais, o que pode propiciar melhor condução de ações de planejamento na área.

A definição dos limites de cada classe temática foi baseada nas próprias faixas de valores do mapa de valores contínuos. O mapa temático é representado por 5 classes de nível de risco ao processo de degradação ambiental da bacia: muito alto, alto, médio, baixo e muito baixo.

Na Tabela 12, estão quantificadas numérica e proporcionalmente as áreas ocupadas por cada uma das cinco classes de nível de risco à degradação ambiental da bacia hidrográfica do Açude Juá. Os dados percentuais são relativos à área total desta bacia.

| Níveis de risco à degradação ambiental | Área $(km2)$ | Percentual (%) |
|----------------------------------------|--------------|----------------|
| <b>MUITO BAIXO</b>                     | 7,72         | 10,02          |
| <b>BAIXO</b>                           | 27,39        | 35,57          |
| <b>MÉDIO</b>                           | 34,71        | 45,07          |
| <b>ALTO</b>                            | 2,80         | 3,64           |
| <b>MUITO ALTO</b>                      | 3,24         | 4,21           |

 **Tabela 12** - Quantitativo das classes de nível de risco à degradação ambiental

A Figura 21 apresenta o mapa temático das classes de nível de risco ao processo de degradação ambiental da bacia hidrográfica do Açude Juá, com respectivos percentuais de ocupação da área total, rede de drenagem, corpos d'água, rede de estradas e residências existentes no interior desta bacia hidrográfica.

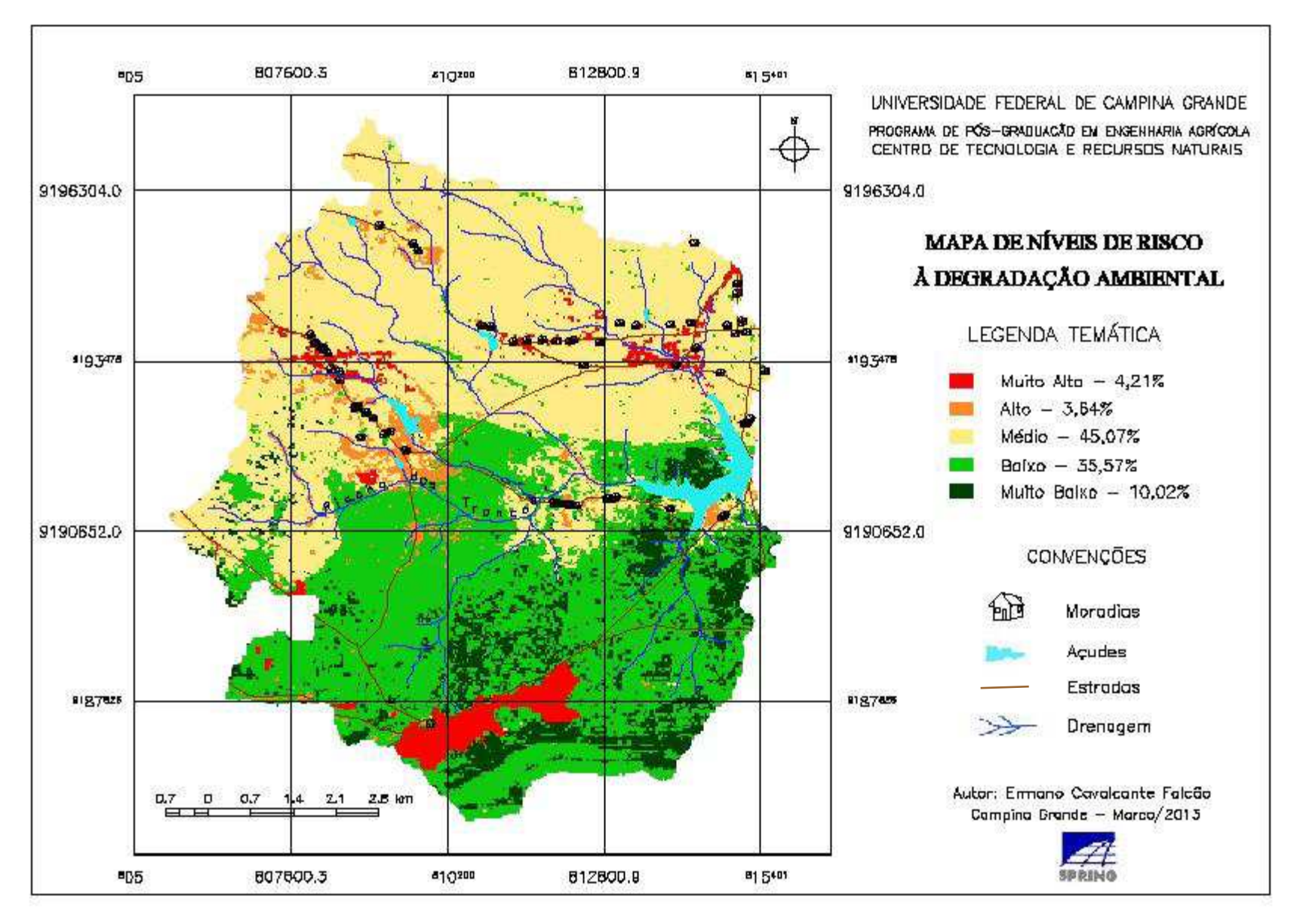

**Figura 21** - Mapa digital das classes de níveis de risco à degradação ambiental da bacia hidrográfica do Açude Juá, Boa Vista-PB.

A formação das 5 classes de níveis de risco à degradação das terras da bacia hidrográfica do Açude Juá, com base na análise do mapa de valores contínuos, foi estabelecida de acordo com o exposto a seguir.

#### **- Classe de nível de risco muito alto**

A primeira faixa (maiores valores) do mapa de valores contínuos tem variação de 0,656758 a 0,770359, correspondente aos setores com maior potencial de risco ao processo de degradação. As áreas de extração do minério bentonita, em exploração ou desativadas, localizadas predominantemente ao sul da bacia, apresentaram valores não inferiores a 0,74, muito próximos ao máximo obtido. Estes valores elevados decorrem do maior peso atribuído às Áreas de Mineração dentre os subcritérios do critério global Ocupação do Solo, que, por sua vez, recebeu o maior peso de importância dentre os 4 critérios considerados.

Leituras de valor de *pixel* realizadas em setores enquadrados na mesma faixa de valores mais elevados e que não correspondem a áreas de mineração, registraram valores entre 0,70 e 0,74. Referem-se a manchas de Solo Exposto, subcritério que recebeu o segundo maior peso de importância dentre os subcritérios do critério global Ocupação do Solo. Estas manchas de solo exposto estão localizadas principalmente no setor norte da bacia, onde ocorrem os solos Planossolos Nátricos, os quais, dentre os tipos de solo da bacia, receberam o maior peso de importância dado pelos analistas. Evidencia-se, nesta observação, a potencialização do efeito negativo oferecido pelo solo exposto quando encontrado em área de tipo de solo de maior risco. Uma observação que corrobora essa evidência é a presença manchas de solo exposto em outros setores da bacia (com outros tipos de solo) que apresentam valores inferiores aos da primeira faixa (de maiores valores).

 Registre-se, ainda, que em todas estas áreas mencionadas (setor norte) as declividades predominantes são de relevo plano a suave ondulado, apresentando pouca variação, cujos pesos são os menores do critério Declividade, participando com pouca expressividade na combinação realizada, a ponto de exercer uma influência muito pequena sobre os efeitos dos critérios de maior peso. De forma ainda menos expressiva é a participação do critério Moradias, que, apesar de maior concentração de habitações neste setor, recebeu o menor peso dentre os 4 critérios globais considerados na avaliação.

A partir das análises dos resultados obtidos no mapa de valores contínuos e das características observadas em campo, estas áreas, compreendendo variação de valores contínuos entre 0,70 e 0,770359, foram consideradas pertencentes à *classe de nível de risco muito alto* ao processo de degradação ambiental e ocupam 4,21% da área total da bacia hidrográfica.

A Figura 22 apresenta a distribuição espacial na bacia hidrográfica dos setores representativos dessa classe e mostra registros fotográficos de paisagens destes setores. As áreas de mineração são as que melhor representam esta classificação, dado o grau de severidade do uso do solo sem ações de sustentabilidade. Estas áreas são exploradas há mais de 40 anos e têm recebido, apenas nos últimos anos, uma tímida intervenção de recuperação com plantio de espécimes vegetais nativas no sentido de mitigar os efeitos ambientais danosos da extração mineral. Como são áreas de grandes escavações a céu aberto, realizadas com máquinas tipo trator de esteira que removem as camadas do solo, subtraindolhe as mais férteis e por vezes alcançando a rocha, as poucas ações conservacionistas não apresentam nenhum resultado positivo.

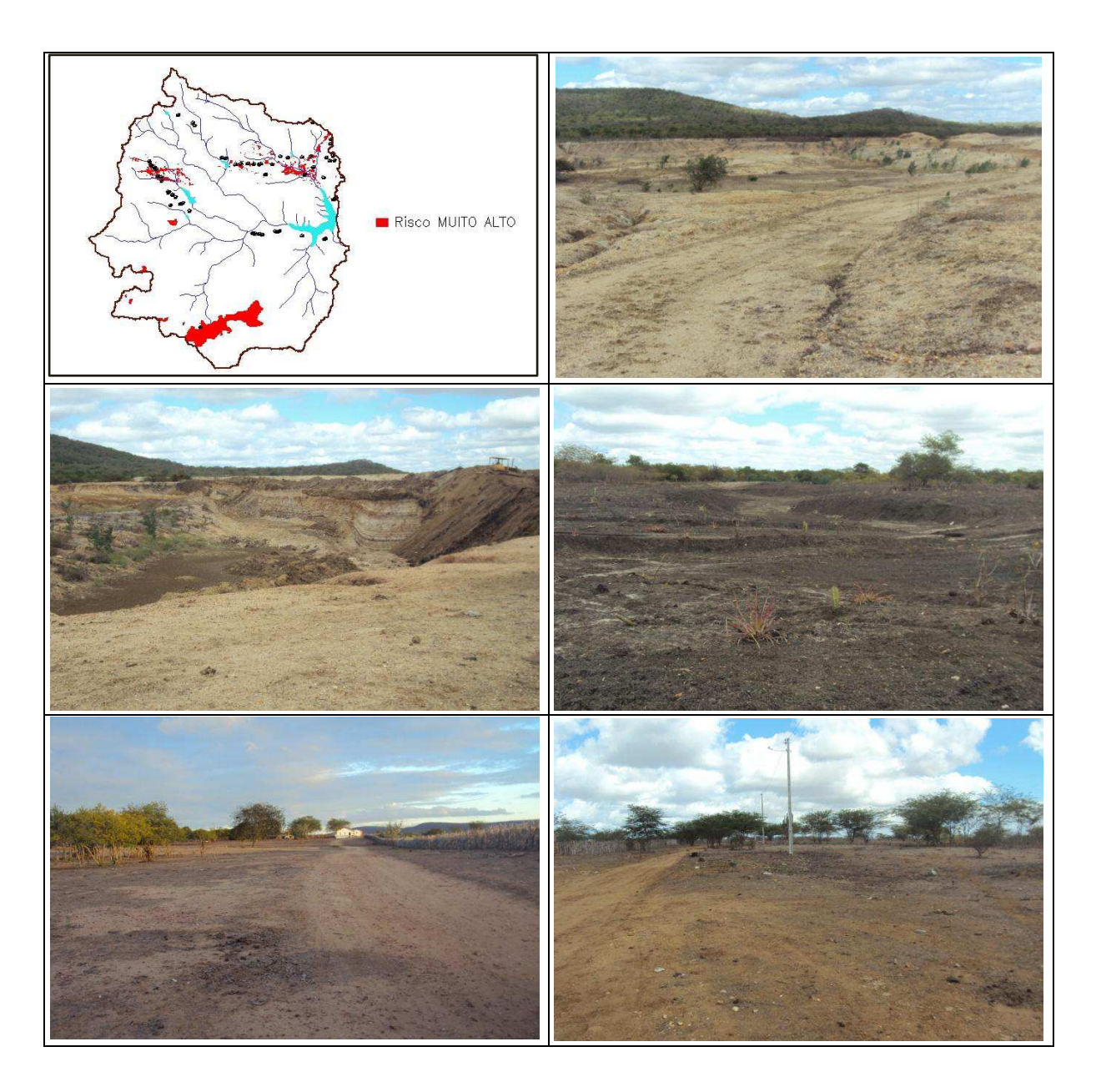

**Figura 22** - Distribuição espacial e registros fotográficos dos setores correspondentes à classe de nível de risco muito alto à degradação ambiental da bacia hidrográfica do Açude Juá – Município de Boa Vista-PB

## **- Classe de nível de risco alto**

Para definição das áreas que compreendem a *classe de nível de risco alto* ao processo de degradação ambiental, tomou-se por base a segunda faixa de valores contínuos do mapa gerado na combinação linear (de 0,543177 a 0,656768).

As leituras de *pixel* realizadas nas áreas representativas desta faixa mostraram que os valores encontrados concentram-se, predominantemente, entre 0,58 e 0,62.

As localizações acontecem em manchas de Solo Exposto tanto no interior, em menor quantidade, quanto no exterior da área dos solos Planossolos Nátricos, constatação verificada em observações de campo, no mapa de tipos de solo e em imagens de satélite. Nestes setores, observa-se maior concentração de moradias, embora os valores encontrados se refiram com maior intensidade ao próprio subcritério Solo Exposto (como também ao critério global Ocupação do Solo) do que propriamente ao critério global Moradias. O critério Declividade não teve participação de maior expressividade, pois recebeu um peso relativamente baixo (enquanto critério global) e prevalecem nestes setores classes de relevo plano e suave ondulado, de menores pesos.

A *classe de nível de risco alto* ao processo de degradação ambiental da bacia hidrográfica do Açude Juá, que ocupa 3,64% da área total, foi definida compreendendo a faixa de valores contínuos entre 0,54 a 0,70.

A distribuição espacial na bacia hidrográfica dos setores representativos desta classe e registros fotográficos de paisagens destes setores são mostrados na Figura 23.
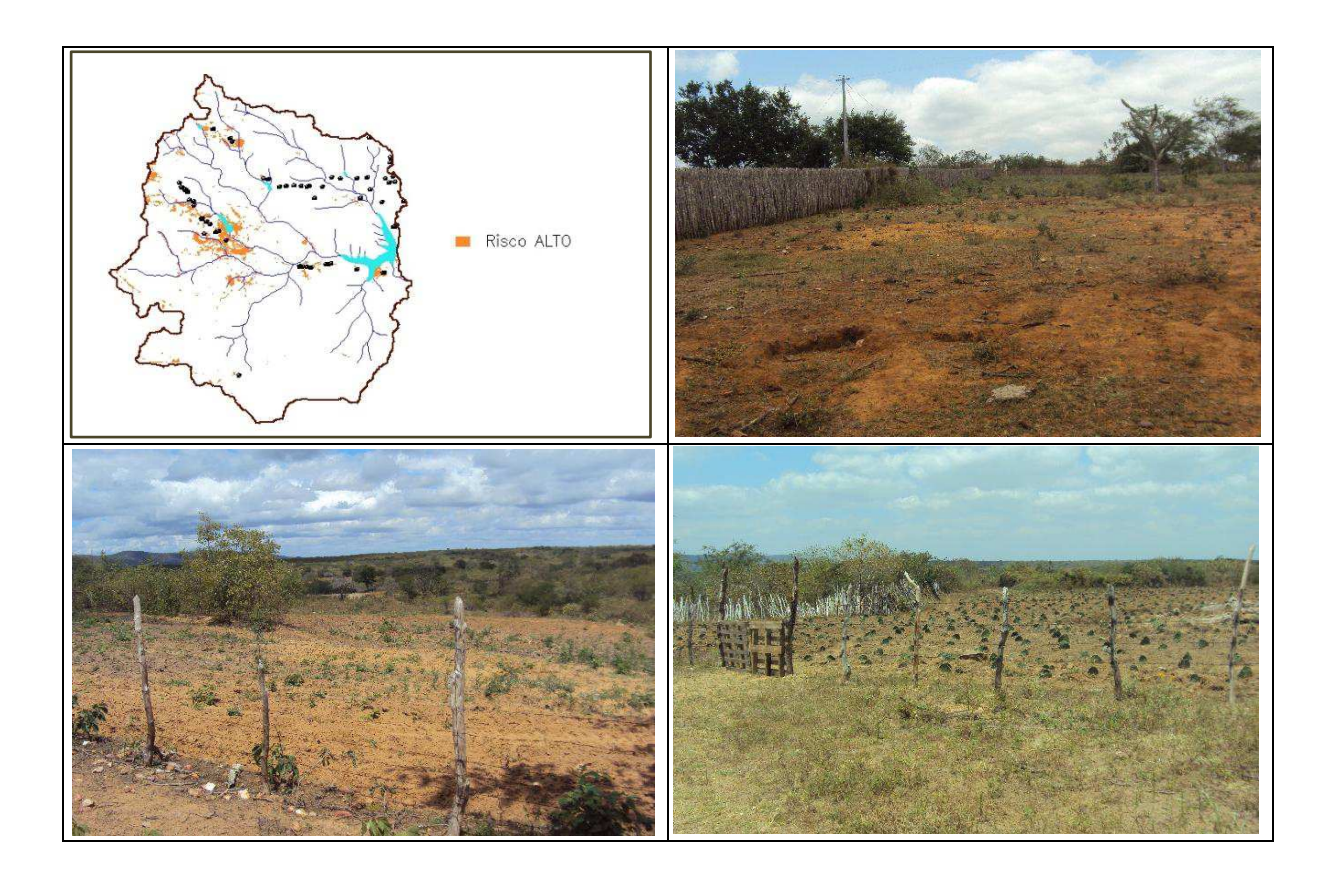

**Figura 23** - Distribuição espacial e registros fotográficos dos setores correspondentes à classe de nível de risco alto à degradação ambiental da bacia hidrográfica do Açude Juá – Município de Boa Vista-PB

### **- Classe de nível de risco muito baixo**

A *classe de nível de risco muito baixo* ao processo de degradação ambiental foi definida compreendendo a faixa de valores contínuos entre o mínimo (0,088812) e 0,20, valores muito próximos àqueles da faixa de valores mais baixos do mapa de valores contínuos (de 0,088812 a 0,202403).

Espacialmente, esta classe está representada por áreas situadas em maior quantidade no extremo sul da bacia hidrográfica do Açude Juá, onde se localiza a Serra do Monte, e setores situados a leste, mais próximos à bacia hidráulica deste açude.

O setor da Serra do Monte não apresentou, na totalidade, os menores valores no mapa de riscos à degradação ambiental, mesmo registrando as maiores altitudes da bacia hidrográfica - considerando que regiões mais elevadas, pela dificuldade de acesso do homem e de animais, normalmente apresentam menores riscos à degradação das terras. Observa-se, ainda, a ocupação do solo com grande percentual de vegetação densa, outra caracteristica para se manter elevado o nível de preservação.

Essa compensação deve-se ao tipo de solo presente neste setor (Neossolo Litólico Eutrófico), que recebeu o segundo maior peso para oferecimento de riscos à degradação, e, ainda, ao critério Declividade, que, mesmo sem receber um peso expressivo, exerceu influência na combinação linear realizada contribuindo com seus maiores valores.

Outro trecho do setor sul da bacia hidrográfica com registro de menores valores no mapa de valores contínuos está localizado nas proximidades (e ao norte) da maior área de extração do minério bentonita.

Nessas áreas representativas dos menores riscos à degradação ambiental da bacia hidrográfica do Açude Juá observa-se uma densidade de moradias muito baixa.

As áreas representativas da *classe de nível de risco muito baixo* ocupam 10,02% da área total da bacia hidrográfica e estão distribuídas espacialmente na bacia hidrográfica conforme Figura 24, como também alguns registros fotográficos de seus aspectos.

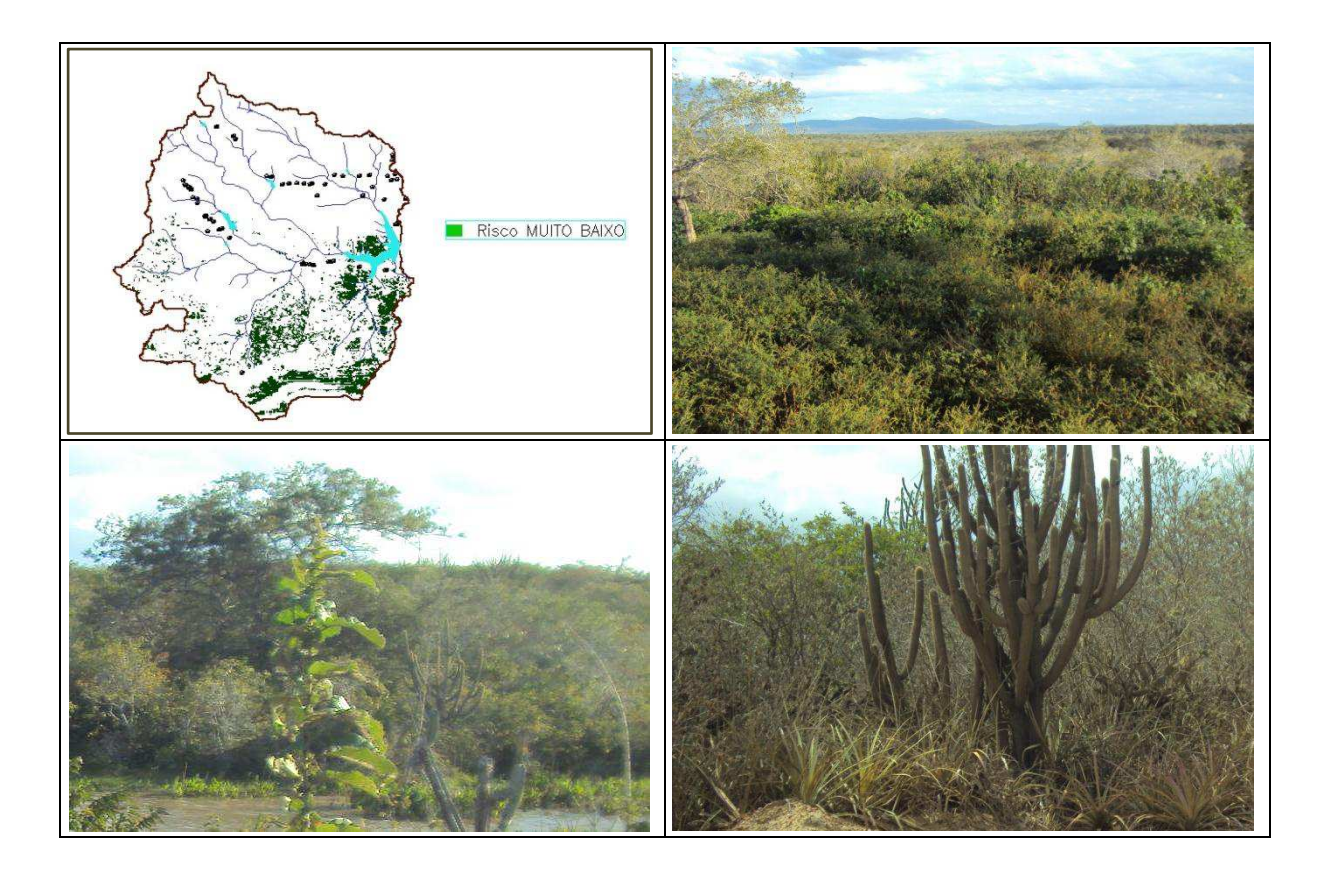

**Figura 24** - Distribuição espacial e registros fotográficos dos setores correspondentes à classe de nível de risco muito baixo à degradação ambiental da bacia hidrográfica do Açude Juá – Município de Boa Vista-PB.

#### **- Classe de nível de risco baixo**

A *classe de nível de risco baixo* à degradação ambiental representa áreas que no mapa de valores contínuos correspondem ao intervalo de valores entre 0,20 e 0,34, próximos ao intervalo da segunda faixa deste mapa (0,202403 a 0,315994).

As áreas que representam esta classe situam-se em sua totalidade nos quadrantes sudeste (predominantemente) e sudoeste da bacia hidrográfica. Parte do setor da Serra do Monte está representada nesta classe. Apresentam declividades que alcançam tanto os valores máximos, nesta serra, quanto os valores mínimos. Observa-se, ainda, que a influência de moradias é praticamente nula nestas áreas.

As áreas correspondentes a esta classe ocupam 35,57% da área total da bacia hidrográfica, representando a segunda maior extensão dentre as 5 classes de nível de risco à degradação ambiental.

A distribuição espacial desta classe na bacia hidrográfica e registros fotográficos de aspectos da paisagem de alguns de seus setores são observados na Figura 25.

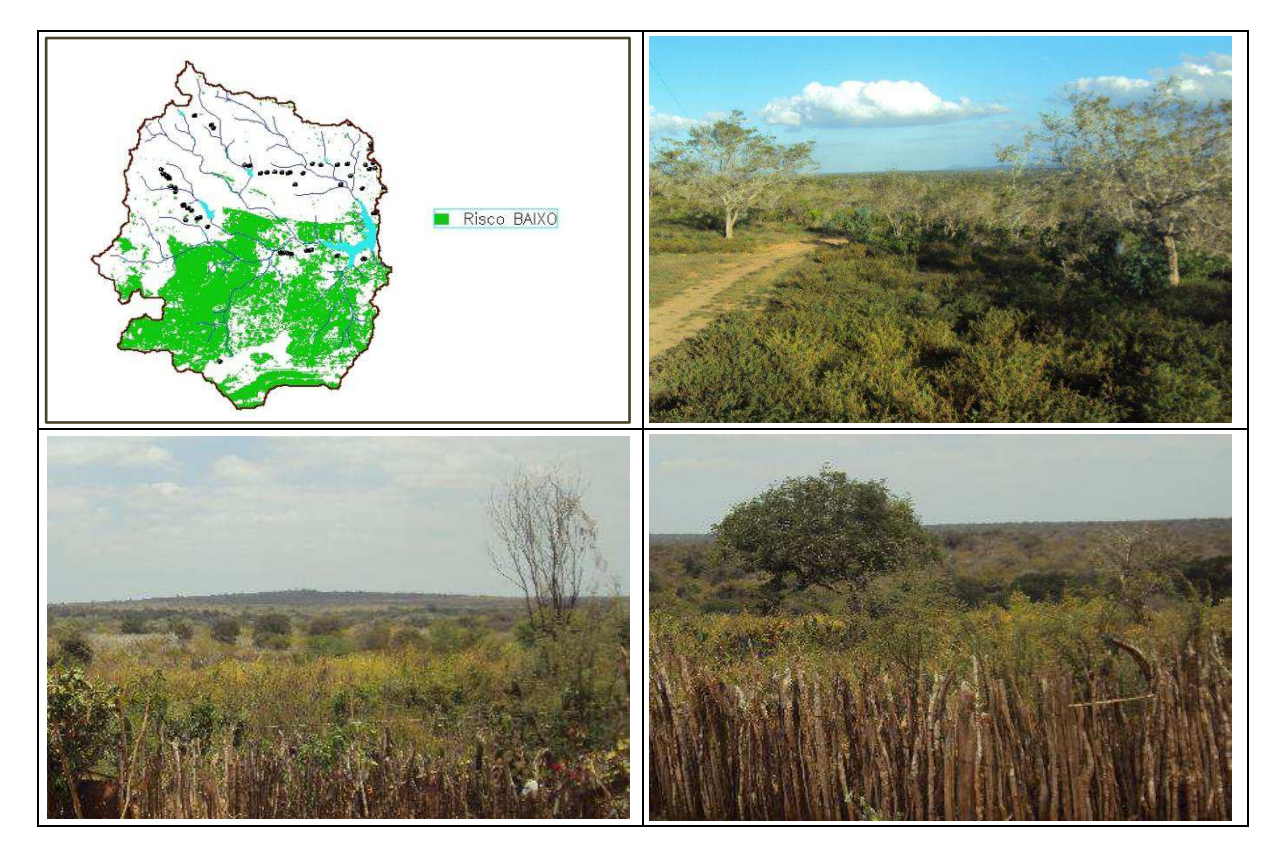

**Figura 25** - Distribuição espacial e registros fotográficos dos setores correspondentes à classe de nível de risco baixo à degradação ambiental da bacia hidrográfica do Açude Juá – Município de Boa Vista-PB.

#### **- Classe de nível de risco médio**

Para a representação da *classe de nível de risco médio* à degradação ambiental, tomaram-se os valores que não compuseram as 4 classes anteriores, ou seja, de 0,34 a 0,54. Esta classe, que abrange os valores intermediários de níveis de risco à degradação das terras, tem os setores representativos ocupando

praticamente a totalidade dos quadrantes nordeste e noroeste, e parte do quadrante sudoeste da bacia estudada.

Ocupa 45,07% da área total da bacia hidrográfica do Açude Juá, sendo a classe de nível de risco de maior abrangência. A distribuição espacial desta classe na bacia hidrográfica e registros fotográficos de aspectos de suas paisagens são mostrados na Figura 26.

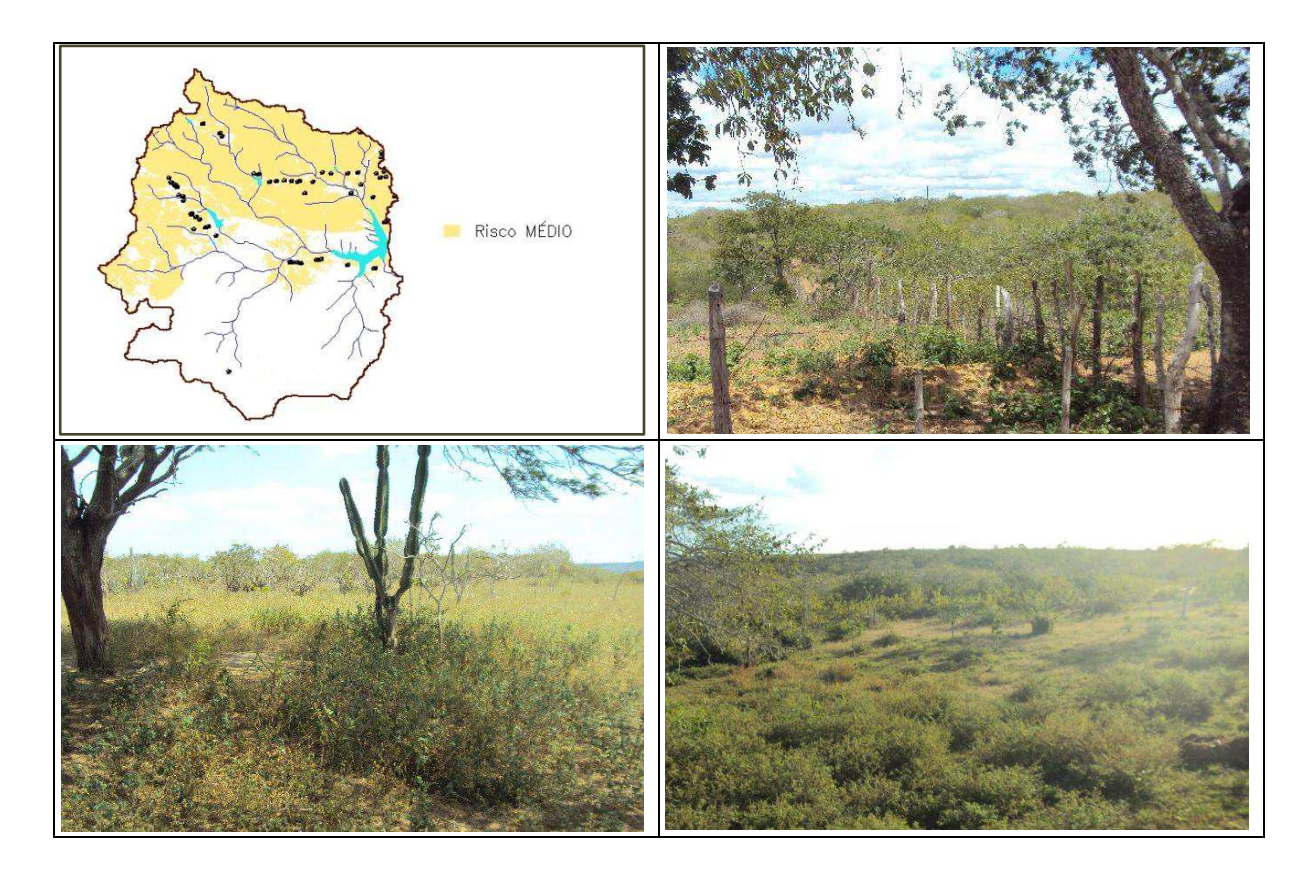

**Figura 26** - Distribuição espacial e registros fotográficos dos setores correspondentes à classe de nível de risco médio à degradação ambiental da bacia hidrográfica do Açude Juá – Município de Boa Vista-PB.

Destas observações, infere-se que a região norte e parte da região sudoeste da bacia abrangem as áreas que oferecem maiores riscos ao processo de degradação ambiental. A região situada a sudeste contempla as áreas que oferecem os menores riscos a este processo.

## **6.1 CONCLUSÕES**

O critério Ocupação do Solo tem participação preponderante no potencial de risco à degradação das terras da bacia hidrográfica do Açude Juá, com peso de 66,50%, superior ao critério Tipo de Solo, com importância de 18,10%. O critério Declividade recebeu um peso de 9,70%, enquanto ao critério Moradias foi atribuída a menor importância, com peso de 5,80%.

A classe de nível de risco muito alto ocupa 4,21% da área total da bacia hidrográfica, na qual se incluem as áreas exploradas pela mineração da bentonita e as áreas de solo exposto em setores de ocorrência do tipo de solo Planossolos Nátricos. A classe de nível de risco alto abrange 3,64% da área total da bacia hidrográfica. A classe de nível de risco médio apresenta a maior extensão, com 45,07% desta área. As classes de nível de risco baixo e muito baixo compreendem, respectivamente, 35,57% e 10,02% da área total da bacia hidrográfica.

Em termos de localização geográfica, além da área de exploração mineral situada ao sul da bacia, a região norte e parte da região sudoeste abrangem os setores que oferecem maiores riscos ao processo de degradação das terras. A região situada a sudeste contempla as áreas que oferecem os menores riscos a este processo, localizadas em parte da Serra do Monte, de maiores declividades, e nas proximidades da bacia hidráulica do Açude Juá.

A metodologia de análise multicritério espacial mostrou-se adequada na utilização de fatores intervenientes na dinâmica do território estudado, viabilizada

efetivamente pela disponibilidade no SPRING de funções de Linguagem Espacial de Geoprocessamento Algébrico (LEGAL) e de Suporte à Decisão, como a técnica AHP - Processo de Análise Hierárquica.

 A realização do painel de discussão com especialistas, no modo presencial, para efeito de atribuição consensuada de pesos aos critérios, utilizando o método da comparação pareada (AHP), se mostrou bastante prática e eficiente. Esta observação remete à importância de se formar um grupo de analistas com reconhecido conhecimento técnico-científico do tema objeto da pesquisa.

O uso das geotecnologias mostrou-se indispensável no estudo do espaço geográfico, observado na precisão, segurança e agilidade na coleta, processamento e análise de dados, bem como na elaboração de mapas básicos e do mapa final de níveis de risco ao processo de degradação ambiental da bacia hidrográfica do Açude Juá, no município de Boa Vista-PB.

# **6.2 RECOMENDAÇÕES**

Considerando a complexidade de estudos ambientais, dados os múltiplos fatores ou variáveis envolvidos, sugere-se avaliar, em estudos do processo de desertificação no semiárido nordestino, o uso de abordagem multicritério na elaboração de mapas complementares à análise de situação de vulnerabilidades, como física, social e econômica, da população inserida no espaço geográfico analisado.

No contexto espacial da bacia hidrográfica do Açude Juá, uma linha de ação importante se relaciona ao desenvolvimento de projetos de recuperação de áreas degradadas ou em níveis mais elevados de risco ao processo de degradação das terras.

Considerando não esgotadas as análises e observações realizadas nesta pesquisa sobre os níveis de risco à degradação das terras da bacia hidrográfica do Açude Juá, indica-se aberta a identificação de variáveis a serem somadas ou em substituição a alguma(s) utilizada(s), justificando e norteando a continuidade da busca de compreensão da dinâmica das relações do homem com o meio ambiente desta bacia hidrográfica.

AESA. **Agência Executiva de Águas do Estado da Paraíba.** Disponível em: < http://www.aesa.pb.gov.br/>. Acesso em: 15 jan. 2013.

AGRA, M. de F.; BARACHO, G. S.; BASÍLIO, I. J. D.; NURIT, K.; COELHO, V. P.; BARBOSA, D. de A. "Sinopse da Flora Medicinal do Cariri Paraibano." **Oecologia Brasiliensis**. Revista Eletrônica. 11 (3): 323-330, 2007. Disponível em: <http://www.oecologia.biologia.ufrj.br>. Acesso em: 06 nov. 2011.

ALMEIDA, A. P. de. **Os Oliveira Lêdo e a genealogia de Santa Rosa.** João Pessoa: Gráfica Universal. 1978

 ARAÚJO, J. S. B. ; FARIAS, P. S. C. **Mineração e Industrialização da Bentonita e as Mutações no Espaço Agrário de Boa Vista-PB: Um Estudo de Caso das Localidades de Bravo e Urubu**. XIX ENCONTRO NACIONAL DE GEOGRAFIA AGRÁRIA, São Paulo, 2009, pp. 1-26

BAASCH, S.S.N. **A tomada de decisão e a complexidade dos sistemas ambientais**. [Trabalho apresentado no Programa de Pós-Graduação em Engenharia de Produção – UFSC]. Florianópolis. 1990.

BARBOSA, M. P. **Desertificação**. Apostila. Universidade Federal de Campina Grande. 2008.

BARBOSA, M. P.; NETO, J. M. de M.; FERNANDES, M. de F.; SILVA, M. J. da. "Estudo da degradação das terras - Município de Picos – PI." **Anais XIII Simpósio Brasileiro de Sensoriamento Remoto**. INPE. Florianópolis. 2007

BARBOSA, M.P., PEREIRA, D. D., ARAUJO, A. E. **Programa de ação estadual de combate à desertificação e mitigação dos efeitos da seca**. Termo de Referência, UFCG, Campina Grande, 20p, 2005.

BENSAID, A.; BARKI, M.; TALBI, O.; BENHANIFIA, K.; MENDAS, A. **L'analyse Multicritère Comme Outil D'aide à la Décision Pour la Localisation Spatiale des Zones à Forte Pression Anthropique: le Cas du Département de Naâma em Algérie.** Revue Télédétection, 2007, vol. 7, n° 1-2-3-4, p. 359-371

BERRY, J.K. Cartographic modeling: the analytical capabilities os GIS. In: **Goodchild, M. F., PARKS, B.O., STEYAERT, L.T. Envirinmental modeling with GIS**. New York: Oxford University Press, 1993. P.454-69

BERTONI, J.; LOMBARDI NETO, F. **Conservação do solo.** 5ª ed. São Paulo: Ícone Editora, 2005.

BOUYSSOU, D. Modelling inaccurate determination, uncertainty, imprecision using multiple criteria. In: **Improving Decision Making in Organisations. A.G. Lockett and G. Islei (Eds.),** 78-87, Springer Verlag, Heidelberg. 1989.

BRASIL. Ministério da Agricultura. **I - Levantamento exploratório reconhecimento de solos do estado da Paraíba, II - Interpretação para uso agrícola dos solos do Estado da Paraíba**. Rio de Janeiro: Sedegra, 1972. 283pp.

BRASIL. Ministério do Meio Ambiente. Secretaria de Recursos Hídricos. **Programa de Ação Nacional de Combate à Desertificação e Mitigação dos Efeitos da Seca - PAN-Brasil**. Brasília, DF. 2004. 213p.

BRASIL**.** Ministério do Planejamento, Orçamento e Gestão. **Instituto Brasileiro de Geografia e Estatística – IBGE**. Disponível em: < [http://www.ibge.gov.br/cidadesat/>](http://www.ibge.gov.br/cidadesat/). Acesso em 01 de outubro de 2011.

BRASIL**.** Ministério do Planejamento, Orçamento e Gestão. Instituto Brasileiro de Geografia e Estatística – IBGE. **Censo Demográfico 2010**. Disponível em: <http://www.censo2010.ibge.gov.br>. Acesso em: 16 nov. 2012

CALIJURI, M. L.; MELO, A. L. O.; LORENTZ, J. F. Identificação de áreas para implantação de aterros sanitários com uso de análise estratégica de decisão. **Informática Pública**. v. 4, n. 2, p. 231-250, 2002.

CÂMARA, G.; CARVALHO, M. S. "Análise Espacial de Eventos." In: **Análise Espacial de Dados Geográficos**. Editores Técnicos Suzana Druck - ... [et al.]. Planaltina, DF: EMBRAPA Cerrados, 2004.

CÂMARA, G.; MEDEIROS, J. S. de. **Princípios Básicos em Geoprocessamento. In: Sistemas de Informações Geográficas. Aplicações na Agricultura** / Editado por Eduardo Delgado Assad; Edson Eyji Sano – 2 ed., e ampl.- Brasília: Embrapa-SPI/Embrapa-CPAC, 1998.

CÂMARA, G.; MONTEIRO, A. M., DRUCK, S.; CARVALHO, M.S. "Análise Espacial e Geoprocessamento." In: **Análise Espacial de Dados Geográficos**. Editores Técnicos Suzana Druck - ... [et al.]. Planaltina, DF: EMBRAPA Cerrados, 2004.

CAMARGO, E.; FELGUEIRAS, C. **Análise Espacial de Dados Geográficos** Apostila de Curso. Instituto Nacional de Pesquisas Espaciais – INPE. Divisão de Processamento de Imagens – DPI. São José dos Campos – SP. 2010.

CARNEIRO, E. O.; R. L. SANTOS. "Análise Espacial Aplicada na Determinação de Áreas de Risco para Algumas Doenças Endêmicas (Calazar, Dengue, Diarréia, D.S.T. – Doenças Sexualmente Transmissíveis e Tuberculose), no Bairro de Campo Limpo – Feira de Santana (BA)." **SITIENTIBUS**, Feira de Santana, n. 28, p. 51-75, jan./jun. 2003

CARVALHO, M. G. R. F. de. **Estado da Paraíba, classificação geomorfológica**. João Pessoa, Ed. Universitária, UFPB, 1982. 72pp.

CHAKHAR, S.. **Cartographie Décisionnelle Multicritère: Formalisation et Implémentation Informatique**. These. Université Paris Dauphine. 2006.

CORDÃO, M. J. de S. **Modelagem e otimização da disposição espacial de unidades de reservação em redes de distribuição de água utilizando geotecnologias**. Dissertação (Mestrado). Universidade Federal de Campina Grande. Campina Grande, 2009.

CORSEUIL, C. W. **Técnicas de geoprocessamento e de análise de Multicritérios na adequação de uso das terras.** Tese (Doutorado). Universidade Estadual Paulista "Júlio de Mesquita Filho". Botucatu. 2006.

CRESSIE, N. **Statistics for spatial data. Chichester**: J. Wiley, 1991.

DANTAS, J. R. A.; CAÚLA, J. A. L. "Estratigrafia e Geotectônica**."** In: **Mapa Geológico do Estado da Paraíba – Texto Explicativo**. CDRM/PB. Campina Grande: Grafset, 1982. 133pp

DONHA, A. G.; SOUZA, L. C. de P.; SUGAMOSTO, M. L. "Determinação da fragilidade ambiental utilizando técnicas de suporte à decisão e SIG." **Revista Brasileira de Engenharia Agrícola e Ambiental** (versão *on-line).*  vol.10, no.1, Campina Grande. 2006.

DUARTE, S. M. A. **O Desastre da Desertificação no Municipio de Taperoá, Estado da Paraíba, Brasil**. Tese (Doutorado). Universidade Federal de Campina Grande. Campina Grande – Paraíba. 2008

EASTMAN, J.R**. Idrisi for Windows: user´s guide**. Worcester: Clark University. 1997.

EASTMAN, J. R. **Idrisi Kilimanjaro: Guide to GIS and Image Processing.**  Worcester: Clark University, 2003. 328p. Manual

EMBRAPA. Centro Nacional de Pesquisa de Solos (Rio de Janeiro, RJ). **Sistema brasileiro de classificação de solos.** – Rio de Janeiro: EMBRAPA-SPI, 1999.

ENSSLIN, S. R. **"A estruturação no processo decisório de problemas multicritérios complexos"**, Dissertação (Mestrado). EPS/UFSC, Florianópolis, SC, Brasil, 1997.

FERREIRA, M. P.; KOPROSKI, L.; ZANOTT, D. C. "Uma abordagem fuzzy no zoneamento de risco de incêndio." **Anais XV Simpósio Brasileiro de Sensoriamento Remoto** – SBSR. INPE. Curitiba. 2011.

GOMES, L. F. M.; MOREIRA, A. M. M. "Da informação à tomada de decisão: agregando valor através dos métodos multicritério". **RECITEC**, Recife, v. 2, n. 2, pp. 117 - 139. 1998. Disponível em: <www.fundaj.gov.br/rtec/res/res-001.html>. Acesso em: 08 set. 2011.

GONÇALVES, R. W.; PINHEIRO, P. R.; FREITAS, M. A. S. "Métodos multicritérios como auxílio à tomada de decisão na bacia hidrográfica do Rio Curu - Estado do Ceará." In: **Anais Simpósio Brasileiro de Recursos Hídricos**, Curitiba: ABRH, 2003. Disponível em:

<http://www.ana.gov.br/AcoesAdministrativas/CDOC/ProducaoAcademica.pdf> Acesso em: 16 set. 2011

GUGLIELMETTI, F. R.; MARINS, F. A. S.; SALOMON, V. A. P. **Comparação teórica entre métodos de auxílio à tomada de decisão por múltiplos critérios**. XXIII ENEGEP. Ouro Preto. 2003.

GUIMARÃES, C. L. **Análise Multicritério na Determinação dos Riscos à Degradação Ambiental da Bacia Hidrográfica do Açude Cachoeira dos Alves, Itaporanga-PB**. Tese (Doutorado). Universidade Federal de Campina Grande. Campina Grande-PB. 2012.

HENING, M.; BUCHANAN, J. (**Decision making by multiple criteria: a concept of solution.** 2004. Disponível em: <http://www.mngt.waikato.ac.nz/depts/mnss/john/procon.htm>. Acesso em: 06 set. 2011.

IBGE. Instituto Brasileiro de Geografia e Estatística. **Censo Demográfico 2010**. Disponível em: http://www.censo2010.ibge.gov.br. Acesso em: 16 nov. 2012

INPE. Instituto Nacional de Pesquisas Espaciais. **Manual do SPRING**. Disponível em: http://www.dpi.inpe.br/spring/portugues/index.html. Acesso em 01 Out. 2011.

LEMOS, R.C.; SANTOS, R.D.. **Manual de Descrição e Coleta de Solo no Campo**. 3ª Ed. Campinas. Sociedade Brasileira de Ciência do Solo, 1996. 84 p.

LIMA, J. R. de. **Sociedade, Energia e Ambiente Semi-Árido: Estudo da Bacia Hidrográfica do Açude Sumé**. Tese (Doutorado). Universidade Estadual de Campinas. 2004.

LIMA, P. C. F. **Áreas degradadas: métodos de recuperação no semi-árido brasileiro.** XXVII Reunião Nordestina de Botânica. Petrolina, 2004

MALCZEWSKI, J. **Multicriteria Decision Analysis**. New York: John Wiley & Sons, Inc. 1999.

MALCZEWSKI, J. **GIS-based land-use suitability analysis: a critical overview. Progress in Planning.** v. 62, n. 1, p. 3-65, 2004.

MENDOZA, G. A.; MACOUN, P.; PRABHU, R.; SUKADRI, D.; PURNOMO, H.; HARTANTO, H. **Guidelines for applying multi-criteria analysis to de assessment of criteria and indicators**. Center for International Forestry Research, Jakarta. 1999. Disponível em: <www.cifor.cgiar.org/acm/methods/toolbox9.html>. Acesso em: 21 ago. 2011.

MMA – Ministério do Meio Ambiente. **Glossário de termos e conceitos usados no contexto da UNCCD = Glosario de términos y conceptos usados em el contexto de la UNCCD = Glossary of terms and concepts used within the UNCCD context** / Heitor Matallo Júnior, organizador. – Brasília. 2009. 154p

MORAES NETO, J. M. **Gestão de Riscos a Desastres ENOS (El Niño Oscilação Sul) no Semiárido Paraibano: Uma análise comparativa.** Tese (Doutorado em Recursos Naturais). Universidade Federal de Campina Grande. Campina Grande-PB. 2003

NASCIMENTO, S. S. do; ALVES, J. J. A. "Análise dos processos de desertificação em São João do Cariri-PB, através de indicadores climáticos e ambientais." **Simpósio Brasileiro de Geografia Física Aplicada**. UFV. Viçosa. 2009.

NASCIMENTO, M, do S. B.; OLIVEIRA, M. E. **Diversidade e uso das plantas nativas. Artigo Técnico. 2005.** Disponível em: <http://www.embrapa.br/imprensa/artigos/2005>. Acesso em: 06 nov. 2011.

OLIVEIRA, C. P. de. **O método de avaliação por múltiplos critérios como apoio ao planejamento ambiental: aplicação experimental no cerrado central do Amapá, Brasil**. Dissertação (Mestrado). Fundação Universidade Federal do Amapá. Macapá, 2009.

OLIVEIRA, P. T. S. de; RODRIGUES, D. B. B.; ALVES SOBRINHO, T.; PANACHUKI, E. "Processo Analítico Hierárquico Aplicado a Vulnerabilidade Natural a Erosão." **Geociências**, v. 28, n. 4, p. 417-424, São Paulo, UNESP, 2009.

PARAÍBA. Governo do Estado da Paraíba. Secretaria de Planejamento. Plano Estadual e Sistema de Gerenciamento de Recursos Hídricos. **Caracterização Hidrogeológica do Estado da Paraíba. Anexo 2**. Campina Grande: SEPLAN/ATECEL, 1994. lSpp. (Convênio FDE-028/93).

PARAÍBA. Governo do Estado da Paraíba. Secretaria de Agricultura e Abastecimento. **Zoneamento Agropecuário do Estado da Paraíba. Anexo de Pedologia.** UFPB/ELC/CEPA. João Pessoa. Np. 1978.

PEDROSA, I. L. Recursos Minerais. In: **Mapa Geológico do Estado da Paraíba – Texto Explicativo**. CDRM/PB. Campina Grande: Grafset, 1982. 133pp.

PEREIRA, D. D. **Cariris Paraibanos: do sesmarialismo aos assentamentos de reforma agrária. Raízes da desertificação?** Tese (Doutorado em Recursos Naturais). Universidade Federal de Campina Grande/UFCG. Campina Grande. 2008.

PINHO, A. F.; MONTEVECHI, J. A. B. PAMPLONA, E. O. "Um modelo computacional, baseado no método AHP, para análise multicriterial de decisão." **Anais. XVI Encontro Nacional de Engenharia de Produção.** CD-ROM, Piracicaba: Universidade Metodista de Piracicaba. 1996.

RAMOS, R. A. R. **Localização Industrial – Um Modelo Espacial para o Nordeste de Portugal.** Dissertação de Doutorado. Universidade do Minho. Braga, Portugal. 2000.

RODRIGUES, D. S. **Avaliação multicritério de acessibilidade em ambiente SIG.**  2001. Dissertação (Mestrado em Engenharia Municipal) – Universidade do Minho, Braga, Portugal, 2001.

SAATY, T. L. A scaling method for priorities in hierarchical structures. **Journal of Mathematical Psychology**, v.15, n.3, p. 234-281, 1977.

SAATY, T. L. **The analytical hierarchy process: planning, priority setting, resource allocation**. New York: McGraw-Hill, 1980. 287p.

SAATY, T. L.; VARGAS, L. G. **Prediction, projection and forecasting**. Boston: Kluwer Academic. 1991.

SALOMÃO. F. X. T. Controle e Prevenção dos Processos Erosivos. In: GUERRA, A. J. T.; SILVA, A. S.; BOTELHO, R. G. M. **Erosão e Conservação dos Solos: Conceitos, temas e aplicações.** Rio de Janeiro: Bertrand Brasil, 1999. p.229-65.

SARAIVA, A. G. S. **Análise multitemporal do uso do solo e de degradação das terras do município de Boa Vista-PB, utilizando dados de sensoriamento remoto**. Monografia (Graduação em Geoprocessamento). Instituto Federal de Educação, Ciência e Tecnologia da Paraíba. João Pessoa. 2010.

SCHMIDT, Â. M. A. **Processo de apoio à tomada de decisão – Abordagens: AHP e MACBETH**. Dissertação (Mestrado). UFSC, Florianópolis. 1995. Disponível em: <www.eps.ufsc.br/disserta/engait95.html>. Acesso em: 06 nov. 2011.

SILVA, C. C. do A. e. "Gerenciamento de Riscos Ambientais." In: **Curso de Gestão Ambiental**. Editores: PHILIPPI JR, A., ROMÉRO, M. de A., BRUNA, G. C. Barueri, SP: Manole, 2004.

SILVA, A. M.; ALVARES, C. A. "Levantamento de informações e estruturação de um banco de dados sobre a erodibilidade de classes de solos no estado de São Paulo." **Geociências**, Piracicaba, v. 24, n. 1, p. 33-41, 2005.

SILVA, A. M.; SCHULZ, H. E.; CAMARGO, P. B. **Erosão e hidrossedimentologia em bacia hidrográficas.** São Paulo: RIMA, 2003.

SILVEIRA, V. F. "Geoprocessamento como Instrumento de Gestão Ambiental." In: **Curso de Gestão Ambiental**. Editores: PHILIPPI JR, A., ROMÉRO, M. de A., BRUNA, G .C. Barueri, SP: Manole, 2004.

SOARES, F. de A. O. **Bôa Vista de Sancta Rosa: de fazenda à municipalidade**. Epgraf. Campina Grande. 2003.

SOARES, S. R. "Análise Multicritério e Gestão Ambiental." In: **Curso de Gestão Ambiental**. Editores: PHILIPPI JR, A., ROMÉRO, M. de A., BRUNA, G. C. Barueri, SP: Manole, 2004.

SOUSA, R. F. de. **Terras agrícolas e o processo de desertificação em municípios do semi-árido paraibano**. Tese (Doutorado em Engenharia Agrícola) – Universidade Federal de Campina Grande - UFCG, Centro de Tecnologia e Recursos Naturais. Campina Grande-PB. 2007.

SOUSA, R. F. de.; BARBOSA, M. P.; SOUSA JÚNIOR, S. P. de; GUIMARÃES, C. L. "Estudo da degradação das terras do município de São Domingos do Cariri - Estado da Paraíba." **Caminhos de Geografia** - Revista on line. Uberlândia. 2007.

SOUSA, R. F. de.; BARBOSA, M. P.; SOUSA JÚNIOR, S. P. de; NERY, A. R.; LIMA, A. N. de. "Estudo da Evolução Espaço-Temporal da Cobertura Vegetal do Município de Boa Vista-PB, Utilizando Geoprocessamento." **Revista Caatinga** (Mossoró, Brasil), v.21, n.3, p.22-30, jun./ago. 2008

SOUZA, B. I. de. **Cariri Paraibano: do silêncio do lugar à desertificação**. Tese (Doutorado). Universidade Federal do Rio Grande do Sul. Instituto de Geociências. Porto Alegre. 2008.

SOUZA, S. **Geoprocessamento aplicado à identificação de áreas potenciais à degradação da qualidade da água**. Monografia (Especialização) - XI Curso de Especialização em Geoprocessamento. UFMG. Belo Horizonte. MG. 2008.

TOBLER, W. R. "A Computer Model Simulating Urban Growth in the Detroit Region." **Economic Geography**, 46:234-240, 1970.

WEBER, E.; HASENACK, H. "O uso do geoprocessamento no suporte a projetos de assentamentos rurais: uma proposta metodológica." **Anais Congresso Brasileiro de Engenharia de Avaliações e Perícias**. Porto Alegre/RS, 1999.